Network Working Group Decree Controllery of the D. Royer Internet-Draft INET-Consulting Expires: December 29, 2002 Contract Contract Contract Contract Contract Contract Contract Contract Contract Contract Contract Contract Contract Contract Contract Contract Contract Contract Contract Contract Contract Contra

en de la seule de la construction de la seule de la construction de la construction de la construction de la c P. Hill MIT **MIT**  S. Mansour AOL/Netscape June 30, 2002

# **Calendar Access Protocol (CAP) draft-ietf-calsch-cap-08**

Status of this Memo

 This document is an Internet-Draft and is in full conformance with all provisions of [Section 10 of RFC2026.](https://datatracker.ietf.org/doc/html/rfc2026#section-10)

 Internet-Drafts are working documents of the Internet Engineering Task Force (IETF), its areas, and its working groups. Note that other groups may also distribute working documents as Internet- Drafts.

 Internet-Drafts are draft documents valid for a maximum of six months and may be updated, replaced, or obsoleted by other documents at any time. It is inappropriate to use Internet-Drafts as reference material or to cite them other than as "work in progress."

The list of current Internet-Drafts can be accessed at [http://](http://www.ietf.org/ietf/1id-abstracts.txt) [www.ietf.org/ietf/1id-abstracts.txt](http://www.ietf.org/ietf/1id-abstracts.txt).

 The list of Internet-Draft Shadow Directories can be accessed at [http://www.ietf.org/shadow.html.](http://www.ietf.org/shadow.html)

This Internet-Draft will expire on December 29, 2002.

Copyright Notice

Copyright (C) The Internet Society (2002). All Rights Reserved.

Abstract

 The Calendar Access Protocol (CAP) is an Internet protocol described in this memo that permits a Calendar User (CU) to utilize a Calendar User Agent (CUA) to access an  $[iCAL]$  $[iCAL]$  $[iCAL]$  based Calendar Store (CS).

 The CAP definition is based on requirements identified by the Internet Engineering Task Force (IETF) Calendaring and Scheduling Royer, Babics, Hill, Mansour Expires December 29, 2002 [Page 1]

 (CALSCH) Working Group. More information about the IETF CALSCH Working Group activities can be found on the IMC web site at [http://](http://www.imc.org/ietf-calendar) [www.imc.org/ietf-calendar](http://www.imc.org/ietf-calendar) and at the IETF web site at [http://](http://www.ietf.org/html.charters/calsch-charter.html) [www.ietf.org/html.charters/calsch-charter.html](http://www.ietf.org/html.charters/calsch-charter.html) [\[1](#page-252-0)]. Refer to the references within this memo for further information on how to access these various documents.

# Table of Contents

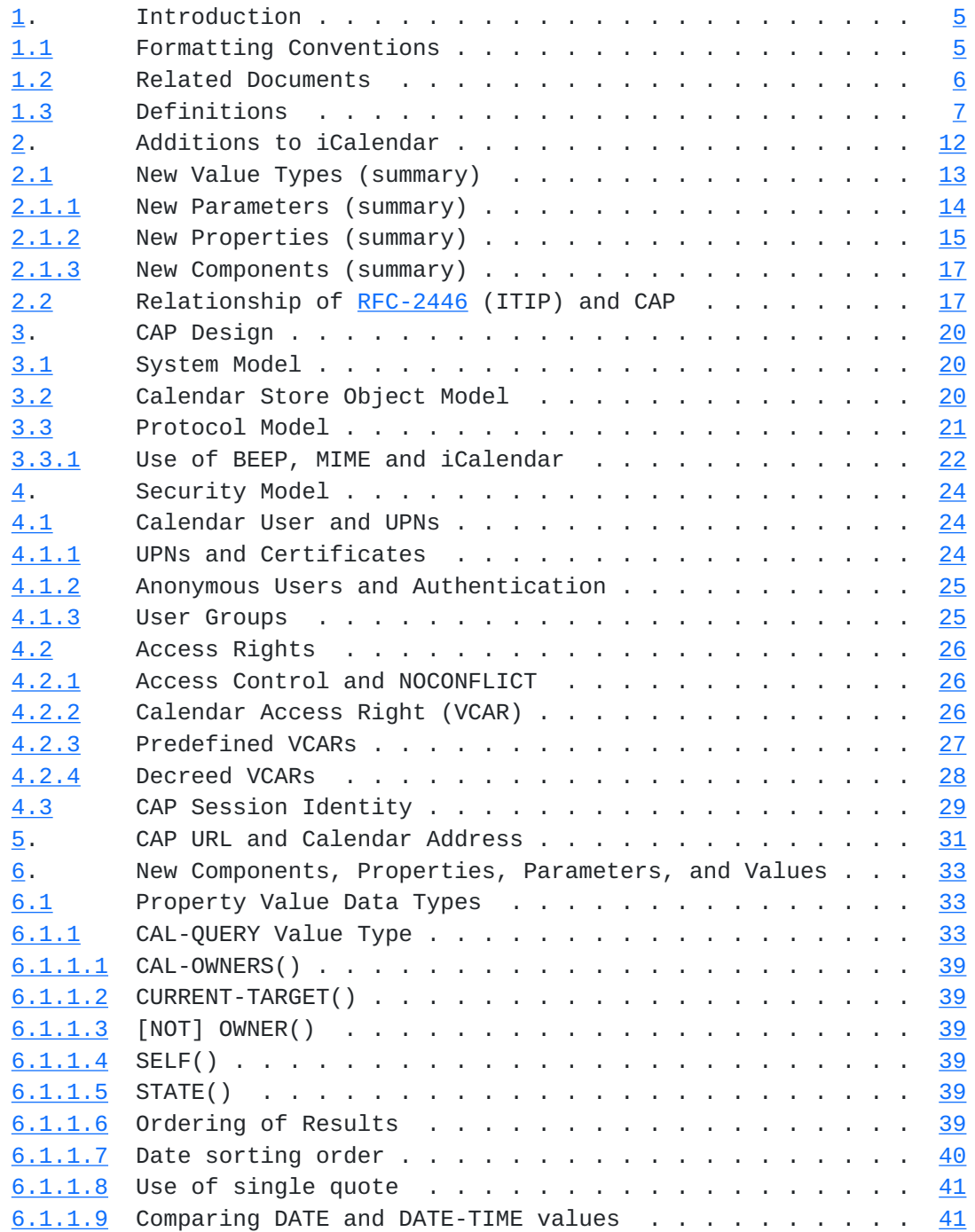

Royer, Babics, Hill, Mansour Expires December 29, 2002 [Page 2]

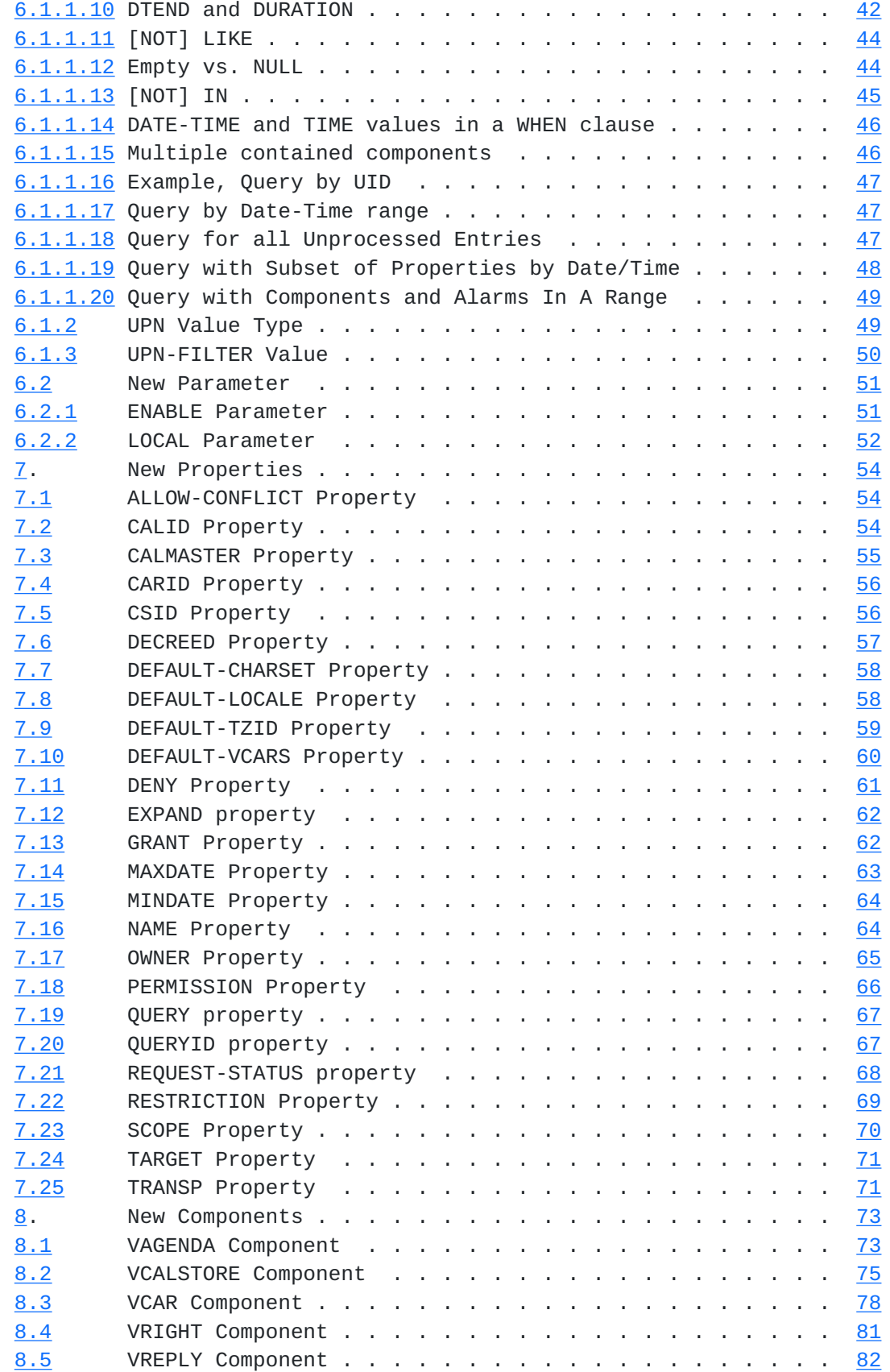

Royer, Babics, Hill, Mansour Expires December 29, 2002 [Page 3]

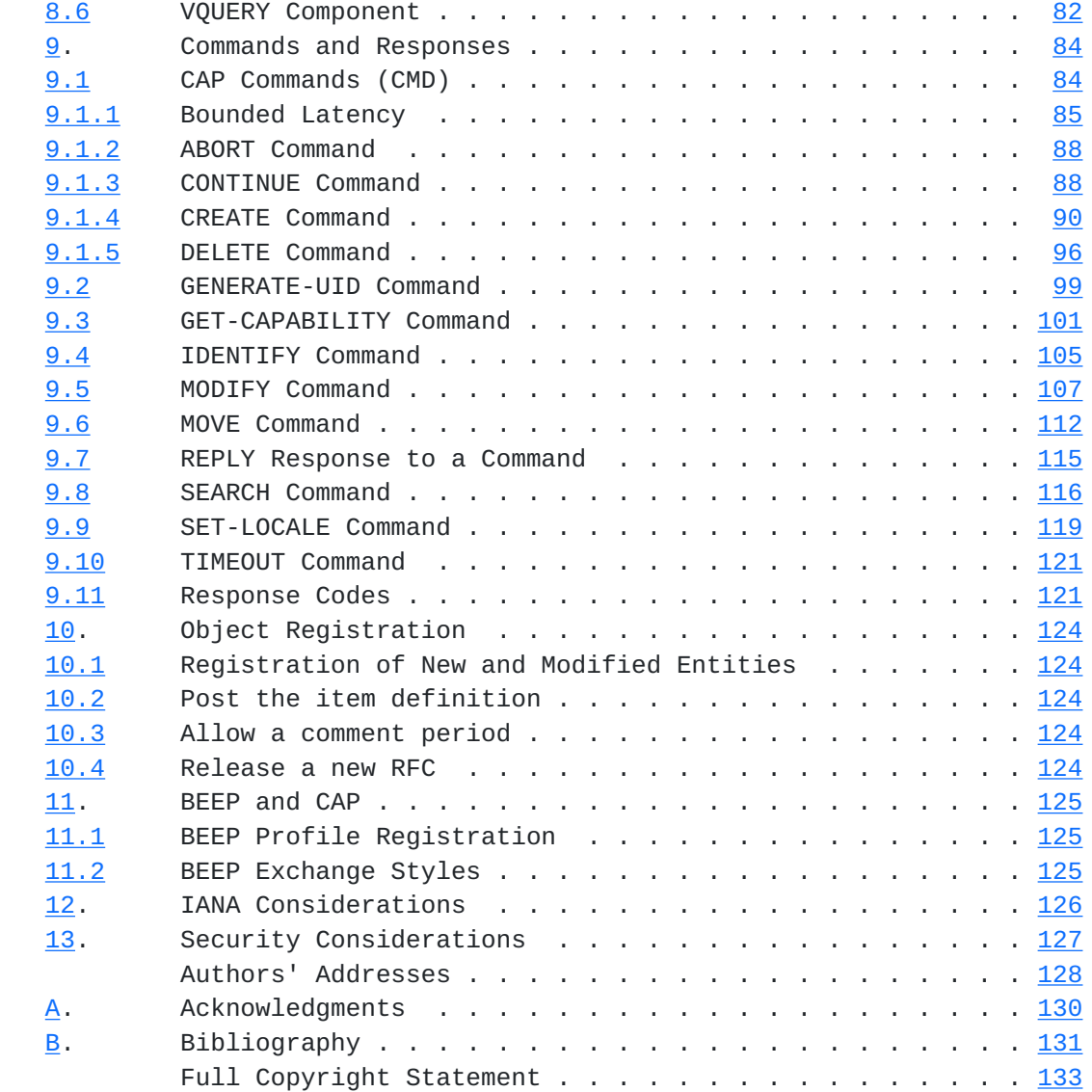

Royer, Babics, Hill, Mansour Expires December 29, 2002 [Page 4]

<span id="page-8-1"></span>Internet-Draft Calendar Access Protocol (CAP) June 2002

## <span id="page-8-0"></span>**[1.](#page-8-0) Introduction**

 This document specifies how a Calendar CUA interacts with a CS to manage calendar information. In particular, it specifies how to query, create, modify, and delete iCalendar components (e.g., events, to-dos, or daily journal entries). It further specifies how to search for available busy time information. Synchronization with CUAs is not covered.

 CAP is specified as a BEEP "profile". As such, many aspects of the protocol (e.g., authentication and privacy) are provided within [\[BEEP\]](#page-246-4). The protocol data units leverage the standard iCalendar format [\[iCAL\]](#page-10-0) to convey calendar related information.

CAP can also be used to store and fetch  $[iTIP]$  objects and when those objects are used in this memo, they mean exactly the same as defined in [[iTIP](#page-10-3)]. When iCalendar objects are transfered between the calendar user agent and a calendar server, some additional properties and parameters may be added and the calendar user agent is responsible for correctly generating iCalendar objects to non CAP processes.

 The definition of new components, properties, parameter's, and value types are broken into two parts. The first part summarizes and defined the new objects. The second part provides the detail and any ABNF for those objects.

## <span id="page-8-2"></span>**[1.1](#page-8-2) Formatting Conventions**

 The key words "MUST", "MUST NOT", "REQUIRED", "SHALL", "SHALL NOT", "SHOULD", "SHOULD NOT", "RECOMMENDED", "MAY" and "OPTIONAL" in this document are to be interpreted as described in [\[RFC2119](https://datatracker.ietf.org/doc/html/rfc2119)].

 Calendaring and scheduling roles are referred to in quoted-strings of text with the first character of each word in upper case. For example, "Organizer" refers to a role of a "Calendar User" (CU) within the protocol defined by  $[iTIP]$  $[iTIP]$  $[iTIP]$ . Calendar components defined by [[iCAL](#page-10-0)] are referred to with capitalized, quoted-strings of text. All iCalendar components should start with the letter "V". For example, "VEVENT" refers to the event calendar component, "VTODO" refers to the to-do component and "VJOURNAL" refers to the daily journal component.

Scheduling methods defined by  $[iIIP]$ , are referred to with capitalized, quoted-strings of text. For example, "REPLY" refers to the method for replying to a "REQUEST".

CAP commands are referred to by upper-case, quoted-strings of text,

Royer, Babics, Hill, Mansour Expires December 29, 2002 [Page 5]

<span id="page-10-2"></span>Internet-Draft Calendar Access Protocol (CAP) June 2002

 followed by the word "command". For example, "CREATE" command refers to the command for creating a calendar entry, "SEARCH" command refers to the command for reading calendar components. CAP Commands are named using the "CMD" property.

 Properties defined by this memo are referred to with capitalized, quoted-strings of text, followed by the word "property". For example, "ATTENDEE" property refers to the iCalendar property used to convey the calendar address that has been invited to a "VEVENT" or "VTODO" component.

 Property parameters defined by this memo are referred to with capitalized, quoted-strings of text, followed by the word "parameter". For example, "PARTSTAT" parameter refers to the iCalendar property parameter used to specify the participation status of an attendee. Enumerated values defined by this memo are referred to with capitalized text, either alone or followed by the word "value".

 In tables, the quoted-string text is specified without quotes in order to minimize the table length.

#### <span id="page-10-1"></span>**[1.2](#page-10-1) Related Documents**

 Implementers will need to be familiar with several other memos that, along with this one, describe the Internet calendaring and scheduling standards. These documents are:

- <span id="page-10-0"></span>[iCAL] - ([RFC2445\)](https://datatracker.ietf.org/doc/html/rfc2445) Which specifies the objects, data types, properties and property parameters used in the protocols, along with the methods for representing and encoding them.
- <span id="page-10-3"></span>[iTIP] - ([RFC2446\)](https://datatracker.ietf.org/doc/html/rfc2446) Which specifies an interoperability protocol for scheduling between different installations.
- <span id="page-10-4"></span> [iMIP] - ([RFC2447\)](https://datatracker.ietf.org/doc/html/rfc2447) Which specifies the Internet email binding for  $[$   $\overline{1}$   $\overline{1}$
- [GUIDE] (draft/rfc...), a guide to implementers and describes the elements of a calendaring system, how they interact with each other, how they interact with end users, and how the standards and protocols are used.

 This memo does not attempt to repeat the specification of concepts and definitions from these other memos. Where possible, references are made to the memo that provides for the specification of these concepts and definitions.

Royer, Babics, Hill, Mansour Expires December 29, 2002 [Page 6]

## <span id="page-12-1"></span><span id="page-12-0"></span>**[1.3](#page-12-0) Definitions**

- BOOKED An entry in the calendar store has one of three conceptual states. It is "UNPROCESSED", "BOOKED" or marked as "DELETED". How the implementation stores the state of any object is not a protocol issues and is not discussed. An object can be said to be booked, unprocessed, or marked for delete.
	- 1. A "UNPROCESSED" scheduling entry has been stored in the calendar store but has not been acted on by a Calendar User (CU) or Calendar User Agent (CUA). All scheduled entries are [\[iTIP\]](#page-10-3) objects. All [iTIP] objects in the store are not booked. To retrieve any  $[iTIP]$  $[iTIP]$  $[iTIP]$  object, simply do a query asking for any objects that were stored with its state set to "UNPROCESSED".
	- 2. A booked entry is stored with the CREATE command. It is an entry that has been acted on by a CU or CUA and there has been a decision to store an object. To retrieve any booked object, simply do a query asking for any objects that were stored with its state set to "BOOKED".
	- 3. A marked for delete component has its state set to DELETE. To retrieve any deleted object, simply do a query asking for any objects that were stored with its state set to "DELETED". By default objects marked for delete are not returned. The CUA must specifically ask for marked for delete objects.
- Calendar A collection of logically related objects or entities each of which may be associated with a calendar date and possibly time of day. These entities can include calendar properties or components. In addition, a calendar might be related to other calendars with the "RELATED-TO" property. A calendar is identified by its unique calendar identifier. The [\[iCAL\]](#page-10-0) defines the initial calendar properties, calendar components and properties that make up the contents of a calendar.
- Calendar Access Protocol (CAP) The standard Internet protocol that permits a CUA to access and manipulate calendars residing on a Calendar Store. (this memo)
- Calendar Access Rights (VCAR) The mechanism for specifying the CAP operations ("PERMISSION") that a particular calendar user ("UPN") is granted or denied permission to perform on a given calendar object ("SCOPE"). The calendar access rights are specified with the "VCAR" calendar components within a CS and calendar.

Royer, Babics, Hill, Mansour Expires December 29, 2002 [Page 7]

- Calendar Address Also See Calendar URL they are one in the same for CAP addresses. The calendar address can also be the value to the "ATTENDEE" and "ORGANIZER" properties as defined in [[iCAL](#page-10-0)].
- Calendar URL A calendar URL is a URL defined in this memo that specifies the address of a CS or Calendar.
- Component- Any object that conforms to the iCalendar object format and that is either defined in an internet draft, registered with IANA, or is an experimental object that is prefixed with "x-". Some types of components include calendars, events, to-dos, journals, alarms, and time zones. A component consists of properties and possibly other contained components. For example, an event may contain an alarm component.
- Properties An attribute of a particular component. Some properties are applicable to different types of components. For example, the "DTSTART" property is applicable to "VEVENT", "VTODO", "VJOURNAL" components. Other components are applicable only to an individual type of calendar component. For example, the "TZURL" property may only applicable to "VTIMEZONE" components.
- Calendar Identifier (CalID) A globally unique identifier associated with a calendar. Calendars reside within a CS. See Qualified Calendar Identifier and Relative Calendar Identifier. All CalIDs start with "cap:".
- Calendar Policy A CAP operational restriction on the access or manipulation of a calendar. These may be outside of the scope of the CAP protocol. An example of an implementation or site policy is, "events MUST BE scheduled in unit intervals of one hour".
- Calendar Property An attribute of a calendar ("VAGENDA"). The attribute applies to the calendar, as a whole. For example, the "CALSCALE" property specifies the calendar scale (e.g., the "GREGORIAN" value) for the whole calendar.
- Calendar Server An implementation of a Calendar Store that manages one or more calendars.
- Calendar Store (CS) The data and service model definition for a Calendar Store as defined in this memo. This memo does not specify how the CS is implemented.
- Calendar Store Identifier (CSID) The globally unique identifier for an individual CS. A CSID consists of the host and port portions of a "Common Internet Scheme Syntax" part of a URL, as

Royer, Babics, Hill, Mansour Expires December 29, 2002 [Page 8]

defined by [\[RFC1738](https://datatracker.ietf.org/doc/html/rfc1738)]. The CSID excludes any reference to a specific calendar.

- Calendar Store Components Components maintained in a CS specify a grouping of calendar store-wide information.
- Calendar Store Properties Properties maintained in a Calendar Store calendar store-wide information.
- Calendar User (CU) An entity (often biological) that uses a calendaring system.
- Calendar User Agent (CUA) The client application that a CU utilizes to access and manipulate a calendar.
- CAP Session An open communication channel between a CUA and a Calendar Server. If the CAP session is authenticated, the the CU is "authenticated" and it is an "authenticated CAP session".
- Contained Component / Contained Properties A component or property that is contained inside of another component. A "VALARM" component for example may be contained inside of a "VEVENT" component. And a "TRIGGER" property could be a contained property of a "VALARM" component.
- Delegate A calendar user (sometimes called the delegatee) who has been assigned participation in a scheduled component (e.g., VEVENT) by one of the attendees in the scheduled component (sometimes called the delegator). An example of a delegate is a team member told to go to a particular meeting in place of another Attendee who is unable to attend.
- Designate A calendar user who is authorized to act on behalf of another calendar user. An example of a designate is an assistant.
- Experiential The CUA and CS may implement experimental extensions to the protocol. They also might have experimental components, properties, and parameters. These extensions MUST start with "x-" (or "X-") and should include a vendor prefix (such as "x-myvendor- "). There is no guarantee that these experimental extensions will interoperate with other implementations. There is no guarantee that they will not interact in unpredictable ways with other vendor experimental extensions. Implementations should limit sending those extensions to other implementations.
- Object A generic name for any component, property, parameter, or value type to be used in iCalendar.

Royer, Babics, Hill, Mansour Expires December 29, 2002 [Page 9]

- Overlapped Booking A policy which indicates whether or not components with a "TRANSP" property not set to "TRANSPARENT- NOCONFLICT" or "OPAQUE-NOCONFLICT" value can overlap one another. When the policy is applied to a calendar it indicates whether or not the time span of any component (VEVENT, VTODO, ...) in the calendar can overlap the time span of any other component in the same calendar. When applied to an individual entry, it indicates whether or not any other component's time span can overlap that individual component. If the CS does not allow overlapped booking, then the CS is unwilling to allow any overlapped bookings within any calendar in the CS.
- Owner One or more CUs or UGs that are listed in the "OWNER" property in a calendar. There can be more than one owner. The "
- Qualified Calendar Identifier (Qualified CalID) A CalID in which both the scheme and csid of the CAP URI are present.
- Realm A collection of calendar user accounts, identified by a string. The name of the Realm is only used in UPNs. In order to avoid namespace conflict, the Realm SHOULD be postfixed with an appropriate DNS domain name. (e.g., the foobar Realm could be called foobar.example.com).
- Relative Calendar Identifier (Relative CalID) An identifier for an individual calendar in a calendar store. It MUST BE unique within a calendar store. A Relative CalID consists of the "URL path" of the "Common Internet Scheme Syntax" portion of a URL, as defined by [[RFC396\]](https://datatracker.ietf.org/doc/html/rfc396) and [[RFC2718\]](https://datatracker.ietf.org/doc/html/rfc2718).
- Session Identity A UPN associated with a CAP session. A session gains an identity after successful authentication. The identity is used in combination with VCAR to determine access to data in the CS.
- User Group (UG) A collection of Calendar Users and/or User Groups. These groups are expanded by the CS and may reside either locally or in an external database or directory. The group membership may be fixed or dynamic over time.
- Username A name which denotes a Calendar User within a Realm. This is part of a UPN.
- User Principal Name (UPN) A unique identifier that denotes a CU or a group of CU. A UPN is a [RFC 822](https://datatracker.ietf.org/doc/html/rfc822) compliant email address, with exceptions listed below, and in most cases it is deliverable to the CU. In some cases it is identical to the CU's well known email address. A CU's UPN MUST never be an e-mail address that is

Royer, Babics, Hill, Mansour Expires December 29, 2002 [Page 10]

 deliverable to a different person as there is no requirement that a person's UPN MUST BE their e-mail address. A UPN is formatted as a user name followed by "@" followed by a Realm in the form of a valid, and unique, DNS domain name. The user name MUST BE unique within the Realm. In it's simplest form it looks like "user@example.com".

In certain cases a UPN will not be [RFC 822](https://datatracker.ietf.org/doc/html/rfc822) compliant. When anonymous authentication is used, or anonymous authorization is being defined, the special UPN "@" will be used. When authentication MUST BE used, but unique identity MUST BE obscured, a UPN of the form @DNS-domain-name may be used. For example, "@example.com".

Royer, Babics, Hill, Mansour Expires December 29, 2002 [Page 11]

#### <span id="page-22-1"></span><span id="page-22-0"></span>**[2.](#page-22-0) Additions to iCalendar**

 Several new components, properties, parameters, and value types are added in CAP. This section summarizes those new objects.

 This memo extends the properties that can go into 'calprops' as defined in [[iCAL](#page-10-0)] section 4.6 page 51 to allow iTIP objects transmitted between a CAP aware CUA and the CS to contain the "TARGET" and "CMD" properties. This memo does not address how a CUA transmits iTIP or iMIP objects to non CAP programs.

```
calprops = 2*(
```
 ; 'prodid' and 'version' are both REQUIRED, ; but MUST NOT occur more than once.  $\frac{1}{I}$  prodid /version / ; These are optional, but MUST NOT occur ; more than once.  $\frac{1}{I}$  calscale / method / target / iana-prop / cmd / ; These are optional, and may occur more ; than once.  $\frac{1}{I}$ x-prop

 In addition a problem exists with the control of "VALARM" components and their "TRIGGER" properties. A CU may wish to set their own alarm (local alarms) on components. These local alarms are not to be forwarded to other CUs, CUAs, or CSs as are the "SEQUENCE" property and the "ENABLE" parameter. So for the protocol between a CUA and a CS, the following changes apply to the CAP protocol from [[iCAL](#page-10-0)] section "4.6.6" page 67:

Royer, Babics, Hill, Mansour Expires December 29, 2002 [Page 12]

<span id="page-24-1"></span> alarmc = "BEGIN" ":" "VALARM" CRLF alarm-seq iana-prop (audioprop / dispprop / emailprop / procprop) "END" ":" "VALARM" CRLF alarm-seq = "SEQUENCE" alarmseqparam ":" integer CRLF alarmseqparam =  $*( ";" xparam)$ / ";" local-param

 The CUA adds a "SEQUENCE" property to each "VALARM" component as it books the component. This property along with the "LOCAL" and "ENABLE" parameters allow the CUA to uniquely identify any VALARM in any component. The CUA should remove those before forwarding to non CAP aware CUAs (including iMIP CUAs).

 In addition, if a CUA wished to ignore a "TRIGGER" property in a "VALARM" that was supplied to it by the ORGANIZER, the CUA needs a common way to tag that trigger as disabled. So for the protocol between a CUA and a CS, the following is a modification to [[iCAL](#page-10-0)] section "4.8.6.3" page 127:

trigger = "TRIGGER"  $1^*$ (";" enable-param) (trigrel / trigabs)

[Section 6.2.1](#page-98-2) and [Section 6.2.2.](#page-100-0)

 These additions will be transmitted between a CS and a CAP aware CUA. So the VERSION value will remain at "2.0" as no existing iTIP or iMIP implementation will be effected.

## <span id="page-24-0"></span>**[2.1](#page-24-0) New Value Types (summary)**

- UPN The UPN value type is text value type restricted to only UPN values. ([Section 6.1.2\)](#page-94-2)
- UPN-FILTER Like the UPN value type, but also includes filter rules that allow wildcards. ([Section 6.1.3\)](#page-96-0)
- CALQUERY The "CAL-QUERY"  $(Section 6.1.1)$  $(Section 6.1.1)$  value type is a query syntax that is used by the CUA to specify the rules that apply to a CAP command. In the case of "SEARCH", the query language is used to fetch objects from the CS. When used with "DELETE", the selected objects are deleted from the CS. "CAL-QUERY" can also be used with "MOVE" and "MODIFY".

Royer, Babics, Hill, Mansour Expires December 29, 2002 [Page 13]

<span id="page-26-1"></span>Internet-Draft Calendar Access Protocol (CAP) June 2002

## <span id="page-26-0"></span>**[2.1.1](#page-26-0) New Parameters (summary)**

ENABLE -

 The "ENABLE" parameter in CAP is used to tag a "TRIGGER" property in a component as disabled or enabled. This is used when a scheduling request arrives and the CU wishes to ignore the trigger time included. ([Section 6.2.1\)](#page-98-2).

 Formal Definition: The "ENABLE" parameter is defined by the following notation:

enable-param = "ENABLE" "=" ("TRUE" / "FALSE")

LOCAL -

 The "LOCAL" parameter in CAP is used to tag a "SEQUENCE" property in a "VALARM" to signify that a VALARM is local or to be distributed. ([Section 6.2.2\)](#page-100-0).

 For example, when inviting others to an event, the ORGANIZERs booked VEVENT might contain VALARMs, and those VALARMS might be 'alarm be 5 minutes before the meeting'. However other ATTENDEEs, may have to set their own VALARMs for the same event (assuming they reply that they will be attending). So, by tagging the VALARM as local the CUA MUST never forward those local VALARMs to other CS's or CUAs.

 The CUA can not simply delete any VALARMs from components where the CU is not the ORGANIZER. If it did, any [\[iTIP\]](#page-10-3) "COUNTER" would result in the ORGANIZER thinking that the ATTENDEE wished to also counter with removing those VALARMs. And in addition, any update to an existing component would re-create those VALARMs in the ATTENDEEs CS.

 Formal Definition: The "LOCAL" parameter is defined by the following notation:

local-param = "LOCAL" "=" ("TRUE" / "FALSE")

Royer, Babics, Hill, Mansour Expires December 29, 2002 [Page 14]

#### <span id="page-28-1"></span><span id="page-28-0"></span>**[2.1.2](#page-28-0) New Properties (summary)**

- ALLOW-CONFLICT Some entries in a calendar might not be valid if other entries were to allowed to overlap the same time span. Renting a car for example. It would not make sense to allow two reservations for the same car at the same time. The "ALLOW- CONFLICT" property takes a boolean value. If FALSE, then conflicts are not allowed. ([Section 7.1](#page-104-2))
- CSID Each CS needs its own unique identifier. The "CSID" property is the official unique identifier for the CS. If the BEEP 'serverName' attribute was suppled in the BEEP 'start' message, then the CSID will be mapped to the virtual host name supplied and the host name part of the CSID MUST BE the same as the 'serverName' value. This allows one CS implementation to service multiple virtual hosts. CS's are not required to support virtual hosting. If a CS does not support virtual hosting then it must ignore the BEEP 'serverName'. [\(Section 7.5\)](#page-108-2)
- CALID Each calendar within a CS needs to be uniquely identifiable. The "CALID" property identifies a unique calendar within a CS. It can be a full CALID or a relative CALID. ([Section 7.2](#page-104-3))
- CALMASTER The "CALMASTER" property specifies the contact information for the CS. [\(Section 7.3\)](#page-106-0)
- CARID Access rights can be saved and fetched by unique ID the "CARID". [\(Section 7.4\)](#page-108-0)
- CMD The enumerated list of CAP commands and the options for those commands, as well as replies are transmitted using the "CMD" property. [\(Section 9.1\)](#page-164-2)
- DECREED Some access rights are not changeable by the CUA. When that is the case, the "DECREED" property value in the "VCAR" will be TRUE. [\(Section 7.6\)](#page-110-0)
- DEFAULT-CHARSET The list of charsets supported by the CS. The first entry MUST BE the default for the CS. [\(Section 7.7\)](#page-112-0)
- DEFAULT-LOCALE The list of locales supported by the CS. The first entry in the list is the default locale. ([Section 7.8](#page-112-2))
- DEFAULT-TZID This is the list of known timezones supported. The first entry is the default. ([Section 7.9](#page-114-0))
- DEFAULT-VCARS A list of the CARIDs that will be used to create new calendars. [\(Section 7.10](#page-116-0))

Royer, Babics, Hill, Mansour Expires December 29, 2002 [Page 15]

- DENY The UPNs listed in the "DENY" property of a "VCAR" will denied access as described in the "VRIGHT" component. ([Section](#page-118-0) [7.11\)](#page-118-0)
- EXPAND This property tells the CS if the query reply should expand components into multiple instances. The default is FALSE. ([Section 7.12](#page-120-0))
- GRANT The UPNs listed in the "GRANT" property of a "VCAR" will allowed access as described in the "VRIGHT" component. ([Section](#page-120-2) [7.13\)](#page-120-2)
- MAXDATE The maximum date supported by the CS. ([Section 7.14](#page-122-0))
- MINDATE The minimum date supported by the CS.  $(Section 7.15)$  $(Section 7.15)$  $(Section 7.15)$
- NAME Several storeable components such as "VCAR" and "VQUERY" may have the "NAME" property contained in them to describe in a various locals the purpose of the component. Components may have multiple "NAME" properties. ([Section 7.16\)](#page-124-2)
- OWNER Each calendar has at least one "OWNER". (xref target="OWNER"/>) Related to the "OWNER()" ([Section 6.1.3\)](#page-96-0) query clause.
- PERMISSION This property specifies the permission being granted or denied. Examples are "READ" and "MODIFY". [\(Section 7.18\)](#page-128-0)
- QUERY Use to hold the CAL-QUERY [\(Section 7.19](#page-130-0)) for the component.
- QUERYID A unique id for a stored query. ([Section 7.20](#page-130-2))
- REQUEST-STATUS The [\[iCAL\]](#page-10-0) "REQUEST-STATUS" property is extended to include new error numbers. ([Section 7.21](#page-132-0))
- RESTRICTION In the final check when granting calendar access requests, the CS test the results to the value of the "RESTRICTION" property in the corresponding "VRIGHT" component to determine if the access meets that restriction. ([Section 7.22\)](#page-134-0)
- SCOPE The "SCOPE" property is used in "VRIGHT"s component to select the subset of data that may be acted upon when checking access rights. ([Section 7.23\)](#page-136-0)
- TARGET The new VCALENDAR property "TARGET" ([Section 7.24\)](#page-138-0) used to specify which calendar(s) will be the subject of the CAP command.

TRANSP - This is a modification the the [\[iCAL\]](#page-10-0) TRANSP property and

Royer, Babics, Hill, Mansour Expires December 29, 2002 [Page 16]

<span id="page-32-1"></span>it allows more values. [\(Section 7.25\)](#page-138-2)

#### <span id="page-32-0"></span>**[2.1.3](#page-32-0) New Components (summary)**

- VAGENDA CAP allows the fetching and storing of the entire contents of a calendar. The "VCALENDAR" object is not sufficient to encapsulate all of the needed data that describes a calendar. The VAGENDA object is the encapsulating object for an entire calendar. ([Section 8.1](#page-142-2))
- VCALSTORE Each CS contains one or more calendars (VAGENDAs), the VCALSTORE object is the encapsulating object that can hold all of the "VAGENDA"s along with any components and properties that are unique to the store level. ([Section 8.2](#page-146-0))
- VCAR Calendar Access Rights are specified and encapsulated in the new iCalendar "VCAR" ([Section 8.3](#page-152-0)) component. The "VCAR" component holds some new properties and at least one "VRIGHT" component.
- VRIGHT ([Section 8.4](#page-158-0)) This component encapsulates a set of instructions to the CS that define the rights or restrictions needed.
- VREPLY  $(Section 8.5)$  $(Section 8.5)$  $(Section 8.5)$  This component encapsulates a set of data that can consist of an arbitrary amounts of properties and components. Its contents is dependent on the command that was issued.
- VQUERY The search operation makes use of a new component, called "VQUERY" ([Section 8.6\)](#page-160-2) and a new value type "CAL-QUERY" ([Section](#page-62-3) [6.1.1](#page-62-3)). "VQUERY" is used to fetch objects from the CS.

## <span id="page-32-2"></span>**[2.2](#page-32-2) Relationship of [RFC-2446](https://datatracker.ietf.org/doc/html/rfc2446) (ITIP) and CAP**

[iTIP] describes scheduling methods which result in indirect manipulation of components. In CAP, the "CREATE" command is used to deposit entities into the store. Other CAP commands such as "DELETE", "MODIFY" and "MOVE" provide direct manipulation of components. In the CAP calendar store model, scheduling messages are conceptually kept separate from other components by their state.

All scheduling operations and are as define in [\[iTIP\]](#page-10-3). This memo makes no changes to any of the workflow described in  $[iIIP]$ . In this memo when referring to the presence of the "METHOD" property in an object is the same as saying an  $[iTIP]$  $[iTIP]$  $[iTIP]$  object.

Royer, Babics, Hill, Mansour Expires December 29, 2002 [Page 17]

Internet-Draft Calendar Access Protocol (CAP) June 2002

 A CUA may create a "BOOKED" entry by depositing a iCalendar object into the store. This is done by depositing an object that does not have a "METHOD" property. The CS then knows to set the state of the object to "BOOKED". If the object has a "METHOD" property then the object is stored in the "UNPROCESSED" state.

 If existing "UNPROCESSED" objects exist in the CS for the same UID then a CUA may wish to consolidate the objects in to one "BOOKED" object. The CUA would fetch the "UNPROCESSED" objects for that UID and process them in the CUA as described in  $[iIIP]$ . Then if the CUA wished to book the UID, then the CUA would issue a "CREATE" command to create the new "BOOKED" object in the CS, followed by a "DELETE" command to remove any related old [\[iTIP\]](#page-10-3) objects from the CS. And it might also involve having the CUA send some [[iMIP](#page-10-4)] objects or contacting other CS's and performing CAP operations on those CSs.

 The CUA could also decide not to book the object. In which case the "UNPROCESSED" objects could be deleted from the CS. Or the CUA could set those object to the marked for delete.

 The marked for delete state is used to keep the object around so that the CUA can process duplicate requests automatically. If a duplicate [\[iTIP\]](#page-10-3) object is deposited into the CS and there exists identical marked for delete objects, then a CUA acting on behalf of the "OWNER" can silently drop those duplicate entries.

 Another purpose for the marked for delete state is so that when a CU decides they do not wish to have the object show in their calendar, the CUA can book the object, changing the PARTSTAT parameter to "DECLINED" in the "ATTENDEE" property that corresponds to their UPN. Perform an iTIP processing such as sending back a decline. Then mark that object as marked for delete. Their CUA might be configurable to automatically drop any updates for that object knowing the CU has already declined.

 When synchronizing with multiple CUAs, the marked for delete state could be used to inform the synchronization process that an object is to be deleted. How synchronization is done is not specified in this memo.

 Several "UNPROCESSED" entries can be in the CS for the same UID. However once consolidated, then only one entry exists in the CS and that is the booked object. The others MUST BE removed, or have their state changed to "DELETED".

 There MUST NOT BE more than one "BOOKED" entry in a calendar for the same "UID".

Royer, Babics, Hill, Mansour Expires December 29, 2002 [Page 18]
For example, if you were on vacation, you could have a REQUEST to attend a meeting and several updates to that meeting. Your CUA would have to "SEARCH" them out of the CS using CAP, process them, determine what the final state of the object from a possible combination of user input and programmed logic. Then the CUA would instruct the CS to create a new booked entry from the consolidated results. Finally, the CUA could do a "DELETE" or change their state to "DELETED" for all of these now old scheduling requests in the CS. See [[iTIP](#page-10-0)] for details on resolving multiple [iTIP] scheduling entries.

Royer, Babics, Hill, Mansour Expires December 29, 2002 [Page 19]

# <span id="page-38-0"></span>**[3.](#page-38-0) CAP Design**

### <span id="page-38-1"></span>**[3.1](#page-38-1) System Model**

 The system model describes the high level components of a calendar system and how they interact with each other.

 CAP is used by a "Calendar User Agent" (CUA) to send commands to and receive responses from a "Calendar Server" (CS).

 The CUA prepares a [MIME] encapsulated command, sends it to the CS, and receives a [MIME] encapsulated response. The calendaring related information within these messages are represented by iCalendar objects.

 There are two distinct protocols in operation to accomplish this exchange. [[BEEP](#page-246-0)] is the transport protocol is used to move these encapsulations between a CUA and a CS. CAP's [[BEEP\]](#page-246-0) profile defines the application protocol where the content and semantics of the messages sent between the CUA and the CS are specified.

#### <span id="page-38-2"></span>**[3.2](#page-38-2) Calendar Store Object Model**

[iCAL] describes components such as events, todos, alarms, and timezones. [CAP] requires additional object infrastructure. In particular, detailed definitions of the containers for events and todos (calendars), access control objects, and a query language.

 The conceptual model for a calendar store is shown below. The calendar store (VCALSTORE - [Section 8.2\)](#page-146-0) contains "VCAR"s, "VQUERY"s, "VTIMEZONE"s, "VAGENDA"s and calendar store properties.

 Calendars (VAGENDAs) contain "VEVENT"s, "VTODO"s, "VJOURNAL"s, "VCAR"s, "VTIMEZONE"s, "VFREEBUSY", "VQUERY"s and calendar properties.

 The component "VCALSTORE" is used to denote the a root of the calendar store and contains all of the calendars.

Royer, Babics, Hill, Mansour Expires December 29, 2002 [Page 20]

Calendar Store

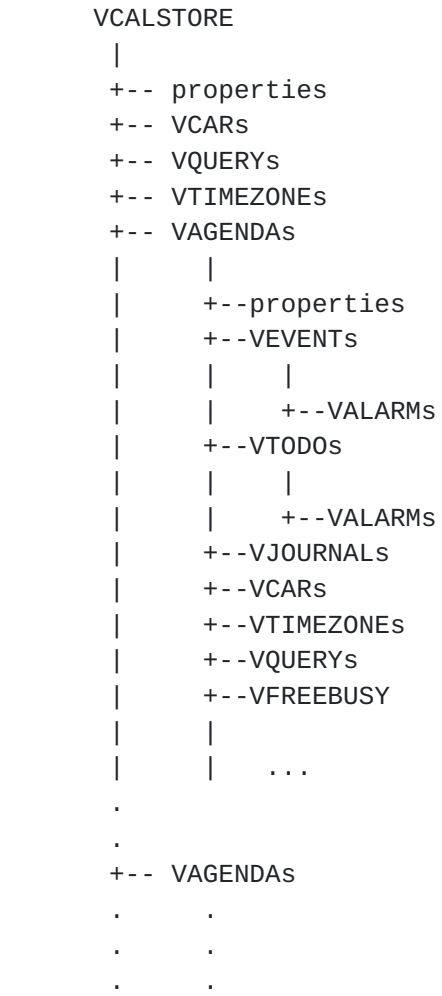

 Calendars within a Calendar Store are identified by their unique Relative CALID.

# <span id="page-40-0"></span>**[3.3](#page-40-0) Protocol Model**

CAP uses beep as the transport and authentication protocol.

 The initial charset MUST BE UTF-8 for the session in an unknown locale. If the CS supplied the BEEP 'localize' attribute in the BEEP 'greeting' then the CUA may tell the CS to switch locales for the session by issuing the "SET-LOCALE" CAP command and supplying one of the locales supplied by the BEEP 'localize' attribute. If supplied the first locale supplied in the BEEP 'localize' attribute MUST BE the default locale of the CS. The locale is switched only after a successful reply.

Royer, Babics, Hill, Mansour Expires December 29, 2002 [Page 21]

 The "DEFAULT-CHARSET" property of the CS contains the list of charsets supported by the CS with the first value being the default for new calendars. If the CUA wishes to switch to one of those charsets for the session, the CUA issues the "SET-LOCALE" CAP command. The CUA would have to first perform a "GET-CAPABILITY" command on the CS to get the list of charsets supported by the CS. The charset is switched only after a successful reply.

 The CUA may switch locales and charsets as needed. There is no requirement that a CS support multiple locales or charsets.

### <span id="page-42-0"></span>**[3.3.1](#page-42-0) Use of BEEP, MIME and iCalendar**

CAP uses the BEEP application protocol over TCP. (refer to [\[BEEP\]](#page-246-0) and [BEEPTCP] for more information). The default port that the Calendar Server listens for connections is on user port 1026.

 The BEEP data exchanged in CAP is a iCalendar MIME content that fully conforms to [[iCAL](#page-10-1)] iCalendar format.

 This example tells the CS to generate and return 10 UIDs to be used by the CUA. (Note throughout this memo, 'C:' refers to what the CUA sends, 'S:' refers to what the CS sends, 'I:' refers to what the initiator sends, and 'L:' refers to what the listener sends. Where initiator and responder are used as defined in  $[BEEP]$ .)

 C: MSG 1 2 . 432 62 C: Content-Type: text/calendar C: C: BEGIN:VCALENDAR C: VERSION:2.0 C: PRODID:-//someone's prodid C: CMD;ID=unique-per-cua-123;OPTIONS=10:GENERATE-UID C: END:VCALENDAR C: END

 NOTE: The following examples will not include the BEEP header and footer information. Only the iCalendar objects that are sent between the CUA and CS will be shown as the BEEP payload boundaries are independent of CAP.

 The commands listed below are used to manipulate or access the data on the calendar store:

 ABORT - Sent to halt the processing of any command except ABORT. ([Section 9.1.2](#page-172-0))

Royer, Babics, Hill, Mansour Expires December 29, 2002 [Page 22]

- CONTINUE Sent to continue processing a command that has had its specified timeout time reached. ([Section 9.1.3](#page-172-1))
- CREATE Create a new object on the CS. This can be implied for iTIP objects. Initiated by the CUA only. ([Section 9.1.4\)](#page-176-0)
- SET-LOCALE Tell the CS to use any named locale and charset supplied. Initiated by the CUA only. [\(Section 9.9\)](#page-234-0)
- DELETE Delete objects from the CS. Initiated by the CUA only. Can also be used to mark a object for deletion.  $(Section 9.1.5)$  $(Section 9.1.5)$
- GENERATE-UID Generate one or more unique ids. Initiated by the CUA only. [\(Section 9.2\)](#page-194-0)
- GET-CAPABILITY Query the capabilities the other end point of the session. [\(Section 9.3\)](#page-198-0)
- IDENTIFY Set a new identity for the session. Initiated by the CUA only. ([Section 9.4](#page-206-0))
- MODIFY Modify components. Initiated by the CUA only. ([Section](#page-210-0) [9.5\)](#page-210-0)
- MOVE Move components to another container. Initiated by the CUA only. ([Section 9.6](#page-220-0))
- REPLY When replying to a command, the "CMD" value will be set to "REPLY" so that it will not be confused with a new command. ([Section 9.7](#page-226-0))
- SEARCH Search for components. Initiated by the CUA only. ([Section 9.8](#page-228-0))
- TIMEOUT Sent when a specified amount of time has lapsed and a command has not finished. ([Section 9.10](#page-238-0))

Royer, Babics, Hill, Mansour Expires December 29, 2002 [Page 23]

## <span id="page-46-0"></span>**[4.](#page-46-0) Security Model**

The BEEP transport performs all session authentication.

### <span id="page-46-1"></span>**[4.1](#page-46-1) Calendar User and UPNs**

 A Calendar User (CU) is an entity that can be authenticated. It is represented in CAP as a UPN, which is a key part of access rights. The UPN representation is independent of the authentication mechanism used during a particular CUA/CS interaction. This is because UPNs are used within VCARs. If the UPN were dependent on the authentication mechanism, a VCAR could not be consistently evaluated. A CU may use one mechanism while using one CUA but the same CU may use a different authentication mechanism when using a different CUA, or while connecting from a different location.

The user may also have multiple UPNs for various purposes.

 Note that the immutability of the user's UPN may be achieved by using SASL's authorization identity feature. (The transmitted authorization identity may be different than the identity in the client's authentication credentials.) [SASL, [section 3\]](#page-38-0). This also permits a CU to authenticate using their own credentials, yet request the access privileges of the identity for which they are proxying SASL. Also, the form of authentication identity supplied by a service like TLS may not correspond to the UPNs used to express a server's access rights, requiring a server specific mapping to be done. The method by which a server determines a UPN, based on the authentication credentials supplied by a client, is implementation specific. See [\[BEEP\]](#page-246-0) for authentication details; [[BEEP](#page-246-0)] relies on SASL.

# <span id="page-46-2"></span>**[4.1.1](#page-46-2) UPNs and Certificates**

 When using X.509 certificates for purposes of CAP authentication, the UPN should appear in the certificate. Unfortunately there is no single correct guideline for which field should contain the UPN.

From [RFC-2459, section 4.1.2.6](https://datatracker.ietf.org/doc/html/rfc2459#section-4.1.2.6) (Subject):

 If subject naming information is present only in the subjectAlt- Name extension (e.g., a key bound only to an email address or URI), then the subject name MUST be an empty sequence and the subjectAltName extension MUST BE critical.

 Implementations of this specification MAY use these comparison rules to process unfamiliar attribute types (i.e., for name chaining). This allows implementations to process certificates Royer, Babics, Hill, Mansour Expires December 29, 2002 [Page 24]

with unfamiliar attributes in the subject name.

 In addition, legacy implementations exist where an [RFC 822](https://datatracker.ietf.org/doc/html/rfc822) name is embedded in the subject distinguished name as an EmailAddress attribute. The attribute value for EmailAddress is of type IA5String to permit inclusion of the character '@', which is not part of the PrintableString character set. EmailAddress attribute values are not case sensitive (e.g., "fanfeedback@redsox.com" is the same as "FANFEEDBACK@REDSOX.COM").

 Conforming implementations generating new certificates with electronic mail addresses MUST use the rfc822Name in the subject alternative name field (see sec.  $4.2.1.7$  of  $[RFC 2459]$  $[RFC 2459]$ ) to describe such identities. Simultaneous inclusion of the EmailAddress attribute in the subject distinguished name to support legacy implementations is deprecated but permitted.

 Since no single method of including the UPN in the certificate will work in all cases, CAP implementations MUST support the ability to configure what the mapping will be by the CS administrator. Implementations MAY support multiple mapping definitions, for example, the UPN may be found in either the subject alternative name field, or the UPN may be embedded in the subject distinguished name as an EmailAddress attribute.

 Note: If a CS or CUA is validating data received via iMIP, if the "ORGANIZER" or "ATTENDEE" property said (e.g.) "ATTENDEE;CN=Joe Random User:MAILTO:juser@example.com" then the email address should be checked against the UPN. This is so the "ATTENDEE" property cannot be changed to something misleading like "ATTENDEE;CN=Joe Rictus User:MAILTO:jrictus@example.com" and have it pass validation. Note that it is the email addresses that miscompare, the CN miscompare is irrelevant.

### <span id="page-48-0"></span>**[4.1.2](#page-48-0) Anonymous Users and Authentication**

 Anonymous access is often desirable. For example an organization may publish calendar information that does not require any access control for viewing or login. Conversely, a user may wish to view unrestricted calendar information without revealing their identity.

# <span id="page-48-1"></span>**[4.1.3](#page-48-1) User Groups**

 A User Group is used to represent a collection of CUs or other UGs that can be referenced in VCARs. A UG is represented in CAP as a UPN. The CUA cannot distinguish between a UPN that represents a CU or a UG.

Royer, Babics, Hill, Mansour Expires December 29, 2002 [Page 25]

 UGs are expanded as necessary by the CS. The CS MAY expand a UG (including nested UGs) to obtain a list of unique CUs. Duplicate UPNs are filtered during expansion.

 How the UG expansion is maintained across commands is implementation specific. A UG may reference a static list of members, or it may represent a dynamic list. Operations SHOULD recognize changes to UG membership.

CAP does not define commands or methods for managing UGs.

## <span id="page-50-0"></span>**[4.2](#page-50-0) Access Rights**

 Access rights are used to grant or deny access to calendars, components, properties, and parameters in a CS to a CU. CAP defines a new component type called a Calendar Access Right (VCAR). Specifically, a "VCAR" component grants, or denies, UPNs the right to read and write components, properties, and parameters on calendars within a CS.

 The VCAR model does not put any restriction on the sequence in which the object and access rights are created. That is, an object associated with a particular VCAR might be created before or after the actual VCAR is defined. In addition, the VCAR and VEVENT definition might be created in the same iCalendar object and passed together in a single object.

All rights MUST BE denied unless specifically granted.

 If two rights specified in VCAR components are in conflict, the right that denies access always takes precedence over the right that grants access. Any attempt to create a VCAR that conflicts with an immutable VCAR must fail.

### <span id="page-50-1"></span>**[4.2.1](#page-50-1) Access Control and NOCONFLICT**

 The TRANSP property can take on values "TRANSPARENT-NOCONFLICT" and "OPAQUE-NOCONFLICT" that prohibit other components from overlapping it. This setting overrides access. The "ALLOW-CONFLICT" CS, Calendar or component setting may also prevent overlap, returning an error code "6.3".

### <span id="page-50-2"></span>**[4.2.2](#page-50-2) Calendar Access Right (VCAR)**

 Access rights within CAP are specified with the "VCAR" component, "RIGHTS" value type and the "GRANT", "DENY" and "CARID" properties.

Properties within an iCalendar object are unordered. This also is

Royer, Babics, Hill, Mansour Expires December 29, 2002 [Page 26]

the case for the "VCAR" properties.

#### <span id="page-52-0"></span>**[4.2.3](#page-52-0) Predefined VCARs**

Predefined calendar access CARIDs that MUST BE implemented are:

 CARID:READBUSYTIMEINFO - Specifies the "GRANT" and "DENY" rules that allow UPNs to read "VFREEBUSY" components. An example definition for this VCAR is:

> BEGIN:VCAR CARID:READBUSYTIMEINFO BEGIN:VRIGHT GRANT:\* PERMISSION:READ SCOPE:SELECT \* FROM VFREEBUSY END:VRIGHT END:VCAR

 CARID:REQUESTONLY - Specifies the "GRANT" and "DENY" rules to UPNs other than the owner of the calendar the ability to write new objects with the property "METHOD" property set to the "REQUEST" value. This CARID allows the owner to specify which UPNs are allowed to make scheduling requests. An example definition for this VCAR is:

> BEGIN:VCAR CARID:REQUESTONLY BEGIN:VRIGHT GRANT:NON OWNER() PERMISSION:CREATE RESTRICTION:SELECT \* FROM VCALENDAR WHERE METHOD = 'REQUEST' END:VRIGHT END:VCAR

 CARID:UPDATEPARTSTATUS - Grants to authenticated users the right to modify the instances of the "ATTENDEE" property set to one of their calendar addresses in any components for any booked component containing a "ATTENDEE" property. This allows (or denies) a CU the ability to update their own participation status Royer, Babics, Hill, Mansour Expires December 29, 2002 [Page 27]

Internet-Draft Calendar Access Protocol (CAP) June 2002

 in a calendar where they might not otherwise have MODIFY access. They are not allowed to change the "ATTENDEE" property value. An example definition for this VCAR is (This example only effects the "VEVENT" components):

```
 BEGIN:VCAR
 CARID:UPDATEPARTSTATUS
 BEGIN:VRIGHT
 GRANT:*
 PERMISSION:MODIFY
 SCOPE:SELECT ATTENDEE FROM VEVENT
WHERE ATTENDEE = SELF() AND ORGANIZER = CURRENT-TARGET()
 AND STATE() = 'BOOKED'
 RESTRICTION:SELECT * FROM VEVENT
WHERE ATTENDEE = SELF() END:VRIGHT
 END:VCAR
```
 CARID:DEFAULTOWNER - Grants to any owner the permission they have for the target. An example definition for this VCAR is:

> BEGIN:VCAR CARID:DEFAULTOWNER BEGIN:VRIGHT GRANT:OWNER() PERMISSION:\* SCOPE:SELECT \* FROM VAGENDA END:VRIGHT END:VCAR

### <span id="page-54-0"></span>**[4.2.4](#page-54-0) Decreed VCARs**

 A CS MAY choose to implement and allow persistent immutable VCARs that may be configured by the CS administrator. A reply from the CS may dynamically create VCARs that are decreed depending on the implementation. To the CUA any "VCAR" component with the "DECREED" property set to "TRUE" can not be changed by the currently authenticated UPN, and depending on the implementation and other

Royer, Babics, Hill, Mansour Expires December 29, 2002 [Page 28]

 VCARs; might not be able to be changed by any UPN using CAP, and never when the CUA gets a "DECREED:TRUE" VCAR.

 When a user attempts to modify or override a decreed VCAR an error will be returned indicating that the user has insufficient authorization to perform the operation. The reply to the CUA MUST BE the same as if a non-decreed VCAR caused the failure.

 The CAP protocol does not define the semantics used to initially create a decreed VCAR. This administrative task is outside the scope of the CAP protocol.

 For example; an implementation or a CS administrator may wish to define a VCAR that will always allow the calendar owners to have full access to their own calendars.

 Decreed VCARs MUST BE readable by the calendar owner in standard VCAR format.

### <span id="page-56-0"></span>**[4.3](#page-56-0) CAP Session Identity**

 A BEEP session has an associated set of authentication credentials, from which is derived a UPN. This UPN is the identity of the CAP session, and is used to determine access rights for the session.

 The CUA may change the identity of a CAP session by calling the "IDENTIFY" command. The Calendar Server only permits the operation if the session's authentication credentials are good for the requested identity. The method of checking this permission is implementation dependent, but may be thought of as a mapping from authentication credentials to UPNs. The "IDENTIFY" command allows a single set of authentication credentials to choose from multiple identities, and allows multiple sets of authentication credentials to assume the same identity.

For anonymous access the identity of the session is  $\mathbb{Q}^n$ . A UPN with a null Username and null Realm is anonymous. A UPN with a null Username, but non-null Realm, such as "@foo.com" may be used to mean any identity from that Realm, which is useful to grant access rights to all users in a given Realm. A UPN with a non-null Username and null Realm, such as "bob@" could be a security risk and MUST NOT be used.

 Since the UPN includes Realm information it may be used to govern calendar store access rights across Realms. However, governing access rights across Realms is only useful if login access is available. This could be done through a trusted server relationship or a temporary account. Note that trusted server relationships are

Royer, Babics, Hill, Mansour Expires December 29, 2002 [Page 29]

outside the scope of [CAP].

 The "IDENTIFY" command also provides for a weak group implementation. By allowing multiple sets of authentication credentials belonging to different users to identify as the same UPN, that UPN essentially identifies a group of people, and may be used for group calendar ownership, or the granting of access rights to a group.

Internet-Draft Calendar Access Protocol (CAP) June 2002

# <span id="page-59-0"></span>**[5.](#page-59-0) CAP URL and Calendar Address**

 The CAP URL scheme is used to designate calendar stores and calendars accessible using the CAP protocol.

The CAP URL scheme conform to the generic URL syntax, defined in [RFC](https://datatracker.ietf.org/doc/html/rfc2396) [2396,](https://datatracker.ietf.org/doc/html/rfc2396) and follows the Guidelines for URL Schemes, set forth in [RFC](https://datatracker.ietf.org/doc/html/rfc2718) [2718.](https://datatracker.ietf.org/doc/html/rfc2718)

 A CAP URL begins with the protocol prefix "cap" and is defined by the following grammar.

capurl = "cap://" csid  $\lceil$  "/" relcalid  $\rceil$ csid = hostport ; As defined in <u>[Section 3.2.2 of RFC 2396](https://datatracker.ietf.org/doc/html/rfc2396#section-3.2.2)</u> relcalid =  $*uric$  ; As defined in [Section 2 of RFC 2396](https://datatracker.ietf.org/doc/html/rfc2396#section-2)

 'relcalid' is an identifier that uniquely identifies a calendar on a particular calendar store. There is no implied structure in a Relative CALID. It may refer to the calendar of a user or of a resource such as a conference room. It MUST BE unique within the calendar store.

Examples:

 cap://cal.example.com cap://cal.example.com/Company/Holidays cap://cal.example.com/abcd1234Usr

 Relative CAP URLs are permitted and are resolved according to the rules defined in [Section 5 of RFC 2396.](https://datatracker.ietf.org/doc/html/rfc2396#section-5)

Examples of valid relative CAP URLs:

 opqaueXzz123String UserName/Personal

 A Calendar addresses can be described as qualified or relative CAP URLs.

 For a user currently authenticated to the CS on cal.example.com, these two example calendar addresses refer to the same calendar:

Royer, Babics, Hill, Mansour Expires December 29, 2002 [Page 31]

 cap://cal.example.com/abcd1234USR abcd1234USR

#### Internet-Draft Calendar Access Protocol (CAP) June 2002

### <span id="page-62-0"></span>**[6.](#page-62-0) New Components, Properties, Parameters, and Values**

 The following sections contains new components, properties, parameters, and value definitions.

 The purpose of these is to extend the iCalendar objects in a compatible way so that existing iCalendar VERSION 2.0 parsers can still parse the objects without modification.

## <span id="page-62-1"></span>**[6.1](#page-62-1) Property Value Data Types**

#### <span id="page-62-2"></span>**[6.1.1](#page-62-2) CAL-QUERY Value Type**

Subject: Registration of text/calendar MIME value type CAL-QUERY

Value Name: CAL-QUERY

 Value Type Purpose: This value type is used to identify values and contains query statements targeted at locating those values.

This is based on [SQL92] and [\[SQLCOM](#page-258-0)].

- 1. For the purpose of a query, all components should be handled as tables, and the properties of those components, should be handled as columns.
- 2. All VAGENDAs and CS's look like tables for the purpose of a QUERY. And all of their properties look like columns in those tables.
- 3. You CAN NOT do any cross component-type joins. And that means you can ONLY have one component, OR one VAGENDA OR one VCALSTORE in the the FROM clause.
- 4. Everything in the SELECT and WHERE clauses MUST BE from the same component type, or VAGENDA OR VCALSTORE in the FROM clause.
- 5. When multiple QUERY properties are supplied in a single VQUERY component, the results returned are the same as the results returned for multiple VQUERY components having each a single QUERY property and the results are return in the same order as the VQUERYs were specified in the original command.
- 6. The '.' is used to separate the table name (component) and column name (property or component) when selecting a property that is contained inside of a component that is targeted in the TARGET property.

Royer, Babics, Hill, Mansour Expires December 29, 2002 [Page 33]

 7. A contained component without a '.' is not the same as "component-name.\*". If given as "component-name" (no dot) the the encapsulating BEGIN/END statement will be supplied for "component-name".:

 In this example the '.' is used to separate the TRIGGER property from its contained component (VALARM) which is contained in any VEVENT in the selected TARGET (relcalid). All TRIGGER values in any VEVENT in relcalid would be returned.

> TARGET:relcalid QUERY:SELECT VALARM.TRIGGER FROM VEVENT

SELECT VALARM FROM VEVENT WHERE UID = "123"

 This return one BEGIN/END VALARM for each VALARM in the VEVENT as there is no '.' (dot) in the VALARM:

```
 BEGIN:VALARM
 TRIGGER;RELATED=END:PT5M
 REPEAT:4
 ...
 END:VALARM
 BEGIN:VALARM
 TRIGGER;RELATED=START:PT5M
 DURATION:PT10M
 ...
 END:VALARM
 ...
 ...
```
 If provided as "component-name.\*", then only the properties and any contained components will be returned:

Royer, Babics, Hill, Mansour Expires December 29, 2002 [Page 34]

```
Internet-Draft Calendar Access Protocol (CAP) June 2002
        SELECT VALARM.* FROM VEVENT WHERE UID = "123"
        Will return the properties in each VALARM in the VEVENT:
          TRIGGER;RELATED=END:PT5M
          REPEAT:4
          ...
          TRIGGER;RELATED=START:PT5M
          DURATION:PT10M
          ...
          ...
          (a) SELECT VEVENT.<a-property-name> FROM VEVENT
          (b) SELECT VALARM FROM VEVENT
          (c) SELECT VALARM.* FROM VEVENT
          (d) SELECT * FROM VEVENT
          (e) SELECT * FROM VEVENT WHERE
              VALARM.TRIGGER < '20020201T000000Z'
               AND VALARM.TRIGGER > '20020101T000000Z'
          Note: (a) Selects all instances of <a-property-name>
                    from all VEVENT components.
                (b) and (c) Select all VALARM components from all
                    VEVENT components. (b) would return then in
                    BEGIN/END VALARM tags. (c) would return all
                    of the properties without BEGIN/END VALARM tags.
                (d) Selects every property and every component
                    that is in any VEVENT component.
                (e) Selects all properties and all contained
                    components in all VEVENT components that have a VALARM
                    with a TRIGGER property value between the provided
                    dates and times.
          NOT VALID:
                (f) SELECT VEVENET.VALARM.TRIGGER FROM VEVENT
```
(g) SELECT DTSTART,UID FROM VEVENT WHERE

Royer, Babics, Hill, Mansour Expires December 29, 2002 [Page 35]

VTODO.SUMMERY = "Fix typo in CAP"

 Note: (f) Is NOT valid because it contains two '.' characters in the SELECT clause.

> (g) Is NOT valid because it mixes VEVENT and VTODO properties in the same VQUERY.

 Formal Definition: The value type is defined by the following notation:

 comp-name = "VEVENT" / "VTODO" / "VJOURNAL" / "VTIMEZONE" / "VALARM" / "VFREEBUSY" / "VAGENDA" / "VCAR" / "VCALSTORE" / "VQUERY" / iana-name / x-comp  $querycomp = queries$  ; These next three property types ; may be in any order.  $\mathcal{L}$  ; and  $\mathcal{L}$  is the set of  $\mathcal{L}$  / ( queryid \*(name) queries) ; Only when using an existing stored query ; can query or queries be omitted.  $\mathcal{L}$  ; and  $\mathcal{L}$  is the set of  $\mathcal{L}$  / queryid  $queries$  =  $query$  / queries query ; NOTE: There is exactly one space separating ; the various parts of cal-query  $\mathcal{L}$  ; and  $\mathcal{L}$  is the set of  $\mathcal{L}$  cal-query = "SELECT" SP cap-cols SP "FROM" SP comp-name SP \*(cauprops SP / capcprops SP) "WHERE" SP cap-expr / "SELECT" SP cap-cols SP "FROM" SP comp-name  $uprop-list = (cap-col SP cap-local)$ / uprop-list SP cap-col SP cap-local

Royer, Babics, Hill, Mansour Expires December 29, 2002 [Page 36]

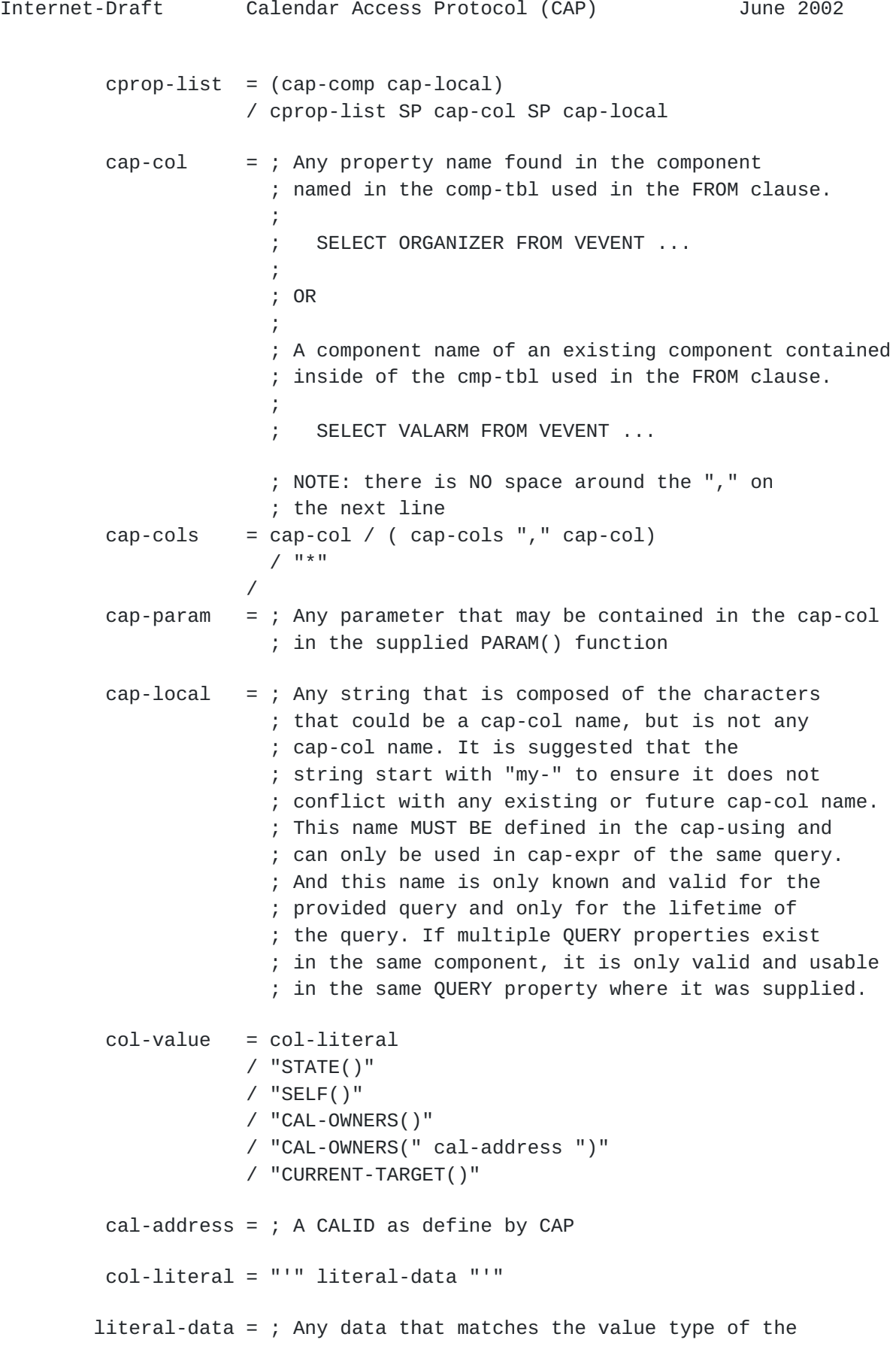

Royer, Babics, Hill, Mansour Expires December 29, 2002 [Page 37]
```
Internet-Draft Calendar Access Protocol (CAP) June 2002
                       ; column that is being compared. That is you can
                       ; not compare PRIORITY to "some string" because
                       ; PRIORITY has a value type of integer. If it is
                       ; not preceded by the LIKE element, any '%' and '_'
                       ; characters in the literal data are not treated as
                       ; wildcard characters and do not have to be backslash
                       ; escaped.
\mathbf{r} ; OR
\mathbf{r} ; If the literal-data is preceded by the LIKE
                       ; element it may also contain the '%' and '_'
                       ; wildcard characters. And if the literal data
                       ; that is comparing contains any '%' or '_'
                       ; characters, they MUST BE backslash escaped as
                       ; described in the notes below in order for them not
                       ; to be treated as wildcard characters.
        cap-ucol = cap-col / cap-localcap\text{-}expr = "("cap\text{-}expr ")" / cap-term
         cap-term = cap-expr SP cap-logical SP cap-expr
                     / cap-factor
         cap-factor = cap-colval SP cap-oper SP col-value
                     / cap-colval SP "NOT LIKE" SP col-value
                     / cap-colval SP "LIKE" SP col-value
                     / cap-colval SP "IS NULL"
                     / cap-colval SP "IS NOT NULL"
                     / col-value SP "NOT IN" cap-colval"
                     / col-value SP "IN" cap-colval"
        cap-colval = cap-colq / "PARAM(" cap-ucol "," cap-param ")"
        cap-oper = "=""/ "! ="
                    / "<"
                    / ">"
                    / "\leq="
                    / ">="
        cap-logical = "AND" / "OR"
        SP = ; A single white space ascii character
                       ; (value in HEX %x20).
```
Royer, Babics, Hill, Mansour Expires December 29, 2002 [Page 38]

CRLF  $=$  ; As defined in <u>RFC 2445</u>.  $x$ param = ; As defined in [RFC 2445](https://datatracker.ietf.org/doc/html/rfc2445).  $x$ -prop = ; As defined in [RFC 2445](https://datatracker.ietf.org/doc/html/rfc2445).  $x$ -comp = ; As defined in [RFC 2445](https://datatracker.ietf.org/doc/html/rfc2445).

# <span id="page-74-0"></span>**[6.1.1.1](#page-74-0) CAL-OWNERS()**

This function returns the list of "OWNERS" for the named calendar.

 If called as 'CAL-OWNERS()', it is equivalent to the comma separated list of all of the owners of the current "TARGET" calendar. If the target is a "VAGENDA", it returns the "CALMASTER" value.

 If called as 'CAL-OWNERS(cal-address)', then it is the equivalent to the comma separated list of owners for the named calendar id.

## <span id="page-74-1"></span>**[6.1.1.2](#page-74-1) CURRENT-TARGET()**

 Is equivalent to the value of the "TARGET" property in the current command. Used in a CAL-QUERY 'WHERE' clause.

# <span id="page-74-2"></span>**[6.1.1.3](#page-74-2) [NOT] OWNER()**

 Returns true if the current UPN is an owner of the current "TARGET". Used in a CAL-QUERY 'WHERE' clause and in the UPN-FILTER.

## <span id="page-74-3"></span>**[6.1.1.4](#page-74-3) SELF()**

 Used in a CAL-QUERY 'WHERE' clause. Returns the UPN of the currently authenticated CU.

# <span id="page-74-4"></span>**[6.1.1.5](#page-74-4) STATE()**

 Returns one of three values, 'BOOKED', 'UNPROCESSED', or 'DELETED' depending on the state of the object. Used in a CAL-QUERY 'WHERE' clause.

# <span id="page-74-5"></span>**[6.1.1.6](#page-74-5) Ordering of Results**

 Sorting will take place in the order the columns are supplied in the QUERY command. The CS MUST sort at least the first column. The CS MAY sort additional columns.

Royer, Babics, Hill, Mansour Expires December 29, 2002 [Page 39]

 Float and integer values MUST BE sorted by their numeric value. This means the result of a sort on an integer value type will be:

1, 2, 100, 1000

and not

1, 100, 1000, 2

This means the result of a sort on an float value type will be:

1.1, 2.23, 100.332, 1000.12

and not

1.1, 100.332, 1000.12, 2.23

 Date and date time values will be sorted by their equivalent value in UTC. No matter what the returned time zone in the result set returns. This is so that if multiple components are returned each in a unique time zone, the results will be sorted in UTC. This does not mean the values MUST BE converted to UTC in the data returned to the CUA. It means the CS must do the sort in UTC.

 All other values are sorted according to the locale sorting order as specified in the command. Or the calendar locale if known, or the CS locale if the calendar does not have any locale set. And the locale to use for the sort is determined in that order.

## <span id="page-76-0"></span>**[6.1.1.7](#page-76-0) Date sorting order**

 If the cap-cols is only "\*" and nothing else and the result set has a DTSTART, then:

 If EXPAND=FALSE sorting will be by the DTSTART value ascending as if it were in UTC.

 If EXPAND=TRUE sorting will be by the RECURRENCE-ID value ascending as if it were in UTC.

 If one or more DTSTART or RECURRENCE-ID components have exactly the same value, the order for those matching components is unspecified.

If the selected component(s) do not contain a DTSTART or a

Royer, Babics, Hill, Mansour Expires December 29, 2002 [Page 40]

RECURRENCE-ID, then the order is unspecified.

 If an instance does not have a RECURRENCE-ID and the query compares RECURRENCE-IDs (comparing a RECURRENCE-ID to the date or date/time of a single instance object), then the CS MUST compare the DTSTART value as if it were a RECURRENCE-ID even for single instance objects that do not contain a RECURRENCE-ID.

 A component with a DATE and no TIME value is returned before objects with both a DATE and TIME value when the dates of those two (or more) objects are the same, sorted by date.

#### <span id="page-78-0"></span>**[6.1.1.8](#page-78-0) Use of single quote**

 All literal values are surrounded by single quotes ('), not double quotes ("), and not without any quotes. If the value contains quotes or any other ESCAPED-CHAR, they MUST BE backslash escaped as described in section "4.3.11 Text" of [RFC2445.](https://datatracker.ietf.org/doc/html/rfc2445) Any LIKE wildcard characters that are part of any literal data that is preceded by a LIKE clause and is not intended to mean wildcard search, MUST BE escaped as described in note (7) below.

#### <span id="page-78-1"></span>**[6.1.1.9](#page-78-1) Comparing DATE and DATE-TIME values**

 When comparing DATE-TIME to DATE value types and when comparing DATE to DATE-TIME value types, the result will be true if the DATE value is on the same day as the DATE-TIME value. And they are compared in UTC no matter what time zone the data may actual have been stored in.

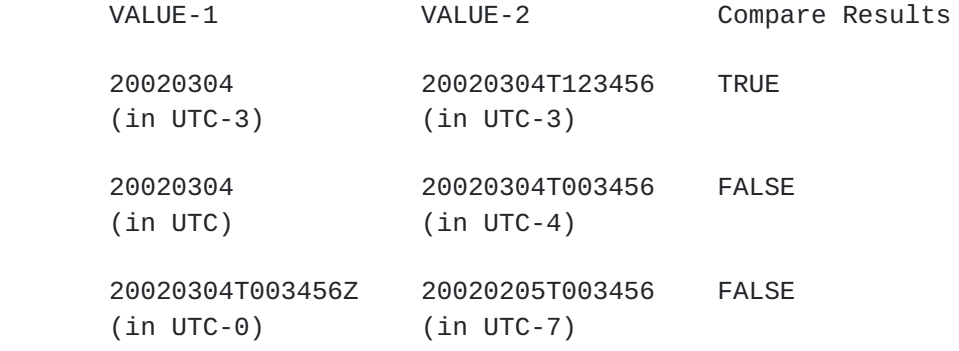

 When the DATE or DATE-TIME value is not associated with a time zone, then the CS will compare the value assuming that the no time zone values are in the calendars default time zone.

 When comparing DATE and DATE-TIME values with the LIKE clause the comparison will be done as if the value is a [RFC2445](https://datatracker.ietf.org/doc/html/rfc2445) DATE or DATE- Royer, Babics, Hill, Mansour Expires December 29, 2002 [Page 41]

Internet-Draft Calendar Access Protocol (CAP) June 2002

TIME string value.

 LIKE '2002%' will match anything in the year 2002. LIKE '200201%' will match anything in January 2002. LIKE '%T000000' will match anything at midnight. LIKE '\_\_\_\_01\_\_T%' will match anything for any year or time that is in January. (Four '\_', '01', two '\_' 'T%').

 Using a LIKE value of "%00%, would return any value that contained two consecutive zeros.

Again all comparisons will be done in UTC.

### <span id="page-80-0"></span>**[6.1.1.10](#page-80-0) DTEND and DURATION**

 When a QUERY contains a DTEND value, then the CS MUST also evaluate any existing DURATION property value and determine if it has an effective end time that matches the QUERY supplied DTEND value or any range of values supplied by the QUERY.

 When a QUERY contains a DURATION value, then the CS MUST also evaluate any existing DTEND property value and determine if it has an effective duration that matches the QUERY supplied DURATION value or any range of values supplied by the QUERY.

 As DTEND is the first time that is excluded from a components time range, any DURATION supplied by the QUERY that is exactly one second less than DTEND MUST match the QUERY. And if the DURATION ends exactly at the computed DTEND it MUST NOT match.

 Any DTEND supplied by the QUERY that is exactly one second more than an end time computed from a DURATION MUST match the QUERY. Any end time that is computed from a DURATION that exactly matches the supplied DTEND MUST NOT match.

 Given a meeting room reserved with a component that contains (date time-example-1):

Royer, Babics, Hill, Mansour Expires December 29, 2002 [Page 42]

Internet-Draft Calendar Access Protocol (CAP) June 2002

 DTSTART:20020127T000000Z DTEND:20020127T010000Z

The reservation is really from:

January 27th, 2002 00:00:00

To:

January 27th, 2002,00:59:59

 Given another meeting room reserved with a component that contains (date-time-example-2):

 DTSTART:20020127T000000Z DURATION:P59M59S

The reservation is really from:

January 27th, 2002 00:00:00

To:

January 27th, 2002,00:59:59

A QUERY that contains:

 ... VEVENT.DTSTART = '20020127T00000Z' AND VEVENT.DTEND = '20020127T010000Z'

```
 MUST match both (date-time-example-1) and (date-time-example-2)
```
A QUERY that contains:

 ... VEVENT.DTSTART = '20020127T00000Z' AND DURATION = 'P59M59S'

MUST match both (date-time-example-1) and (date-time-example-2)

Royer, Babics, Hill, Mansour Expires December 29, 2002 [Page 43]

Internet-Draft Calendar Access Protocol (CAP) June 2002

# <span id="page-84-0"></span>**[6.1.1.11](#page-84-0) [NOT] LIKE**

 The pattern matching characters are the '%' that matches zero or more characters, and '\_' that matches exactly one character (where character does not always mean octet).

 LIKE pattern matches always cover the entire string. To match a pattern anywhere within a string, the pattern must start and end with a percent sign.

 To match a '%' or '\_' in the data and not have it interpreted as a wildcard character, they MUST BE backslash escaped. That is to search for a '%' or '\_' in the string:

> LIKE '%\%%' Matches any string with a '%' in it. LIKE '%\\_%' Matches any string with a '\_' in it.

 Strings compared using the LIKE clause MUST BE performed using case in-sensitive comparisons when the locale allows. (Example: in US- ASCII the compare assumes 'a' = 'A').

 If LIKE is preceded by 'NOT' then there is a match when the string compare fails.

 Some property values (such as the 'recur' value type), contain commas and are not multi valued. The CS must understand the objects being compared and understand how to determine how any multi valued or multi instances properties or parameter values are separated, quoted, and backslash escaped and perform the comparisons as if each value existed by itself and not quoted or backslash escaped when comparing using the IN element.

And see the examples in the next section (IN).

### <span id="page-84-1"></span>**[6.1.1.12](#page-84-1) Empty vs. NULL**

 When used in a CAL-QUERY value, "NULL" means that the property or parameter is not present in the object.

 If the property (or parameter) exists, but has no value then "NULL" MUST NOT match.

 If the property (or parameter) exists, but has no value then it matches the empty string '' (quote quote).

Royer, Babics, Hill, Mansour Expires December 29, 2002 [Page 44]

Internet-Draft Calendar Access Protocol (CAP) June 2002

# <span id="page-86-0"></span>**[6.1.1.13](#page-86-0) [NOT] IN**

 This is similar to the LIKE element, except it does value matching and not string comparison matches.

 Some iCalendar objects can be multi instance and multi valued. The IN operator will return a match if the literal value supplied as part of the 'IN' clause is contained in the value of any instance of the named property or parameter, or is in any of the multiple values in the named property or parameter. Unlike the 'LIKE' clause, the '%' and '\_' matching characters are not used with the 'IN' clause and have no special meaning.

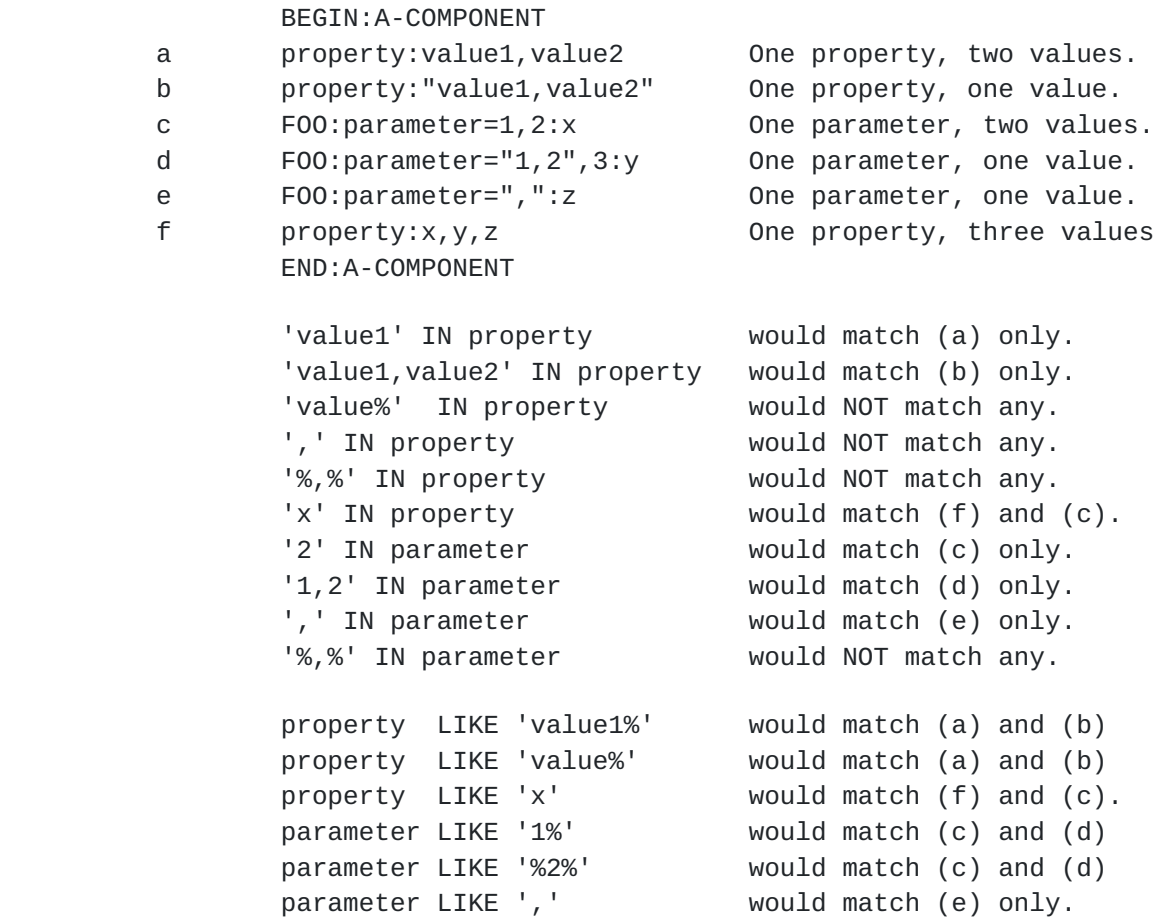

 Some property values (such as the 'recur' value type), contain commas and are not multi valued. The CS must understand the objects being compared and understand how to determine how any multi valued or multi instances properties or parameter values are separated, quoted, and backslash escaped and perform the comparisons as if each value existed by itself and not quoted or backslash escaped when comparing

Royer, Babics, Hill, Mansour Expires December 29, 2002 [Page 45]

using the IN element.

 If IN is preceded by 'NOT' then there is a match when the value does not exist in the property or parameter value.

#### <span id="page-88-0"></span>**[6.1.1.14](#page-88-0) DATE-TIME and TIME values in a WHEN clause**

 All DATE-TIME and TIME literal values supplied in a WHEN clause MUST BE terminated with 'Z'. That means that the CUA MUST supply the values in UTC.

Valid:

 WHERE alarm.TRIGGER < '20020201T000000Z' AND alarm.TRIGGER > '20020101T000000Z'

Not valid and it is a syntax error and the CS MUST reject the QUERY.

 WHERE alarm.TRIGGER < '20020201T000000' AND alarm.TRIGGER > '20020101T000000'

### <span id="page-88-1"></span>**[6.1.1.15](#page-88-1) Multiple contained components**

 All comparisons MUST BE done from the same instance of a contained component or property and repeated for each instance. As in the following example that uses a VALARM component contained in a VEVENT. If any instance of VALARM in VEVENT matches the query and the rest of the query is satisfied, then the UID, SUMMARY, and DESCRIPTION from the VEVENT will be returned. If there were two VALARMs in a VEVENT, then both VALARMs are tested and in this example only when the VEVENT state is booked:

```
 BEGIN:VQUERY
 EXPAND:TRUE
 QUERY:SELECT UID,SUMMARY,DESCRIPTION FROM VEVENT
 WHERE VALARM.TRIGGER >= '20000101T030405Z'
 AND VALARM.TRIGGER <= '20001231T235959Z'
 AND STATE() = 'BOOKED'
 END:VQUERY
```
Royer, Babics, Hill, Mansour Expires December 29, 2002 [Page 46]

### <span id="page-90-0"></span>**[6.1.1.16](#page-90-0) Example, Query by UID**

 The following example would match the entire content of a "VEVENT" or "VTODO" component with the "UID" property equal to "uid123" and not expand any multiple instances of the component. If the CUA does not know if "uid123" was a "VEVENT", "VTODO", "VJOURNAL", or any other component, then all components that the CUA supports MUST BE supplied in a QUERY property. This example assumes the CUA is only interested in "VTODO" and "VEVENT" components.

 If the results were empty it could also mean that "uid123" was a property in a component other than a VTODO or VEVENT.

 BEGIN:VQUERY QUERY:SELECT \* FROM VTODO WHERE UID = 'uid123' QUERY:SELECT \* FROM VEVENT WHERE UID = 'uid123' END:VQUERY

#### <span id="page-90-1"></span>**[6.1.1.17](#page-90-1) Query by Date-Time range**

 This query selects the entire content of every booked VEVENT that has an instance greater than or equal to July 1st, 2000 00:00:00 UTC and less than or equal to July 31st, 2000 23:59:59 UTC. This includes single instance VEVENT objects that do no explicitly contain a RECURRENCE-ID.

```
 BEGIN:VQUERY
 EXPAND:TRUE
 QUERY:SELECT * FROM VEVENT
 WHERE RECURRENCE-ID >= '20000801T000000Z'
 AND RECURRENCE-ID <= '20000831T235959Z'
 AND STATE() = 'BOOKED'
 END:VQUERY
```
#### <span id="page-90-2"></span>**[6.1.1.18](#page-90-2) Query for all Unprocessed Entries**

 The following example selects the entire contents of all non-booked "VTODO" and "VEVENT" components with their state of 'UNPROCESSED". The default for EXPAND is FALSE, so the recurrence rules will not be expanded.

Royer, Babics, Hill, Mansour Expires December 29, 2002 [Page 47]

Internet-Draft Calendar Access Protocol (CAP) June 2002

```
 BEGIN:VQUERY
 QUERYID:Fetch VEVENT and VTODO iTIP components
 QUERY:SELECT * FROM VEVENT WHERE
 STATE() = 'UNPROCESSED'
 QUERY:SELECT * FROM VTODO WHERE
 STATE() = 'UNPROCESSED'
 END:VQUERY
```
 The following example fetches all "VEVENT" and "VTODO" components that are booked from the CS.

 BEGIN:VQUERY QUERYID:Fetch All Booked VEVENT and VTODO components QUERY:SELECT \* FROM VEVENT WHERE STATE() = 'BOOKED' QUERY:SELECT \* FROM VTODO WHERE STATE() = 'BOOKED' END:VQUERY

 The following fetches the UID for all VEVENT and VTODO components that have been marked for delete).

 BEGIN:VQUERY QUERYID:Fetch UIDs of marked for delete VEVENTs and VTODOs QUERY:SELECT UID FROM VEVENT WHERE STATE() = 'DELETE' QUERY:SELECT UID FROM VTODO WHERE STATE() = 'DELETE' END:VQUERY

 In the examples above they were bunched into groups of similar queries. They could be performed all at once by having all of the QUERY property in one BEGIN/END VQUERY component.

### <span id="page-92-0"></span>**[6.1.1.19](#page-92-0) Query with Subset of Properties by Date/Time**

 In this example only the named properties will be selected and all booked and non-booked components will be selected that have a DTSTART from February 1st to February 10th 2000 (in UTC).

 BEGIN:VQUERY QUERY:SELECT UID,DTSTART,DESCRIPTION,SUMMARY FROM VEVENT WHERE DTSTART >= '20000201T000000Z' AND DTSTART <= '20000210T235959Z' END:VQUERY

Royer, Babics, Hill, Mansour Expires December 29, 2002 [Page 48]

## <span id="page-94-0"></span>**[6.1.1.20](#page-94-0) Query with Components and Alarms In A Range**

 This example fetches all booked "VEVENT" components with an alarm that triggers within the specified time range. In this case only the "UID", "SUMMARY", and "DESCRIPTION" properties will be selected for all booked "VEVENTS" components that have an alarm between the two date-times supplied.

```
 BEGIN:VQUERY
 EXPAND:TRUE
 QUERY:SELECT UID,SUMMARY,DESCRIPTION FROM VEVENT
 WHERE VALARM.TRIGGER >= '20000101T030405Z'
 AND VALARM.TRIGGER <= '20001231T235959Z'
 AND STATE() = 'BOOKED'
 END:VQUERY
```
#### <span id="page-94-1"></span>**[6.1.2](#page-94-1) UPN Value Type**

Value Name: UPN

 Purpose: This value type is used to identify values that contain user principal name of CU or group of CU.

 Formal Definition: The value type is defined by the following notation:

```
upn = "@" / [ dot-atom-text ] "@" dot-atom-text
             ; dot-atom-text is defined in RFC 2822
```
 Description: This data type is an identifier that denotes a CU or a group of CU.

Example:

The following is a UPN for a CU:

jdoe@acme.com

Royer, Babics, Hill, Mansour Expires December 29, 2002 [Page 49]

The following is a UPN for a group of CU:

staff@acme.com

 The following is a UPN for an anonymous CU belonging to a specific realm:

@acme.com

The following is a UPN for an anonymous CU:

@

#### <span id="page-96-0"></span>**[6.1.3](#page-96-0) UPN-FILTER Value**

Value Name: UPN-FILTER

 Purpose: This value type is used to identify values that contain a user principal name filter.

 Formal Definition: The value type is defined by the following notation:

 $upn-filter = "OWNER()" /$  "NOT OWNER()" /  $"$  \*" [ "\*" / dot-atom-text ] "@" ( "\*" / dot-atom-text ) ; dot-atom-text is defined in [RFC 2822](https://datatracker.ietf.org/doc/html/rfc2822)

 Description: The value is used to match user principal names (UPNs). For "OWNER()" and "NOT OWNER()", see **Section 6.1.1.3**.

Royer, Babics, Hill, Mansour Expires December 29, 2002 [Page 50]

Internet-Draft Calendar Access Protocol (CAP) June 2002 \* Matches all UPNs. @ Matches the UPN of anonymous CUs belonging to the null realm @\* Matches the UPN of anonymous CUs belonging to any non-null realm @realm Matches the UPN of anonymous CUs belonging to the specified realm. \*@\* Matches the UPN of non-anonymous CUs belonging to any non-null realm \*@realm Matches the UPN of non-anonymous CUs belonging to the specified realm user@realm Matches the UPN of the specified CU belonging to the specified realm

user@\* Not allowed.

Example: The following are examples of this value type:

DENY:NON OWNER()

### <span id="page-98-0"></span>**[6.2](#page-98-0) New Parameter**

#### <span id="page-98-1"></span>**[6.2.1](#page-98-1) ENABLE Parameter**

Parameter Name: ENABLE

 Purpose: This parameter indicates whether or not the "TRIGGER" property in a "VALARM" component should be ignored.

Value Type: BOOLEAN

 Conformance: This property can be specified in the "TRIGGER" properties.

 Description: When a non owner sends an iTIP "REQUEST" to a calendar that object might contain a "VALARM" component. The owner may wish to have local control over their own CUA and when or how alarms are Royer, Babics, Hill, Mansour Expires December 29, 2002 [Page 51]

Internet-Draft Calendar Access Protocol (CAP) June 2002

triggered.

 A CUA may add the "ENABLE" parameter to any "TRIGGER" property before booking the component. If the "ENABLE" parameter is set to "FALSE", then the alarm will be ignored by the CUA. If set to "TRUE", or of the "ENABLE" property is not in the "TRIGGER" property, the alarm is enabled. The CUA should remove the "ENABLE" parameter before forwarding the component to a non-cap CUA.

 If FALSE in the "VCALSTORE", then all "VAGENDA" ALLOW-CONFLICT values MUST BE false in the CS.

Format Definition: The property is defined by the following notation:

allow-conflict = "ALLOW-CONFLICT" \*(";" xparam) ":" boolean CRLF

 Example: The following is an example of this property for a "VAGENDA" component:

ALLOW-CONFLICT:FALSE

# <span id="page-100-0"></span>**[6.2.2](#page-100-0) LOCAL Parameter**

Parameter Name: LOCAL

 Purpose: Indicates if the VALARM should be exported to any non organizer calendar.

Value Type: BOOLEAN

 Conformance: This property can be specified in the "SEQUENCE" properties in a "VALARM" component.

 Description: When a non owner sends an iTIP "REQUEST" to a calendar that object might contain a "VALARM" component. The owner may wish to have local control over their own CUA and when or how alarms are triggered.

 A CUA may add the "LOCAL" parameter to the "SEQUENCE" property before booking the component. If the "LOCAL" parameter is set to "FALSE", then the alarm MUST NOT be forwarded to any non organizer calendar. If set to "TRUE", or of the "LOCAL" property is not in the "SEQUENCE"

Royer, Babics, Hill, Mansour Expires December 29, 2002 [Page 52]

```
Internet-Draft Calendar Access Protocol (CAP) June 2002
```
 property, the alarm is global. The CUA should remove the "LOCAL" parameter before forwarding the component to a non-cap CUA and to non organizer calendars.

 If FALSE in the "VCALSTORE", then all "VAGENDA" ALLOW-CONFLICT values MUST BE false in the CS.

Format Definition: The property is defined by the following notation:

 $allow-conflict = "ALLOW-CONFLICT"$ \*(";" xparam) ":" boolean CRLF

 Example: The following is an example of this property for a "VAGENDA" component:

```
 ALLOW-CONFLICT:FALSE
```
Royer, Babics, Hill, Mansour Expires December 29, 2002 [Page 53]

## <span id="page-104-0"></span>**[7.](#page-104-0) New Properties**

#### <span id="page-104-1"></span>**[7.1](#page-104-1) ALLOW-CONFLICT Property**

Property Name: ALLOW-CONFLICT

 Purpose: This property indicates whether or not the calendar and CS supports component conflicts. That is, whether or not any of the components in the calendar can overlap.

Value Type: BOOLEAN

 Property Parameters: Non-standard property parameters can be specified on this property.

 Conformance: This property can be specified in "VAGENDA" and "VCALSTORE" component.

 Description: This property is used to indicate whether components may conflict. That is, if their expanded instances may share the same time or overlap the same time periods. If it has a value of TRUE, then conflicts are allowed. If FALSE, the no two components may conflict.

 If FALSE in the "VCALSTORE", then all "VAGENDA" ALLOW-CONFLICT values MUST BE false in the CS.

Format Definition: The property is defined by the following notation:

 $allow-conflict = "ALLOW-CONF-LICT"$ \*(";" xparam) ":" boolean CRLF

 Example: The following is an example of this property for a "VAGENDA" component:

ALLOW-CONFLICT:FALSE

### <span id="page-104-2"></span>**[7.2](#page-104-2) CALID Property**

Property Name: CALID

 Property Parameters: Non-standard property parameters can be specified on this property.

Royer, Babics, Hill, Mansour Expires December 29, 2002 [Page 54]

Conformance: This property can be specified in the "VAGENDA".

 Description: This property is used to specify a fully qualified calid.

Format Definition: The property is defined by the following notation:

CALID = "CALID"  $*($ ";" xparam) ":" calid CRLF

Example:

CALID:cap://cal.example.com/sdfifgty4321

## <span id="page-106-0"></span>**[7.3](#page-106-0) CALMASTER Property**

Property Name: CALMASTER

 Purpose: The property specifies an e-mail address of a person responsible for the calendar store.

Value Type: URI

 Property Parameters: Non-standard property parameters can be specified on this property.

 Conformance: The property can be specified in a "VCALSTORE" component.

 Description: The parameter value SHOULD BE a MAILTO URI as defined in [\[RFC1738](https://datatracker.ietf.org/doc/html/rfc1738)]. It MUST BE a contact URI such as a MAILTO URI and not a home page or file URI that describes how to contact the calmasters.

Format Definition: The property is defined by the following notation:

 calmaster = "CALMASTER" \*(";" xparam) ":" uri CRLF  $uri = IANA$  registered uri and defined by [RFC 2445](https://datatracker.ietf.org/doc/html/rfc2445)

Example: The following is an example of this property:

Royer, Babics, Hill, Mansour Expires December 29, 2002 [Page 55]
CALMASTER:mailto:administrator@example.com

#### <span id="page-108-0"></span>**[7.4](#page-108-0) CARID Property**

Property Name: CARID

 Purpose: This property specifies the identifier for an access right component.

Value Type: TEXT

 Property Parameters: Non-standard property parameters can be specified on this property.

 Conformance: This property MUST BE specified once in a "VCAR" component.

 Description: This property is used in the "VCAR" component to specify an identifier.

Format Definition: The property is defined by the following notation:

carid  $=$  "CARID"  $*($  ";" xparam) ":" text CRLF

Example: The following are examples of this property:

 CARID:xyzzy-007 CARID:User Rights

#### <span id="page-108-1"></span>**[7.5](#page-108-1) CSID Property**

Property Name: CSID

 Purpose: The property specifies a the globally unique identifier for the calendar store.

Value Type: URI

 Property Parameters: Non-standard property parameters can be specified on this property.

Royer, Babics, Hill, Mansour Expires December 29, 2002 [Page 56]

 Conformance: The property can be specified in a "VCALSTORE" component.

Description: The identifier MUST BE globally unique.

Format Definition: The property is defined by the following notation:

 $csid = "CSID" * ("," " xparam) ":" capurl CRLF"$ 

Example: The following is an example of this property:

CSID:cap://calendar.example.com

#### <span id="page-110-0"></span>**[7.6](#page-110-0) DECREED Property**

Property Name: DECREED

 Purpose: This property specifies if an access right calendar component is decreed or not.

Value Type: BOOLEAN

 Property Parameters: Non-standard property parameters can be specified on this property.

 Conformance: This property MAY be specified once in a "VCAR" component.

 Description: This property is used in the "VCAR" component to specify whether the component is decreed or not.

Format Definition: The property is defined by the following notation:

 $\text{decreed}$  = "DECREED" \*(";" xparam) ":" boolean CRLF

Example: The following is an example of this property:

DECREED:TRUE

Royer, Babics, Hill, Mansour Expires December 29, 2002 [Page 57]

# <span id="page-112-0"></span>**[7.7](#page-112-0) DEFAULT-CHARSET Property**

Property Name: DEFAULT-CHARSET

Purpose: This property indicates the default charset.

Value Type: TEXT

 Property Parameters: Non-standard property parameters can be specified on this property.

 Conformance: This property can be specified in "VAGENDA" and "VCALSTORE" calendar component.

 Description: In a "VAGENDA", this property is used to indicate the charset of calendar. If not specified, the default the first value in the "VCALSTORE" DEFAULT-CHARSET list. The value MUST BE an IANA registered character set as defined in [[RFC 2278](https://datatracker.ietf.org/doc/html/rfc2278)].

 In a "VCALSTORE" it is a comma separated list of charsets supported by the CS. The first entry is the default entry for all newly created "VAGENDA"s. "UTF-8" MUST BE in the "VCALSTORE" DEFAULT- CHARSET list.

If a charset name contains a comma  $(,)$ , then that comma must be backslashed escaped in the value.

Format Definition: The property is defined by the following notation:

```
default-character = "DEFAULT-CHAPTER, *("; " x param) ":" text CRLF
```
 Example: The following is an example of this property for a "VAGENDA" component:

DEFAULT-CHARSET:Shift\_JIS,UTF-8

#### <span id="page-112-1"></span>**[7.8](#page-112-1) DEFAULT-LOCALE Property**

Property Name: DEFAULT-LOCALE

 Purpose: This property specifies the default language for text values.

Royer, Babics, Hill, Mansour Expires December 29, 2002 [Page 58]

Internet-Draft Calendar Access Protocol (CAP) June 2002

Value Type: TEXT

 Property Parameters: Non-standard property parameters can be specified on this property.

 Conformance: This property can be specified in "VAGENDA" and "VCALSTORE" components.

 Description: In a "VAGENDA", this property is used to indicate the locale of the calendar. The full locale SHOULD be used. The default and minimum locale is POSIX.

 In a "VCALSTORE" it is a comma separated list of locales supported by the CS. The first value in the list is the default for all newly created VAGENDAs. POSIX MUST BE in the list.

Format Definition: The property is defined by the following notation:

 $default-locale = "DEFAULT-LOCALE" * (";" xparam)$ ":" language CRLF

language = Text identifying a locale, as defined in [[RFC 2277\]](https://datatracker.ietf.org/doc/html/rfc2277)

Example: The following is an example of this property:

DEFAULT-LOCALE:en-US.iso-8859-1,POSIX

# <span id="page-114-0"></span>**[7.9](#page-114-0) DEFAULT-TZID Property**

Property Name: DEFAULT-TZID

 Purpose: This property specifies the text value that specifies the default time zone for a calendar.

Value Type: TEXT

 Property Parameters: Non-standard property parameters can be specified on this property.

 Conformance: This property may be specified once in a "VAGENDA" and "VCALSTORE" components.

Description: In a "VAGENDA" it is the value of the time zone for the

Royer, Babics, Hill, Mansour Expires December 29, 2002 [Page 59]

 calendar. This time zone is used when as the localtime for object that contain a date or date-time value without a time zone.

 In a "VCALSTORE" it is a comma separated list of TZIDs known to the CS. Where TZID values are the same as the TZID property as defined in [[iCAL](#page-10-0)]. The first entry in the list is used as the default TZID for all newly created calendars. The list MUST contain at least UTC.

If the TZID contains a comma  $(,)$ , the comma must be backslash escaped.

 Format Definition: This property is defined by the following notation:

 $default-tzid = "DEFAULT-TZID" * (";" xparam)$ ":" [tzidprefix] text CRLF

Example: The following is an example of this property:

DEFAULT-TZID:US/Eastern,UTC

#### <span id="page-116-0"></span>**[7.10](#page-116-0) DEFAULT-VCARS Property**

Property Name: DEFAULT-VCARS

 Purpose: This property is used to specify the CARIDs of the default VCAR components for newly created VAGENDA components.

Value Type: TEXT

 Property Parameters: Non-standard property parameters can be specified on this property.

 Conformance: This property MUST BE specified in "VCALSTORE" calendar component and MUST at least specify the following values: READBUSYTIMEINFO, REQUESTONLY, UPDATEPARTSTATUS, and DEFAULTOWNER.

 Description: This property is used in the "VCALSTORE" calendar component to specify the CARID of the VCAR components that MUST BE copied in VAGENDA at creation time by the CS. These VCARS components MUST BE stored in the "VCALSTORE".

Format Definition: The property is defined by the following notation:

Royer, Babics, Hill, Mansour Expires December 29, 2002 [Page 60]

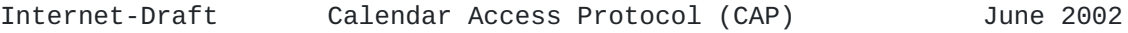

```
 def-vcars = "DEFAULT-VCARS" *(";" xparam) ":" text
              *( "," text ) CRLF
```
Example: The following is an example of this property:

 DEFAULT-VCARS:READBUSYTIMEINFO,REQUESTONLY, UPDATEPARTSTATUS, DEFAULTOWNER

#### <span id="page-118-0"></span>**[7.11](#page-118-0) DENY Property**

Property Name: DENY

 Purpose: This property identifies the UPN(s) being denied access in the VRIGHT component.

Value Type: UPN-FILTER

 Property Parameters: Non-standard property parameters can be specified on this property.

 Conformance: This property can be specified in "VRIGHT" calendar components.

 Description: This property is used in the "VRIGHT" component to define the CU or UG being denied access.

Format Definition: The property is defined by the following notation:

deny = "DENY"  $*($ ";" xparam) ":" upn-filter CRLF

Example: The following are examples of this property:

DENY:\*

DENY:bob@example.com

Royer, Babics, Hill, Mansour Expires December 29, 2002 [Page 61]

Internet-Draft Calendar Access Protocol (CAP) June 2002

# <span id="page-120-0"></span>**[7.12](#page-120-0) EXPAND property**

Property Name: EXPAND

 Purpose: This property is to notify the CS if it should or should not expand any component with recurrence rules into multiple instances in a query reply.

Value Type: BOOLEAN

 Property Parameters: Non-standard property parameters can be specified on this property.

 Conformance: This property can be specified in "VQUERY" calendar components.

 Description: If a CUA wishes to see all of the instances of a recurring component the CUA sets EXPAND=TRUE in the VQUERY component. If not specified, the default is FALSE.

Format Definition: The property is defined by the following notation:

expand = "EXPAND"  $*($ ";" xparam) ":" ("TRUE" / "FALSE") CRLF

Example: The following are examples of this property:

 EXPAND:FALSE EXPAND:TRUE

## <span id="page-120-1"></span>**[7.13](#page-120-1) GRANT Property**

Property Name: GRANT

 Purpose: This property identifies the UPN(s) being granted access in the VRIGHT component.

Value Type: UPN-FILTER

 Property Parameters: Non-standard property parameters can be specified on this property.

 Conformance: This property can be specified in "VRIGHT" calendar components.

Royer, Babics, Hill, Mansour Expires December 29, 2002 [Page 62]

 Description: This property is used in the "VRIGHT" component to specify the CU or UG being granted access.

Format Definition: The property is defined by the following notation:

grant  $=$  "GRANT"  $*($ ";" xparam) ":" upn-filter CRLF

Example: The following are examples of this property:

GRANT:\*

GRANT:bob@example.com

#### <span id="page-122-0"></span>**[7.14](#page-122-0) MAXDATE Property**

Property Name: MAXDATE

 Purpose: This property specifies the date/time in the future beyond which the CS cannot represent.

Value Type: DATE-TIME

 Property Parameters: Non-standard property parameters can be specified on this property.

Conformance: The property can be specified in the "VCALSTORE".

Description: The date and time MUST BE a UTC value and end with 'Z'.

Format Definition: The property is defined by the following notation:

 $maxdate = "MAXDATE" * (";" xparam) ":" date-time CREF"$ 

Example: The following is an example of this property:

MAXDATE:20990101T000000Z

Royer, Babics, Hill, Mansour Expires December 29, 2002 [Page 63]

## <span id="page-124-0"></span>**[7.15](#page-124-0) MINDATE Property**

Property Name: MINDATE

 Purpose: This property specifies the date/time in the past prior to which the server cannot represent.

Value Type: DATE-TIME

 Property Parameters: Non-standard property parameters can be specified on this property.

Conformance: The property can be specified in the "VCALSTORE".

Description: The date and time MUST BE a UTC value and end with 'Z'.

Format Definition: The property is defined by the following notation:

 $mindate = "MINDATE" * (";" xparam) ":" date-time CREF"$ 

Example: The following is an example of this property:

MINDATE:19710101T000000Z

# <span id="page-124-1"></span>**[7.16](#page-124-1) NAME Property**

Property Name: NAME

 Purpose: This property provides a localizeable display name for a component.

Value Type: TEXT

 Property Parameters: Non-standard property parameters can be specified on this property.

Conformance: This property can be specified in a component.

 Description: This property is used in the in component to specify a localizeable display name. If more than one NAME property is in a component, then they MUST have unique LANG parameters. If the LANG parameter is not supplied, then it defaults to the VAGENDAs default if the component is in a VAGENDA, or the VCALSTORE default if the

Royer, Babics, Hill, Mansour Expires December 29, 2002 [Page 64]

```
Internet-Draft Calendar Access Protocol (CAP) June 2002
  component is stored at the VCALSTORE level.
  Format Definition: The property is defined by the following notation:
       name = "NAME" nameparam ":" text CRLF
      nameparam = *( ; the following is optional,
                     ; but MUST NOT occur more than once
                     ( ";" languageparam ) /
                     ; the following is optional,
                     ; and MAY occur more than once
                     ( ";" xparam )
)
```

```
languageparam =; As defined in iCAL}{}].
```
Example: The following is an example of this property:

NAME:Restrict Guests From Creating VALARMs On VEVENTs

### <span id="page-126-0"></span>**[7.17](#page-126-0) OWNER Property**

Property Name: OWNER

Purpose: The property specifies an owner of the component.

Value Type: UPN

 Property Parameters: Non-standard, alternate text representation and language property parameters can be specified on this property.

 Conformance: The property MUST BE specified at in a "VAGENDA" component.

 Description: A multi-instanced property indicating the calendar owner.

Format Definition: The property is defined by the following notation:

Royer, Babics, Hill, Mansour Expires December 29, 2002 [Page 65]

owner = "OWNER" \*(";" xparam) ":" upn CRLF

Example: The following is an example of this property:

 OWNER:jsmith@acme.com OWNER:jdoe@acme.com

#### <span id="page-128-0"></span>**[7.18](#page-128-0) PERMISSION Property**

Property Name: PERMISSION

 Purpose: This property defines a permission that is granted or denied in a VRIGHT component.

Value Type: TEXT

 Property Parameters: Non-standard property parameters can be specified on this property.

 Conformance: This property can be specified in "VRIGHT" calendar components.

 Description: This property is used in the "VRIGHT" component to define a permission that is granted or denied.

Format Definition: The property is defined by the following notation:

 perm = "PERMISSION" \*(";" xparam) ":" permvalue CRLF permvalue = ( "READ" / "CREATE" / "DELETE" / "MODIFY" / all ) all  $=$  "\*"

Example: The following is an example of this property:

PERMISSION:READ

Royer, Babics, Hill, Mansour Expires December 29, 2002 [Page 66]

# <span id="page-130-0"></span>**[7.19](#page-130-0) QUERY property**

Property Name: QUERY

Purpose: Specifies the query for the component.

Value Type: CAL-QUERY

 Property Parameters: Non-standard property parameters can be specified on this property.

Conformance: This property can be specified in "VQUERY" components.

 Description: A "QUERY" is used to specify the CAL-QUERY ([Section](#page-62-0) [6.1.1](#page-62-0) for the query.

Format Definition: The property is defined by the following notation:

query  $=$  "QUERY"  $*($ ";" xparam) ":" cal-query CRLF

Example: The following is an example of this property:

QUERY:SELECT \* FROM VEVENT

#### <span id="page-130-1"></span>**[7.20](#page-130-1) QUERYID property**

Property Name: QUERYID

Purpose: Specifies a unique ID for a query in the targeted container.

Value Type: TEXT

 Property Parameters: Non-standard property parameters are specified on this property.

Conformance: This property can be specified in "VQUERY" components.

 Description: A "QUERYID" is used to specify the unique id for a stored query.

Format Definition: The property is defined by the following notation:

Royer, Babics, Hill, Mansour Expires December 29, 2002 [Page 67]

queryid = "QUERYID" \*(";" xparam) ":" text CRLF

Example: The following are examples of this property:

 QUERYID:Any Text String QUERYID:fetchUnProcessed

#### <span id="page-132-0"></span>**[7.21](#page-132-0) REQUEST-STATUS property**

 This description is a revision of the REQUEST-STATUS property for VCALENDAR version 2.0. The 'statdesc' is optional and the 'extdata' may be included when 'statdesc' is not provided.

```
 rstatus = "REQUEST-STATUS" rstatparam ":"
                    statcode ";" *(statdesc ) ";" *(extdata)
       rstatparam = *( ; the following is optional,
                    ; but MUST NOT occur more than once
                        (";" languageparm) /
                    ; the following is optional,
                    ; and MAY occur more than once
                        (";" xparam)
)
         statcode = 1*Diff *( "." 1*Diff ;Hierarchical, numeric return status code
         statestatdesc = text
                      ;An optional textual status description, content is
                      ;decided by the implementor. May be empty.
          extdata = text ; Textual exception data. For example, the offending
                      ; property name and value or complete property line.
```
 Example: The following are some possible examples of this property. The COMMA and SEMICOLON separator characters in the property value

Royer, Babics, Hill, Mansour Expires December 29, 2002 [Page 68]

are BACKSLASH character escaped because they appear in a text value.

 REQUEST-STATUS:2.0;Success REQUEST-STATUS:3.1;Invalid property value;DTSTART:96-Apr-01 REQUEST-STATUS:2.8; Success\, repeating VEVENT ignored. Scheduled as a single VEVENT.;RRULE:FREQ=WEEKLY;INTERVAL=2 REQUEST-STATUS:4.1;Time conflict. Date/time is busy. REQUEST-STATUS:3.7;Invalid calendar user;ATTENDEE: MAILTO:jsmith@example.com REQUEST-STATUS:3.7;;ATTENDEE:MAILTO:jsmith@example.com REQUEST-STATUS:10.4;Help! That really shouldn't have happened.

#### <span id="page-134-0"></span>**[7.22](#page-134-0) RESTRICTION Property**

Property Name: RESTRICTION

 Purpose: This property defines restrictions on the result value of new or existing components.

Value Type: CAL-QUERY

 Property Parameters: Non-standard property parameters can be specified on this property.

 Conformance: This property can be specified in "VRIGHT" calendar components, but only when the PERMISSION property is set to "CREATE", "MODIFY", or "\*".

 Description: This property is used in the "VRIGHT" component to define restrictions on the components that can be written (i.e., by using the "CREATE" or "MOVE" commands) as well as on the values that may take existent calendar store properties, calendar properties, components, and properties (i.e., by using the "MODIFY" command). Accepted values MUST match the specified RESTRICTION.

Format Definition: The property is defined by the following notation:

Royer, Babics, Hill, Mansour Expires December 29, 2002 [Page 69]

Internet-Draft Calendar Access Protocol (CAP) June 2002

restrict = "RESTRICTION" \*(";" xparam) ":" cal-query CRLF

Example: The following are examples of this property:

 RESTRICTION:SELECT \* FROM VCALENDAR WHERE METHOD = 'REQUEST' RESTRICTION:SELECT \* FROM VEVENT WHERE SELF() IN CAL-OWNERS(ORGANIZER) RESTRICTION:SELECT \* FROM VEVENT WHERE 'BUSINESS' IN CATEGORIES

# <span id="page-136-0"></span>**[7.23](#page-136-0) SCOPE Property**

Property Name: SCOPE

 Purpose: This property identifies the objects in the CS to which the access rights applies.

Value Type: CAL-QUERY

 Property Parameters: Non-standard property parameters can be specified on this property.

 Conformance: This property can be specified in "VRIGHT" calendar components.

 Description: This property is used in the "VRIGHT" component to define the set of objects subject to the access right being defined.

Format Definition: The property is defined by the following notation:

 $scope = "SCOPE" * (";" xparam) ":" cal-query CRLF"$ 

Example: The following is an example of this property:

SCOPE:SELECT DTSTART,DTEND FROM VEVENT WHERE CLASS = 'PUBLIC'

Royer, Babics, Hill, Mansour Expires December 29, 2002 [Page 70]

# <span id="page-138-0"></span>**[7.24](#page-138-0) TARGET Property**

Property Name: TARGET

 Purpose: This property defines the container that the command that is issued will act upon. It its value is a capurl as defended in [Section 5](#page-59-0).

Value Type: URI

 Property Parameters: Non-standard property parameters can be specified on this property.

Conformance: This property can be specified in a command component.

 Description: This properties value is used to specify the container that the command will effect. When used in a command, the command will be performed on the container which has a capurl matching the value.

 Format Definition: The property is specified by the following notation:

 $target = "TARGE" * (";" xparam) ":" capurl CRLF$ 

The following is an example of this property:

 TARGET:cap://mycal.example.com TARGET:SomeRelCalid

## <span id="page-138-1"></span>**[7.25](#page-138-1) TRANSP Property**

Property Name: TRANSP

 Purpose: This property defines whether an component is transparent or not to busy time searches. This is a modification to [\[iCAL\]](#page-10-0) TRANSP in that it adds some values.

Value Type: TEXT

Property Parameters: Non-standard property parameters can be

Royer, Babics, Hill, Mansour Expires December 29, 2002 [Page 71]

specified on this property.

Conformance: This property can be specified in a component.

 Description: Time Transparency is the characteristic of an object that determines whether it appears to consume time on a calendar. Objects that consume actual time for the individual or resource associated with the calendar SHOULD be recorded as OPAQUE, allowing them to be detected by free-busy time searches. Other objects, which do not take up the individual's (or resource's) time SHOULD be recorded as TRANSPARENT, making them invisible to free-busy time searches.

 Format Definition: The property is specified by the following notation:

transp = "TRANSP"  $*($ ";" xparam) ":" transvalue CRLF

 transvalue = "OPAQUE" ;Blocks or opaque on busy time searches. / "TRANSPARENT" ;Transparent on busy time searches.

> / "TRANSPARENT-NOCONFLICT" ; Transparent on busy time ; searches and no other OPAQUE or OPAQUE-NOCONFLICT objects ; can overlap it.

 / "OPAQUE-NOCONFLICT" ; Opaque on busy time ; searches and no other OPAQUE or OPAQUE-NOCONFLICT objects ; can overlap it.  $\frac{1}{l}$ ;Default value is OPAQUE

 The following is an example of this property for an object that is opaque or blocks on free/busy time searches plus no other object can overlap it:

TRANSP:OPAQUE-NOCONFLICT

Royer, Babics, Hill, Mansour Expires December 29, 2002 [Page 72]

# <span id="page-142-0"></span>**[8.](#page-142-0) New Components**

#### <span id="page-142-1"></span>**[8.1](#page-142-1) VAGENDA Component**

Component Name: VAGENDA

Purpose: Provide a grouping of properties that defines an agenda.

 Formal Definition: There are two formats of a VAGENDA. (1) When it is being created, and (2) how it exists in the VCALSTORE. A "VAGENDA" component in the VCALSTORE is defined by the following notation table and ABNF notation.

The following is a summary of the properties of a calendar.

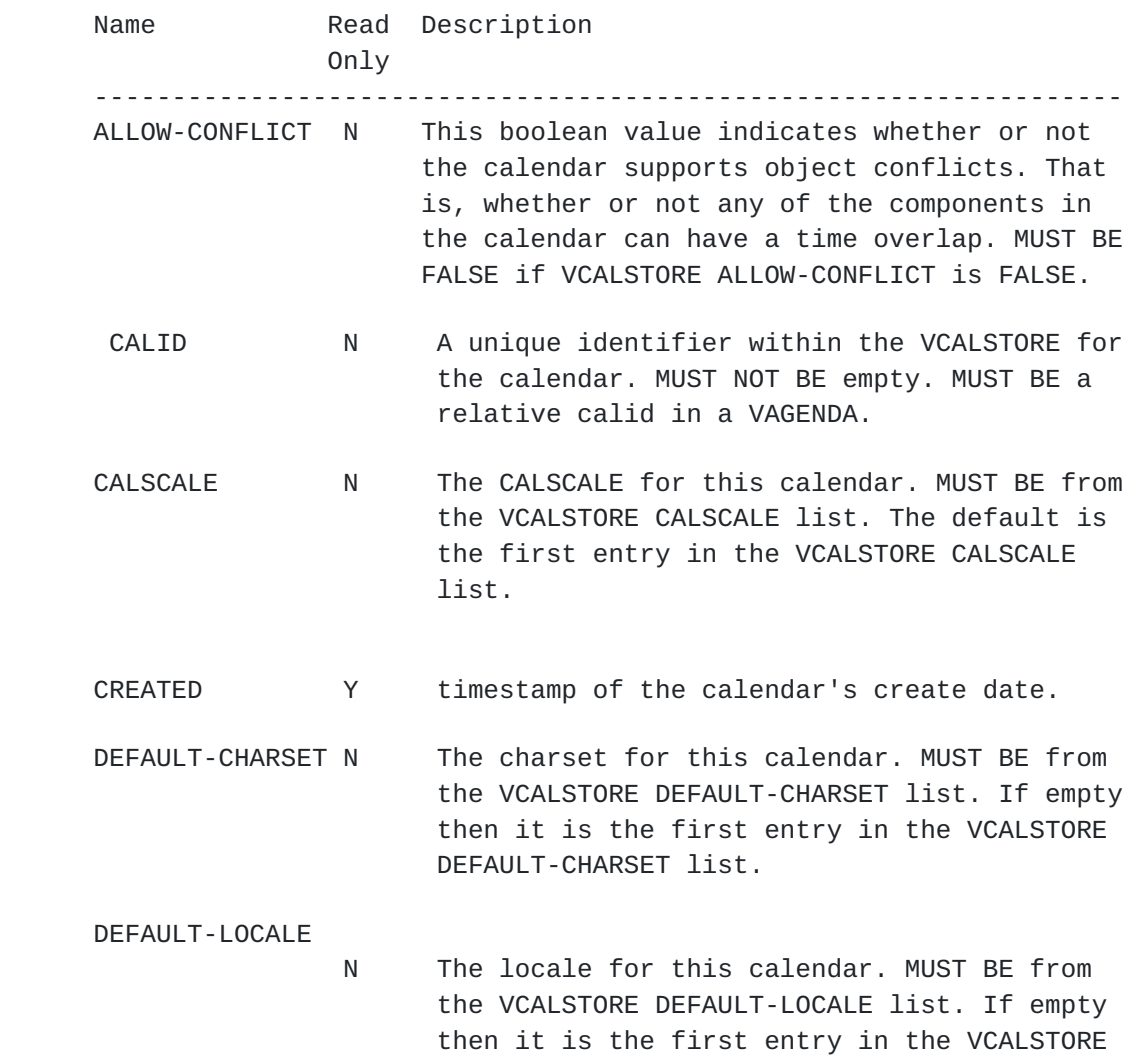

DEFAULT-CHARSET list.

Royer, Babics, Hill, Mansour Expires December 29, 2002 [Page 73]
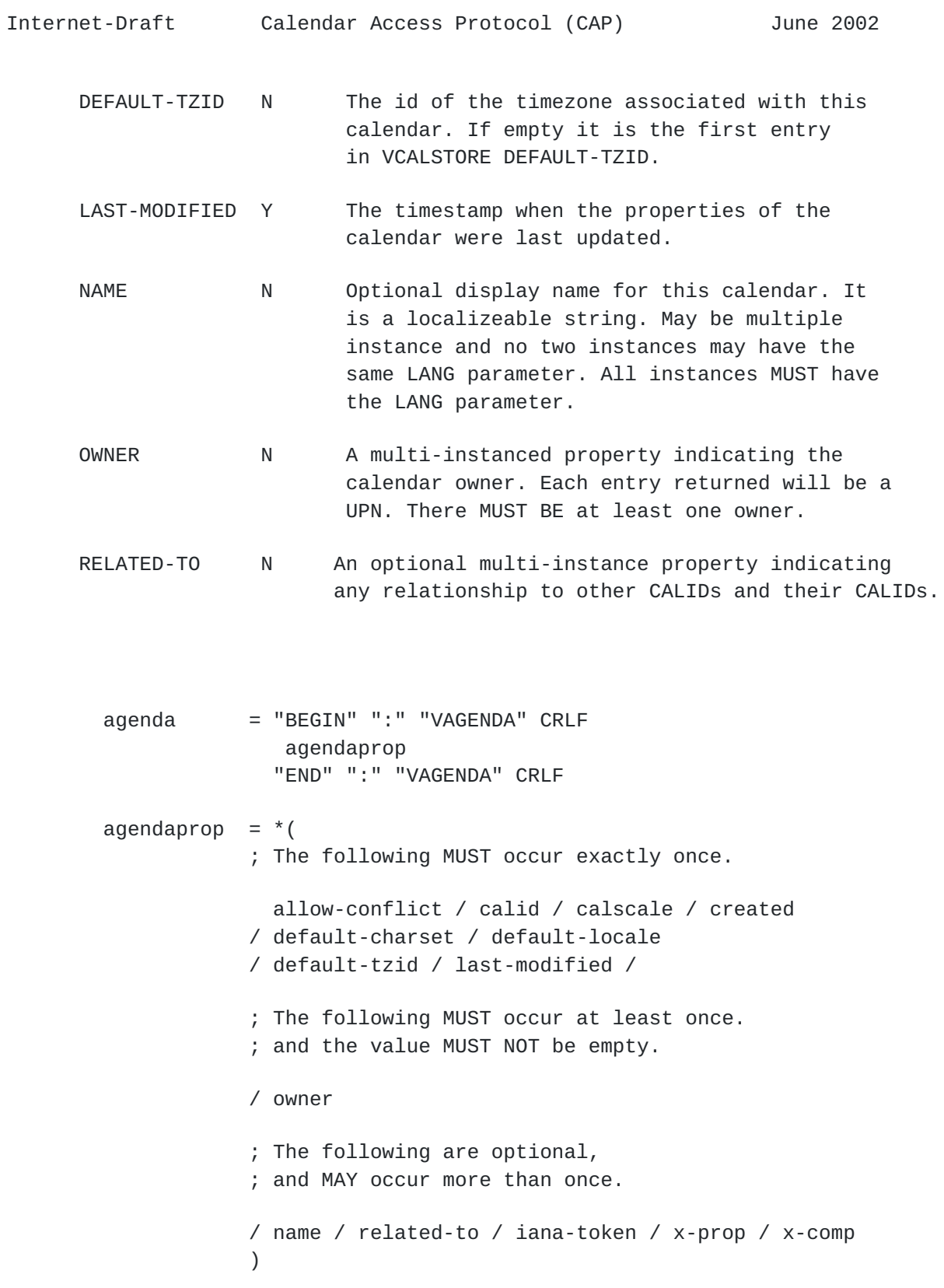

When creating a VAGENDA, use the following notation:

Royer, Babics, Hill, Mansour Expires December 29, 2002 [Page 74]

```
Internet-Draft Calendar Access Protocol (CAP) June 2002
        agendac = "BEGIN" ":" "VAGENDA" CRLF
                      agendacprop
                     "END" ":" "VAGENDA" CRLF
      agendacprop = *( ; The following MUST occur exactly once.
                     allow-conflict / calid / calscale
                    / default-charset / default-locale
                    / default-tzid /
                    ; The following MUST occur at least once.
                    ; and the value MUST NOT be empty.
                   / owner
                    ; The following are optional,
                    ; and MAY occur more than once.
                    / name / related-to / iana-token / x-prop / x-comp
)
```
 To fetch all of the properties from the targeted VAGENDA. This does not fetch any components:

SELECT \* FROM VAGENDA

 To fetch all of the properties from the targeted VAGENDA and all of the contained components, use the special '\*.\*' value:

SELECT \*.\* FROM VAGENDA

# <span id="page-146-0"></span>**[8.2](#page-146-0) VCALSTORE Component**

Component Name: VCALSTORE

 Purpose: Provide a grouping of properties that defines a calendar store.

Formal Definition: A "VCALSTORE" component is defined by the

Royer, Babics, Hill, Mansour Expires December 29, 2002 [Page 75]

 following table and ABNF notation. The creation of a VCALSTORE is an administrative task and not part of the CAP protocol.

The following is a summary of the properties of the calendar store.

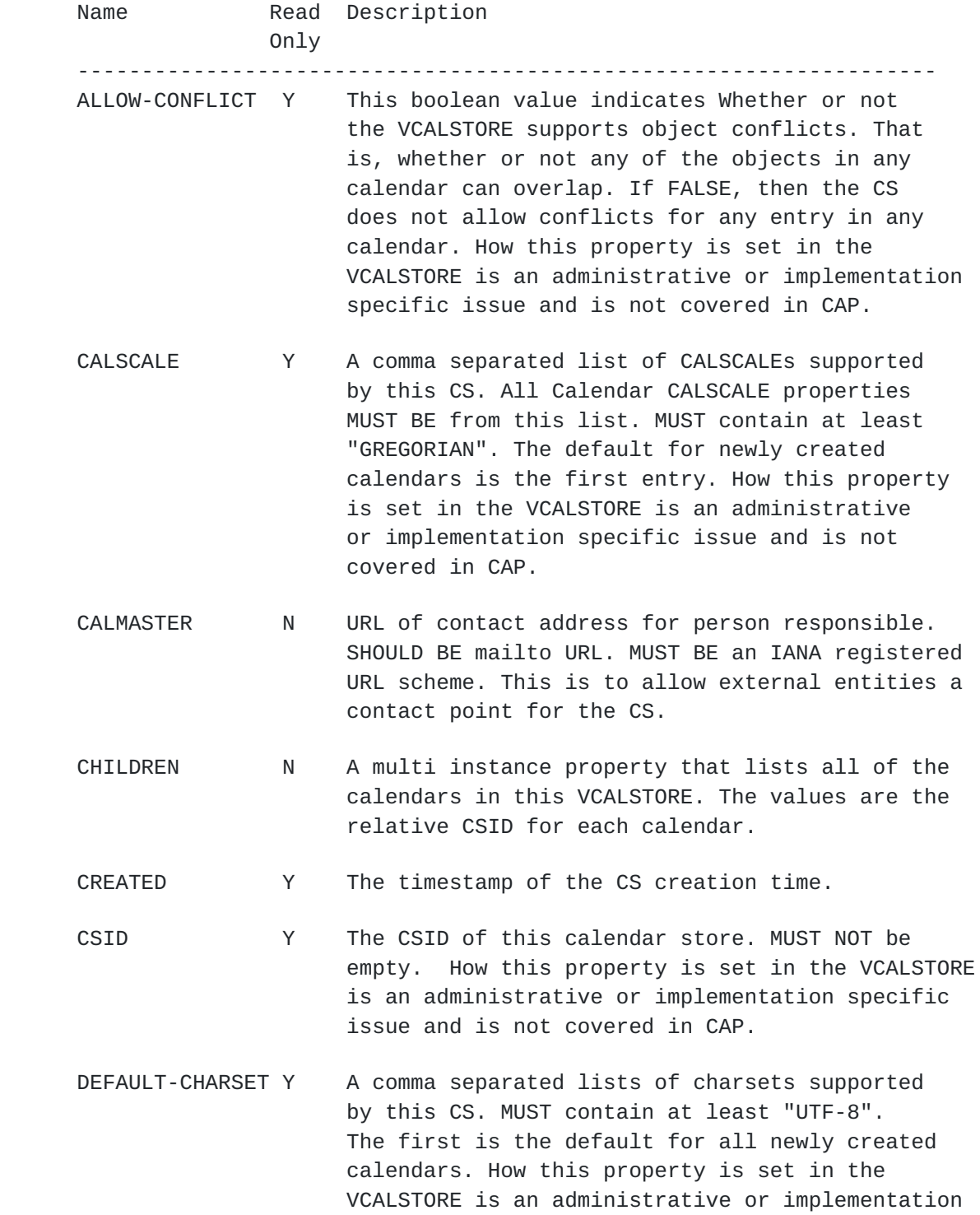

Royer, Babics, Hill, Mansour Expires December 29, 2002 [Page 76]

Internet-Draft Calendar Access Protocol (CAP) June 2002

specific issue and is not covered in CAP.

- DEFAULT-LOCALE Y A comma separated list of locales supported by this CS. MUST contain at least one entry. ("en US" for example). The first is the default for all newly created calendars. There is no default for this property in the VCALSTORE.
- DEFAULT-VCARS N A multivalued property containing the CARID's for the default VCARs for newly created top level calendars. It MUST include at a minimum READBUSYTIMEINFO, REQUESTONLY, UPDATEPARTSTATUS, and DEFAULTOWNER.
- DEFAULT-TZID N A comma separated list of TZID's supported by the CS. These will be known across all calendars. Calendar entries take precedence if they exist in both the CS and calendar. MUST include at least UTC. First entry is default for all newly created calendars.
- LAST-MODIFIED Y The timestamp when the Properties of the CS were last updated or calendars were created or deleted.
- NAME N Optional, multi instance display names for this CS. It is a localizeable string. May be multiple instance and no two instances may have the same LANG parameter. All instances MUST have the LANG parameter in the VCALSTORE.
- RELATED-TO N An optional multi-instance property indicating any relationship to other CSs and those CALIDs.

Royer, Babics, Hill, Mansour Expires December 29, 2002 [Page 77]

```
Internet-Draft Calendar Access Protocol (CAP) June 2002
        calstorec = "BEGIN" ":" "VCALSTORE" CRLF
                       calstoreprop
                       "END" ":" "VCALSTORE" CRLF
       calstoreprop = *( ; the following MUST occur exactly once
                          allow-conflict / calscale / calmaster
                         / created / csid / default-charset
                         / default-locale / default-vcars
                         / default-tzid / last-modified
                         ; the following are optional,
                         ; and MAY occur more than once
                         / children / name / related-to
)
```
 To fetch all of the properties from the targeted VCALSTORE and not fetch the calendars that it contains:

SELECT \* FROM VCALSTORE

 To fetch all of the properties from the targeted VCALSTORE and all of the contained calendars and all of those calendars contained properties and components, use the special '\*.\*' value:

SELECT \*.\* FROM VCALSTORE

# <span id="page-152-0"></span>**[8.3](#page-152-0) VCAR Component**

Component Name: VCAR

Purpose: Provide a grouping of calendar access rights.

 Format Definition: A "VCAR" component is defined by the following notation:

Royer, Babics, Hill, Mansour Expires December 29, 2002 [Page 78]

Internet-Draft Calendar Access Protocol (CAP) June 2002 carc = "BEGIN" ":" "VCAR" CRLF carprop 1\*rightc "END" ":" "VCAR" CRLF carprop =  $1^*($  ; 'carid' is REQUIRED, ; but MUST NOT occur more than once carid / ; the following are OPTIONAL, ; and MAY occur more than once name / x-prop / iana-prop  $)$ 

 Description: A "VCAR" component is a grouping of properties, and "VRIGHT" components, that represents access rights granted or denied to UPNs.

 The "CARID" property specifies the local identifier for the "VCAR" component. The "NAME" property specifies a localizeable display name.

 Example: In the following example, the UPN "foo@example.com" is given read access to the "DTSTART" and "DTEND" VEVENT properties. No other access is specified:

 BEGIN:VCAR CARID:Veiw Start and End Times NAME:View Start and End Times BEGIN:VRIGHT GRANT:foo@example.com PERMISSION:READ SCOPE:SELECT DTSTART,DTEND FROM VEVENT END:VRIGHT END:VCAR

 In this example, all UPNs are given read access to "DTSTART" and "DTEND" properties of VEVENT components. "All CUs and UGs" are specified by the UPN value "\*". Note that this enumerated UPN value is not in quotes:

Royer, Babics, Hill, Mansour Expires December 29, 2002 [Page 79]

 BEGIN:VCAR CARID:ViewStartEnd2 NAME:View Start and End Times 2 BEGIN:VRIGHT GRANT:\* PERMISSION:READ SCOPE:SELECT DTSTART,DTEND FROM VEVENT END:VRIGHT END:VCAR

 In these examples, full calendar access rights are given to the OWNER(), and a hypothetical administrator is given access rights to specify calendar access rights. If no other rights are specified, only these two UPNs can specify calendar access rights:

 BEGIN:VCAR CARID:some-id-3 NAME:Only OWNER or ADMIN Settable VCARs BEGIN:VRIGHT GRANT:OWNER() PERMISSION:\* SCOPE:SELECT \* FROM VAGENDA END:VRIGHT BEGIN:VRIGHT GRANT:cal-admin@example.com PERMISSION:\* SCOPE:SELECT \* FROM VCAR RESTRICTION:SELECT \* FROM VCAR END:VRIGHT END:VCAR

 In this example, rights to write, read, modify or delete calendar access rights are denied to all UPNs. This example would disable providing different access rights to the calendar store or calendar. This calendar access right should be specified with great care, as it removes the ability to change calendar access; even for the owner or administrator. It could be used by small devices that do not support the changing of any VCAR:

Royer, Babics, Hill, Mansour Expires December 29, 2002 [Page 80]

 BEGIN:VCAR CARID:VeryRestrictiveVCAR-2 NAME:No CAR At All BEGIN:VRIGHT DENY:\* PERMISSION:\* SCOPE:SELECT \* FROM VCAR END:VRIGHT END:VCAR

#### <span id="page-158-0"></span>**[8.4](#page-158-0) VRIGHT Component**

Component Name: "VRIGHT"

 Purpose: Provide a grouping of properties that describe an access right (granted or denied).

 Format Definition: A "VRIGHT" component is defined by the following notation:

 rightc = "BEGIN" ":" "VRIGHT" CRLF rightprop "END" ":" "VRIGHT" CRLF rightprop =  $2*($  ; either 'grant' or 'deny' MUST ; occur at least once ; and MAY occur more than once grant / deny / ; 'permission' MUST occur at least once ; and MAY occur more than once permission / ; the following are optional, ; and MAY occur more than once scope / restriction / x-prop / iana-prop ) and the contract of  $\mathcal{L}$ 

Royer, Babics, Hill, Mansour Expires December 29, 2002 [Page 81]

 Description: A "VRIGHT" component is a grouping of calendar access right properties.

 The "GRANT" property specifies the UPN that is being granted access. The "DENY" property specifies the UPN is being denied access. The "PERMISSION" property specifies the actual permission being set. The "SCOPE" property identifies the calendar store properties, calendar properties, components, or properties to which the access right applies. The "RESTRICTION" property specifies restriction on the value that may take calendar store properties, calendar properties, calendar components, and properties after a CREATE or MODIFY operation. Values MUST match all the instances of the RESTRICTION property to be valid.

### <span id="page-160-0"></span>**[8.5](#page-160-0) VREPLY Component**

Component Name: "VREPLY"

 Purpose: Provide a grouping of arbitrary properties and components that are the data set result from an issued command.

 Format Definition: A "VREPLY" component is defined by the following notation:

 replyc = "BEGIN" ":" "VREPLY" CRLF any-prop-or-comp "END" ":" "VREPLY" CRLF any-prop-or-comp = ; Zero or more iana or experimental ; properties and components, in any order.

 Description: Provide a grouping of arbitrary properties and components that are the data set result from an issued command.

 A query can return a predictable set of arbitrary properties and components. This container is used by query and other commands to return data that does not fit into any other container. It may contain any valid property or component, even if they are not registered.

### <span id="page-160-1"></span>**[8.6](#page-160-1) VQUERY Component**

Component Name: VQUERY

Purpose: A container to specify what is to be fetched from a CS.

Royer, Babics, Hill, Mansour Expires December 29, 2002 [Page 82]

 Format Definition: A "VQUERY" component is defined by the following notation:

```
 queryc = "BEGIN" ":" "VQUERY" CRLF
                    queryprop
                    "END" ":" "VCAR" CRLF
       queryprop = 1^* (
                     ; 'queryid' is OPTIONAL but MUST NOT occur
                     ; more than once
\mathcal{L} ; and \mathcal{L} is the set of \mathcal{L} queryid
                     ; the following are OPTIONAL, and MAY occur
                     ; more than once
\mathcal{L} / name / x-prop / iana-prop
                     ; the following MUST occur at least once.
\mathcal{L} / query
)
```
 Description: A "VQUERY" contains properties that specify which properties and components the CS is requested to return during a SEARCH command.

 The "QUERYID" property specifies the local identifier for a stored "VQUERY" component. The "NAME" property specifies a localizeable display name of a stored "VQUERY" component. Normally "NAME" and "QUERYID" are used when looking for a correct stored "VQUERY" component, or when storing a "VQUERY" component.

For examples, see [Section 6.1.1.](#page-62-0)

Royer, Babics, Hill, Mansour Expires December 29, 2002 [Page 83]

# <span id="page-164-0"></span>**[9.](#page-164-0) Commands and Responses**

CAP commands and responses are described in this section.

# <span id="page-164-1"></span>**[9.1](#page-164-1) CAP Commands (CMD)**

All commands are send using the CMD property.

Property Name: CMD

Purpose: The property defines the command to be sent.

Value Type: TEXT

 Property Parameters: Non-standard, id, localize, latency, action or options.

 Conformance: This property is the method used to specify the commands to a CS and can exist in any object sent to the CS.

 Description: All of the command to the CS are supplied in this property. The OPTIONS parameter is overloaded and its meaning is dependent on the CMD value supplied.

Format Definition: The property is defined by the following notation:

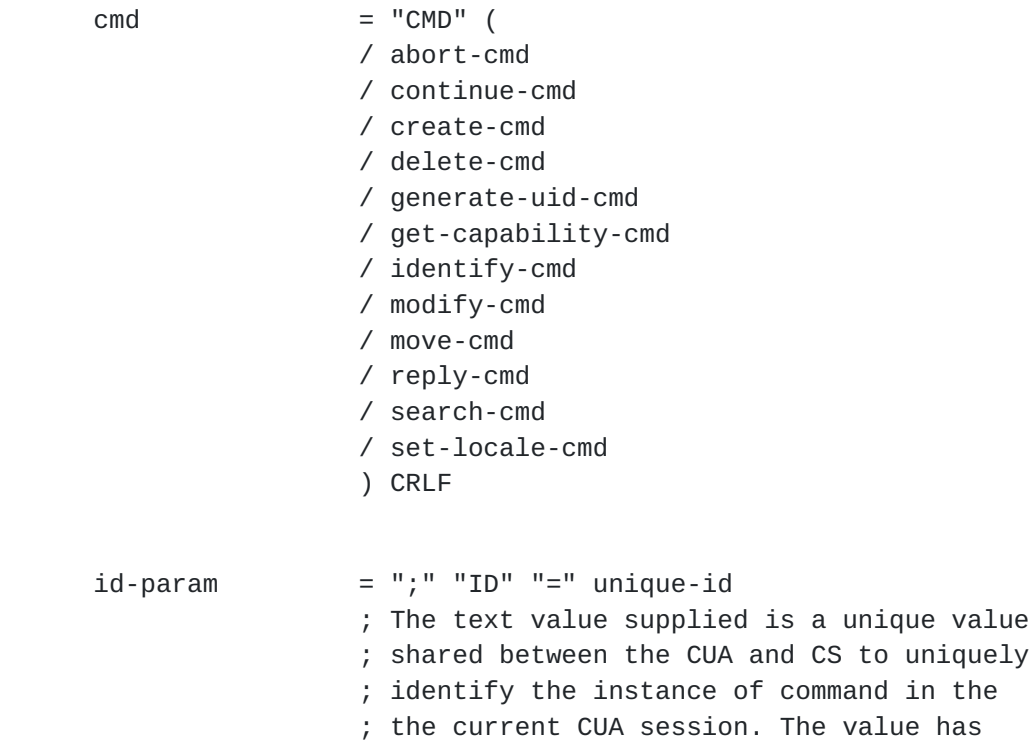

Royer, Babics, Hill, Mansour Expires December 29, 2002 [Page 84]

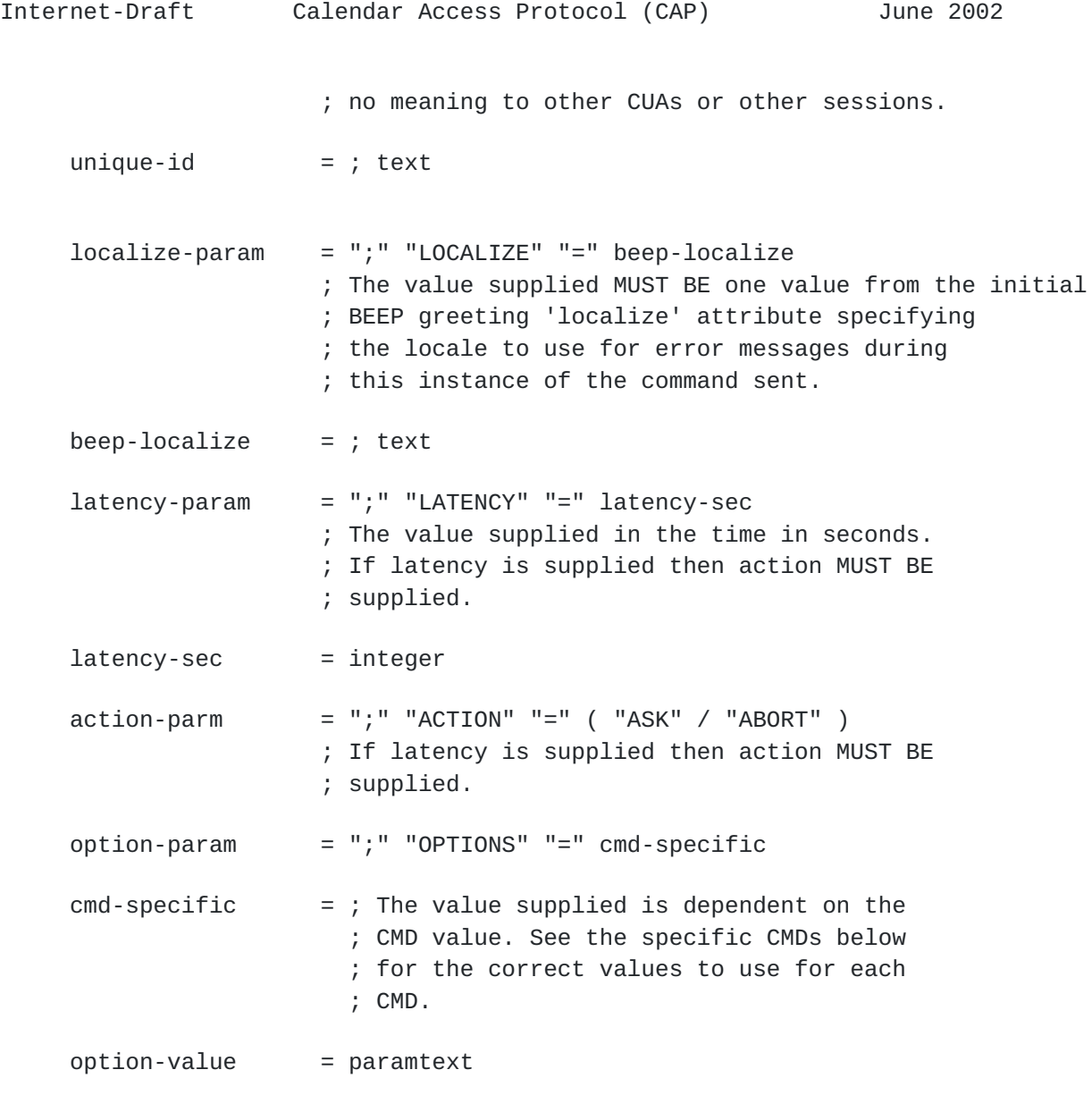

Calendaring commands allow a CUA to directly manipulate a calendar.

Calendar access rights can be granted or denied for any commands.

### <span id="page-166-0"></span>**[9.1.1](#page-166-0) Bounded Latency**

 A CAP command can have an associated maximum latency time by specifying the "LATENCY" parameter. If the command is unable to be completed in the specified amount of time (as specified by the "LATENCY" parameter value), then a "TIMEOUT" command MUST BE sent on the same channel to which there MUST BE a an "ABORT" or a "CONTINUE" command reply. If the CUA initiated the original command, then the CS would issue the "TIMEOUT" command and the CUA would then have to issue an "ABORT" or "CONTINUE" command. If the CS initiated the

Royer, Babics, Hill, Mansour Expires December 29, 2002 [Page 85]

 original command then the CUA would have to issue the "TIMEOUT" and the CS would send the "ABORT" or "CONTINUE".

 Upon receiving an "ABORT" command, the command must then be terminated. Only the "ABORT", "TIMEOUT", "REPLY, and "CONTINUE" commands can not be aborted. The "ABORT", "TIMEOUT", and "REPLY" commands MUST NOT have latency set.

 Upon receiving a "CONTINUE" command the work continues. Note that a new latency time MAY BE included in a "CONTINUE" command indicating to continue the original command until the "LATENCY" parameter value expires or the results of the original command can be returned.

 Both the "LATENCY" parameter and the "ACTION" parameter MUST BE supplied to any "CMD" property, or nether can be added to the "CMD" property. The "LATENCY" parameter MUST BE set to the maximum latency time in seconds. The "ACTION" parameter accepts the following values: "ASK" and "ABORT".

 If the maximum latency time is exceeded and the "ACTION" parameter is set to the "ASK" value, then "TIMEOUT" command MUST BE sent. Otherwise if the "ACTION" parameter is set to the "ABORT" value then the command MUST BE terminated and return a REQUEST-STATUS code of 2.0.3 for the original command.

Example:

In this example the initiator asks for the listeners capabilities.

 I: Content-Type: text/calendar  $I:$  I: BEGIN:VCALENDAR I: VERSION:2.0 I: PRODID:The CUA's PRODID I: CMD;ID=xyz12346:GET-CAPABILITY I: END:VCALENDAR # After 3 seconds L: Content-Type: text/calendar L: L: BEGIN:VCALENDAR L: VERSION:2.0 L: CMD;ID=xyz12346:TIMEOUT L: END:VCALENDAR

Royer, Babics, Hill, Mansour Expires December 29, 2002 [Page 86]

 In order to continue and give the CS more time then the CUA would issue a "CONTINUE" command:

```
 I: Content-Type: text/calendar
```
I:

- I: BEGIN:VCALENDAR
- I: VERSION:2.0
- I: CMD;ID=xyz12346;LATENCY=3;ACTION=ask:CONTINUE
- I: END:VCALENDAR
- L: Content-Type: text/calendar

L:

- L: BEGIN:VCALENDAR
- L: VERSION:2.0
- L: CMD;ID=xyz12346:REPLY
- L: BEGIN:VREPLY
- L: REQUEST-STATUS:2.0.3;Continued for 3 more seconds
- L: END:VREPLY
- L: END:VCALENDAR

 To abort the command and not wait any further then issue an "ABORT" command:

 I: Content-Type: text/calendar I: I: BEGIN:VCALENDAR I: VERSION:2.0 I: CMD;ID=xyz12346:ABORT I: END:VCALENDAR # Which would result in a 2.0.3 reply. L: Content-Type: text/calendar L: L: BEGIN:VCALENDAR L: VERSION:2.0 L: CMD;ID=xyz12346:REPLY L: BEGIN:VREPLY L: REQUEST-STATUS:2.0.3;Aborted As Requested. L: END:VREPLY

L: END:VCALENDAR

Royer, Babics, Hill, Mansour Expires December 29, 2002 [Page 87]

# <span id="page-172-0"></span>**[9.1.2](#page-172-0) ABORT Command**

CMD: ABORT

 Purpose: The "ABORT" command is sent to request that the named or only in process command be aborted. Latency MUST not be supplied with the "ABORT" command.

```
 Formal Definition: An "ABORT" command is defined by the following
 notation:
```

```
 abort-cmd = abortparam ":" "ABORT"
          abortparam = *( ; the following are optional,
                        ; but MUST NOT occur more than once
                          id-param
                        / localize-param
                        ; the following is optional,
                        ; and MAY occur more than once
                        / (";" xparam)
) The REPLY of any "ABORT" command is:
           abort-reply = "BEGIN" ":" "VCALENDAR" CRLF
                          calprops
                          abort-vreply
                          "END" ":" "VCALENDAR" CRLF
           abort-vreply = "BEGIN" ":" "VREPLY" CRLF
                           request-status
                          *(x-prop) "END" ":" "VREPLY" CRLF
```
#### <span id="page-172-1"></span>**[9.1.3](#page-172-1) CONTINUE Command**

CMD: CONTINUE

Royer, Babics, Hill, Mansour Expires December 29, 2002 [Page 88]

 Purpose: The "CONTINUE" command is only sent after a "TIMEOUT" command has been received to inform the other end of the session to resume working on a command.

 Formal Definition: A "CONTINUE" command is defined by the following notation:

```
 continue-cmd = continueparam ":" "CONTINUE"
       continueparam = *( ; the following are optional,
                        ; but MUST NOT occur more than once
                          id-param
                        / localize-param
                        / latency-param
                        ; the following MUST occur exactly once and only
                        ; when the latency-param has been supplied and
                        ; MUST NOT be supplied if the latency-param is
                        ; not supplied.
                        / action-param
                        ; the following is optional,
                        ; and MAY occur more than once
                        / (";" xparam)
) The REPLY of any "CONTINUE" command is:
         continue-reply = "BEGIN" ":" "VCALENDAR" CRLF
                           calprops
                           continue-vreply
                          "END" ":" "VCALENDAR" CRLF
        continue-vreply = "BEGIN" ":" "VREPLY" CRLF
                           request-status
                           *(x-prop)
                           "END" ":" "VREPLY" CRLF
```
Royer, Babics, Hill, Mansour Expires December 29, 2002 [Page 89]

Internet-Draft Calendar Access Protocol (CAP) June 2002

### <span id="page-176-0"></span>**[9.1.4](#page-176-0) CREATE Command**

CMD: CREATE

n

 Purpose: The "CREATE" command is used to create one or more iCalendar objects in the store in the "BOOKED" or "UNPROCESSED" state.

 A CUA MAY send a CREATE command to a CS. The CREATE command MUST BE implemented by all CSs.

The CS MUST NOT send a CREATE command to any CUA.

 Formal Definition: A "CREATE" command is defined by the following notation:

 create-cmd = createparam ":" "CREATE" createparam  $=$   $*($  ; the following are optional, ; but MUST NOT occur more than once id-param / localize-param / latency-param ; the following MUST occur exactly once and only ; when the latency-param has been supplied and ; MUST NOT be supplied if the latency-param is ; not supplied. / action-param ; the following is optional, ; and MAY occur more than once / (";" xparam)  $)$ Response:

> One iCalendar object per TARGET property MUST BE returned.

The REPLY of any "CREATE" command is:

Royer, Babics, Hill, Mansour Expires December 29, 2002 [Page 90]

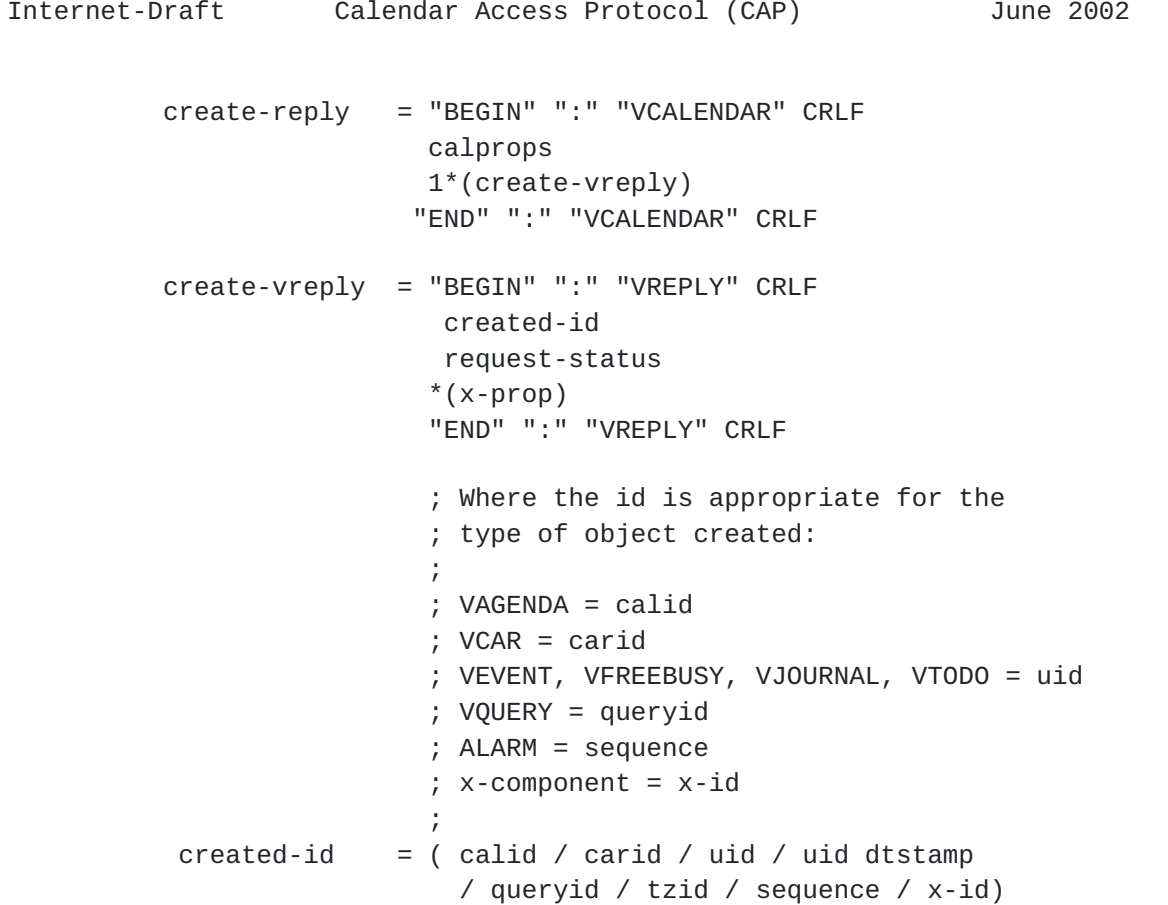

 The TARGET property specify the containers where the component(s) will be created. This can be a CSID, or a CALID.

The iCalendar portion of the command can be any valid  $[iIIP]$  object or any valid CAP object using the following restriction table. There MUST BE at least one component inside of the VCALENDAR object.

 If the iCalendar object being created does not have a "METHOD" property, then is not an iTIP object, then its state will be "BOOKED". Use the "DELETE" command to set the state of an object to the "DELETED" state. A CUA can not use the "CREATE" command to create an object in the "DELETED" state.

 If an iTIP object is being booked, then the "METHOD" property MUST NOT BE supplied". Otherwise any iTIP object MUST BE have valid iTIP METHOD value and it is a scheduling request being deposited into the CS and will have its state set to "UNPROCESSED".

Restriction table for the CREATE command:

Royer, Babics, Hill, Mansour Expires December 29, 2002 [Page 91]
```
 create-minumum = "BEGIN" ":" "VCALENDAR" CRLF
                        calprops
                        *(iana-prop)
                        *(x-prop) 1*(create-comp)
                         "END" ":" "VCALENDAR" CRLF
                         ; If The following contain the "METHOD"
                        iTIP].
\frac{1}{l} create-comp = agendac / carc / queryc
                        / timezonec / freebusyc
                        / eventc / todoc / journalc
                        / iana-component / x-component
```
 Restriction Table for the iCalendar section of a reply that contains an iCalendar object is any valid  $[iIIP]$  response plus any from this restriction table:

```
 create-reply = "BEGIN" ":" "VCALENDAR" CRLF
                             calprops
                             *(iana-prop)
                            *(x-prop) 1*(create-comp-vreply)
                             "END" ":" "VCALENDAR" CRLF
             create-vreply = "BEGIN" ":" "VREPLY" CRLF
                             created-id
                             request-status
                             "END" ":" "VREPLY" CRLF
                             ; Where the id is appropriate for the
                             ; type of object created:
\frac{1}{l} ; VAGENDA = calid
                             ; VCAR = carid
                             ; VEVENT, VFREEBUSY, VJOURNAL, VTODO = uid
                             ; VQUERY = queryid
                             ; ALARM = sequence
                             ; x-component = x-id
\frac{1}{l}created-id = ( calid / carid / uid / uid dtstamp
                             / queryid / tzid / sequence / x-id)
```
In the following example, two new top level VAGENDAs are created.

Royer, Babics, Hill, Mansour Expires December 29, 2002 [Page 92]

 Note that the CSID of the server is cal.example.com which is where the new VAGENDAs are going to be created.

```
 C: Content-Type: text/calendar
```
- C:
- C: BEGIN:VCALENDAR
- C: VERSION:2.0
- C: CMD;ID=creation01:CREATE
- C: TARGET:cal.example.com
- C: BEGIN:VAGENDA <- data for 1st new calendar
- C: CALID:relcalz1
- C: NAME;LANGUAGE=en\_US:Bill's Soccer Team
- C: OWNER:bill
- C: CALMASTER:mailto:bill@example.com
- C: TZID:US/Pacific
- C: END:VAGENDA
- C: BEGIN:VAGENDA <- data for 2nd new calendar
- C: CALID:relcalz2
- C: NAME;LANGUAGE=EN-us:Mary's personal calendar
- C: OWNER:mary
- C: CALMASTER:mailto:mary@example.com
- C: TZID:US/Pacific
- C: END:VAGENDA
- C: END:VCALENDAR

 When there are multiple TARGET values in the original command object then the replies MUST BE in the exact same order as they were provided to the CS. The same is true for the objects created, their responses MUST BE in the exact same order as they were supplied to the CS.

Royer, Babics, Hill, Mansour Expires December 29, 2002 [Page 93]

 S: Content-Type: text/calendar S: S: BEGIN:VCALENDAR S: VERSION:2.0 S: CMD;ID=creation01:REPLY S: TARGET:cal.example.com S: BEGIN:REPLY  $\leftarrow$  Reply for 1st calendar create S: CALID:relcalz1 S: REQUEST-STATUS:2.0 S: END:REPLY S: BEGIN:VREPLY <- Reply for 2nd calendar create S: CALID:relcalz2 S: REQUEST-STATUS:2.0 S: END:VREPLY S: END:VCALENDAR

 To create a new component in multiple containers simply name all of the containers in the TARGET in the create command. Here a new VEVENT is created in two TARGETs. In this example, the VEVENT is one new iTIP REQUEST object in two calendars. The results would be iCalendar object that conform to the iTIP replies as defined in iTIP.

 The "VREPLY" components MUST always be returned in the same order that the objects were listed in the original "CREATE" command. If there are multiple "TARGET" and components in the same create command then the reply is first listed by the "TARGET" order of the original create command, then component replies within that "TARGET" are ordered the same as in the original create command.

This example shows two VEVENTs being created in each of two TARGETs:

Royer, Babics, Hill, Mansour Expires December 29, 2002 [Page 94]

```
 C: Content-Type: text/calendar
 C:
 C: BEGIN:VCALENDAR
 C: VERSION:2.0
 C: CMD;ID=creation02:CREATE
 C: METHOD:REQUEST
 C: TARGET:relcalz1
 C: TARGET:relcalz2
 C: BEGIN:VEVENT
 C: DTSTART:20030307T180000Z
 C: UID:FirstInThisExample-1
 C: DTEND:20030307T190000Z
 C: SUMMARY:Important Meeting
 C: END:VEVENT
 C: BEGIN:VEVENT
 C: DTSTART:20040307T180000Z
 C: UID:SecondInThisExample-2
 C: DTEND:20040307T190000Z
 C: SUMMARY:Important Meeting
```
- C: END:VEVENT
- C: END:VCALENDAR

 The CS would sends the REPLY in separate MIME objects, one per TARGET.

 S: Content-Type: text/calendar S: S: BEGIN:VCALENDAR S: VERSION:2.0 S: CMD;ID=creation02:REPLY S: TARGET:relcalz1 <- 1st TARGET listed S: BEGIN:REPLY <- Reply for 1st VEVENT create in 1st TARGET. S: UID:FirstInThisExample-1 S: REQUEST-STATUS:2.0 S: END:VREPLY S: BEGIN:REPLY <- Reply for 2nd VEVENT crate in 1st TARGET. S: UID:SecondInThisExample-2 S: REQUEST-STATUS:2.0 S: END:VREPLY S: END:VCALENDAR

And would send the second part of the reply later:

Royer, Babics, Hill, Mansour Expires December 29, 2002 [Page 95]

```
 S: Content-Type: text/calendar
 S:
 S: BEGIN:VCALENDAR
 S: VERSION:2.0
 S: CMD;ID=creation02:REPLY
 S: TARGET:relcalz2 <- 2nd TARGET listed
 S: BEGIN:REPLY <- Reply for 1st VEVENT create in 2nd TARGET.
 S: UID:FirstInThisExample-1
 S: REQUEST-STATUS:2.0
 S: END:VREPLY
 S: BEGIN:REPLY <- Reply for 2nd VEVENT crate in 2nd TARGET.
 S: UID:SecondInThisExample-2
 S: REQUEST-STATUS:2.0
 S: END:VREPLY
 S: END:VCALENDAR
```
## <span id="page-188-0"></span>**[9.1.5](#page-188-0) DELETE Command**

CMD: DELETE

 Purpose: The DELETE command physically removes the QUERY result from the store or marks it for deletion.

 A CUA MAY send a DELETE command to a CS. The DELETE command MUST BE implemented by all CSs.

The CS MUST NOT send a DELETE command to any CUA.

 Formal Definition: A "DELETE" command is defined by the following notation:

Royer, Babics, Hill, Mansour Expires December 29, 2002 [Page 96]

```
Internet-Draft Calendar Access Protocol (CAP) June 2002
           delete-cmd = deleteparam ":" "DELETE"
         deleteparam = *( ; the following are optional,
                       ; but MUST NOT occur more than once
                         id-param
                       / localize-param
                       / latency-param
                       / option-param "MARK"
                       ; The following MUST occur exactly once and only
                        ; when the latency-param has been supplied and
                        ; MUST NOT be supplied if the latency-param is
                       ; not supplied.
                       / action-param
                       ; the following is optional,
                       ; and MAY occur more than once
                       / (";" xparam)
)
```
 The DELETE command is used to delete calendars or components. The included "VQUERY" component(s) specifies the container(s) to delete.

 If a component is to be marked for delete and not physically removed, then include the "OPTIONS" parameter with its value set to "MARK" to alter its state to "DELETED".

 When components are deleted, only the top most component REQUEST- STATUS is returned. No REQUEST-STATUS is returned for components inside of the selected components. There MUST BE one "VREPLY" component returned for each object that is deleted or marked for delete.

Royer, Babics, Hill, Mansour Expires December 29, 2002 [Page 97]

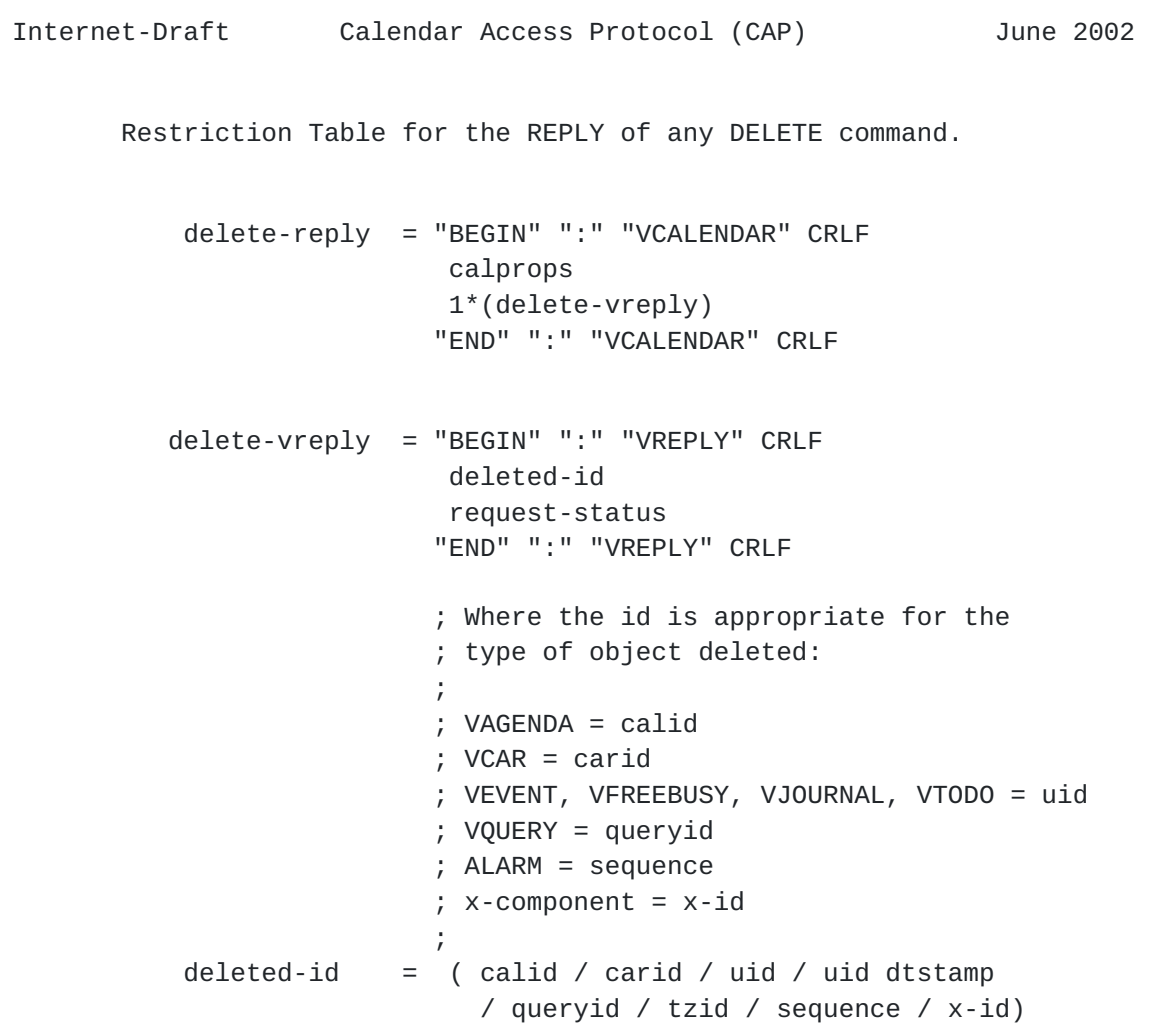

 Example to delete a VEVENT with VEVENT UID 'abcd12345' from the calendar "relcald-22" from the current CS:

Royer, Babics, Hill, Mansour Expires December 29, 2002 [Page 98]

 C: Content-Type: text/calendar C: C: BEGIN:VCALENDAR C: TARGET:relcalid-22 C: CMD;ID:"random but unique per CUA":DELETE C: BEGIN:VQUERY C: QUERY:SELECT \* FROM VEVENT WHERE UID = 'abcd12345' C: END:VQUERY C: END:VCALENDAR S: BEGIN:VCALENAR S: TARGET:relcalid-22 S: CMD;ID:"random but unique per CUA":REPLY S: BEGIN:VREPLY S: UID:abcd12345 S: REQUEST-STATUS:3.0 S: END:VREPLY

S: END:VCALENDAR

 One or more iCalendar objects will be returned that contain a REQUEST-STATUS for the deleted components. There could have been more than one component deleted, Any booked and any number of unprocessed iTIP scheduling components that matched the QUERY value in the above example. Each unique "METHOD" property value that was deleted from the store MUST BE in a separate iCalendar object. This is because only one "METHOD" property is allowed in a single "VCALENDAR" BEGIN/END block.

### <span id="page-194-0"></span>**[9.2](#page-194-0) GENERATE-UID Command**

CMD: GENERATE-UID

 Purpose: The GENERATE-UID command returns one or more unique identifiers which MUST BE globally unique.

 The GENERATE-UID command MAY BE sent to any CS. The GENERATE-UID command MUST BE implemented by all CSs.

The GENERATE-UID command MUST NOT be sent to a CUA.

 Formal Definition: A "GENERATE-UID" command is defined by the following notation:

generate-uid-cmd = genuidparam ":" "GENERATE-UID"

qenuidparam  $=$   $*($ 

Royer, Babics, Hill, Mansour Expires December 29, 2002 [Page 99]

```
Internet-Draft Calendar Access Protocol (CAP) June 2002
                          ; The following are optional,
                          ; but MUST NOT occur more than once.
                           id-param
                         / localize-param
                         / latency-param
                         ; The following MUST occur exactly once and only
                          ; when the latency-param has been supplied and
                          ; MUST NOT be supplied if the latency-param is
                         ; not supplied.
                         / action-param
                         ; The following is optional,
                         ; and MAY occur more than once.
                         / (";" xparam)
                         ; The following MUST BE supplied exactly once.
                          ; The value specifies the number of UIDs to
                          ; be returned.
                         / option-param integer
) and the state \overline{\phantom{a}} Response:
            gen-reply = "BEGIN" ":" "VCALENDAR" CRLF
                          calprops
                          1*(delete-vreply)
                         "END" ":" "VCALENDAR" CRLF
           gen-vreply = "BEGIN" ":" "VREPLY" CRLF
                          *(uid)
                          request-status
                          "END" ":" "VREPLY" CRLF
       Example:
       C: BEGIN:VCALENDAR
       C: VERSION:2.0
       C: PRODID:-//someone's prodid
       C: CMD;ID=unique-per-cua-124;OPTIONS=5:GENERATE-UID
       C: END:VCALENDAR
```
Royer, Babics, Hill, Mansour Expires December 29, 2002 [Page 100]

- S: Content-Type: text/calendar
- S:
- S: BEGIN:VCALENDAR
- S: VERSION:2.0
- S: CMD;ID=unique-per-cua-124:REPLY
- S: BEGIN:VREPLY
- S: UID:20011121T120000Z-12340@cal.example.com
- S: UID:20011121T120000Z-12341@cal.example.com
- S: UID:20011121T120000Z-12342@cal.example.com
- S: UID:20011121T120000Z-12343@cal.example.com
- S: UID:20011121T120000Z-12344@cal.example.com
- S: END:VREPLY
- S: END:VCALENDAR

### <span id="page-198-0"></span>**[9.3](#page-198-0) GET-CAPABILITY Command**

CMD: GET-CAPABILITY

 Purpose: The GET-CAPABILITY command returns the capabilities of the other end of the session.

 A CUA MAY send a GET-CAPABILITY command to a CS. The GET-CAPABILITY command MUST BE implemented by all CSs.

 The CS MAY send a GET-CAPABILITY command to any CUA. The GET- CAPABILITY command MAY be implemented by a CUA.

 Formal Definition: A "GET-CAPABILITY" command is defined by the following notation:

Royer, Babics, Hill, Mansour Expires December 29, 2002 [Page 101]

```
Internet-Draft Calendar Access Protocol (CAP) June 2002
     get-capability-cmd = capibiltyparam ":" "GET-CAPABILITY"
       genuidparam = *( ; the following are optional,
                       ; but MUST NOT occur more than once
                         id-param
                       / localize-param
                       / latency-param
                       ; the following MUST occur exactly once and only
                        ; when the latency-param has been supplied and
                       ; MUST NOT be supplied if the latency-param is
                       ; not supplied.
                       / action-param
                       ; the following is optional,
                       ; and MAY occur more than once
                       / (";" xparam)
)
```
Response:

 The GET-CAPABILITY command returns information about the Calendar other end of the session given the current state of the connection. The values returned may differ depending on current user identify and the security level of the connection.

 Client implementations SHOULD NOT require any capability element beyond those defined in this specification, and MAY ignore any nonstandard, experimental capability elements. The GET-CAPABILITY reply may return different results depending on the UPN and if the UPN is authenticated.

 The following CS properties are returned in response to a GET- CAPABILITY command:

 Name Occurs Description ------------------------------------------------------------------ CAP-VERSION 1 Version of CAP. MUST include at least "1.0" for Royer, Babics, Hill, Mansour Expires December 29, 2002 [Page 102]

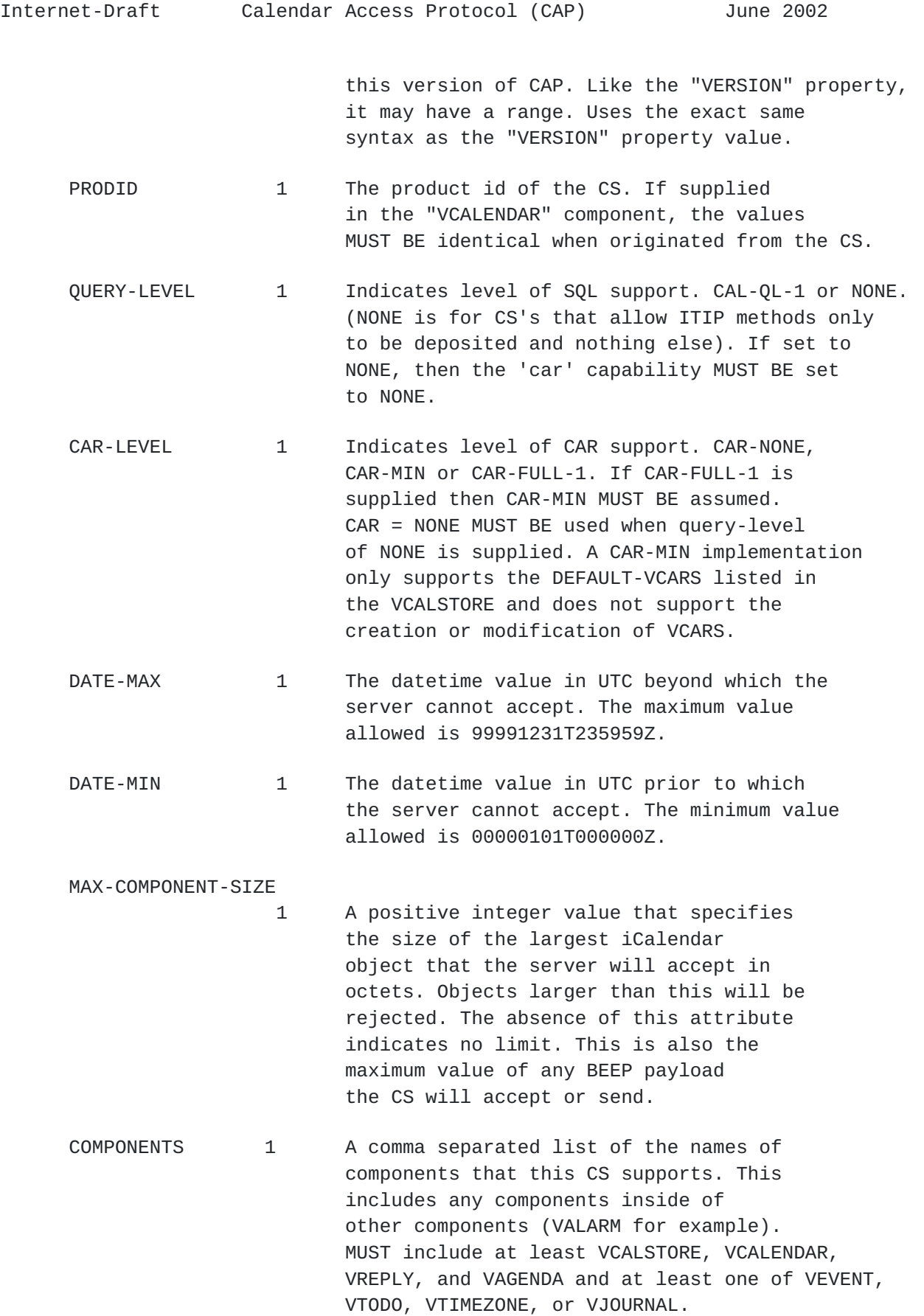

Royer, Babics, Hill, Mansour Expires December 29, 2002 [Page 103]

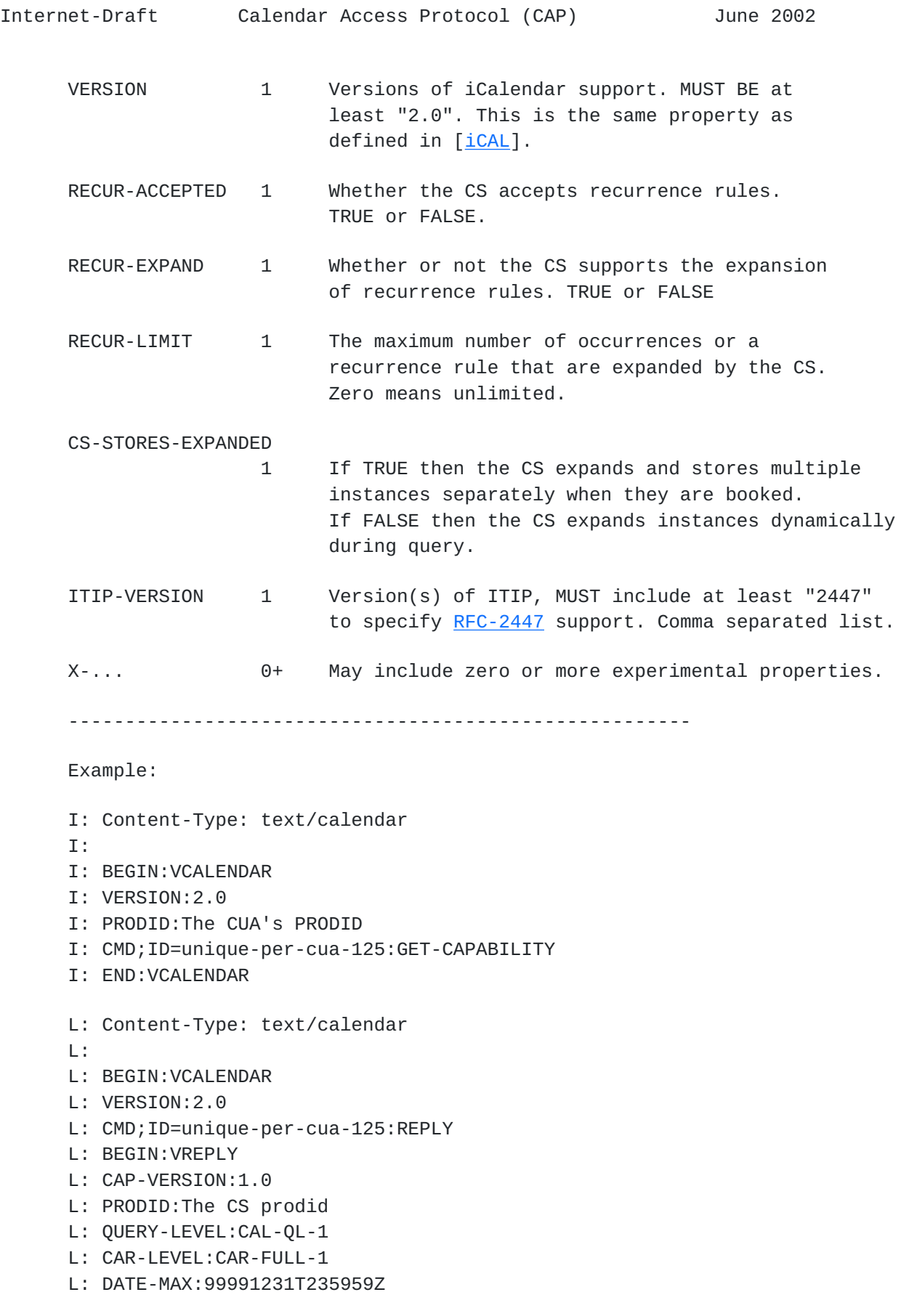

Royer, Babics, Hill, Mansour Expires December 29, 2002 [Page 104]

- L: DATE-MIN:00000101T000000Z
- L: MAX-COMPONENT-SIZE:0
- L: COMPONENTS: VCALENDAR, VTODO, VJOURNAL, VEVENT, VCAR,
- L: VALARM, VFREEBUSY, VTIMEZONE, STANDARD, DAYLIGHT, VREPLY
- L: ITIP-VERSION:2447
- L: RECUR-ACCEPTED:TRUE
- L: RECUR-EXPAND:TRUE
- L: RECUR-LIMIT:0
- L: CS-STORES-EXPANDED:FALSE
- L: X-INET-PRIVATE-COMMANDS:1.0
- L: END:VREPLY
- L: END:VCALENDAR

# <span id="page-206-0"></span>**[9.4](#page-206-0) IDENTIFY Command**

CMD: IDENTIFY

 Purpose: The IDENTIFY command allows the CUA to set a new identity to be used for calendar access.

 A CUA MAY send an IDENTIFY command to a CS. The IDENTIFY command MUST BE implemented by all CSs. A CS implementation MAY reject all IDENTIFY commands.

The CS MUST NOT send a IDENTIFY command to any CUA.

 Formal Definition: A "IDENTIFY" command is defined by the following notation:

 $identity-cmd = identifyparam ":" "IDENTIFY"$ 

identifyparam =  $*($ 

- ; the following are optional,
- ; but MUST NOT occur more than once
- id-param
- / localize-param
- / latency-param
- ; the following MUST occur exactly once and only ; when the latency-param has been supplied and ; MUST NOT be supplied if the latency-param is ; not supplied.

Royer, Babics, Hill, Mansour Expires December 29, 2002 [Page 105]

Internet-Draft Calendar Access Protocol (CAP) June 2002 / action-param ; the following is optional, ; and MAY occur more than once / (";" xparam) ; The value is the UPN of the requested ; identity. If not supplied it is a request ; to return to the original authenticated identity. / option-param upn  $)$  Response: "REQUEST-STATUS" with only one of the following request-status codes:

6.4 Identity not permitted. VCAR restriction.

2.0 Successful.

 The CS determines through an internal mechanism if the credentials supplied at authentication permit the operation as the selected identity. If they do, the session assumes the new identity, otherwise a security error is returned.

Example:

Royer, Babics, Hill, Mansour Expires December 29, 2002 [Page 106]

 C: Content-Type: text/calendar C: C: BEGIN:VCALENDAR C: VERSION:2.0 C: PRODID:-//someone's prodid C: CMD;ID=unique-per-cua-999;OPTIONS=newUserId:IDENTIFY C: END:VCALENDAR S: Content-Type: text/calendar  $S:$  S: BEGIN:VCALENDAR S: VERSION:2.0 S: REQUEST-STATUS:2.0;Request Approved S: END:VCALENDAR Or if denied: S: Content-Type: text/calendar S: S: BEGIN:VCALENDAR S: VERSION:2.0 S: REQUEST-STATUS:6.4;Request Denied S: END:VCALENDAR And for the CUA to return to its original authenticated identity the OPTIONS parameter is omitted: C: Content-Type: text/calendar C: C: BEGIN:VCALENDAR C: VERSION:2.0 C: PRODID:-//someone's prodid C: CMD;ID=unique-per-cua-995:IDENTIFY C: END:VCALENDAR The CS may accept  $(2.0)$  or deny  $(6.4)$  the request to return to the original identity.

 If a CS considers the IDENTIFY command an attempt to violate security, the CS MAY terminate the BEEP session without any further notice to the CUA after sending the REQUEST-STATUS 6.4 reply.

#### <span id="page-210-0"></span>**[9.5](#page-210-0) MODIFY Command**

CMD: MODIFY

Purpose: The "MODIFY" command is used to modify existing components.

Royer, Babics, Hill, Mansour Expires December 29, 2002 [Page 107]

```
Internet-Draft Calendar Access Protocol (CAP) June 2002
   A CUA MAY send a MODIFY command to a CS. The MODIFY command MUST BE
    implemented by all CSs.
   The CS MUST NOT send a MODIFY command to any CUA.
    Formal Definition: A "MODIFY" command is defined by the following
    notation:
            modify-cmd = modifyparam ":" "MODIFY"
          modifyparam = *( ; the following are optional,
                         ; but MUST NOT occur more than once
                           id-param
                         / localize-param
                         / latency-param
                         ; the following MUST occur exactly once and only
                         ; when the latency-param has been supplied and
                         ; MUST NOT be supplied if the latency-param is
                         ; not supplied.
                         / action-param
                         ; the following is optional,
                         ; and MAY occur more than once
                         / (";" xparam)
) and the state \overline{\phantom{a}}
```
Response:

 The "MODIFY" command is used to modify existing components. The TARGET property specifies the calendars were the components exist that are going to be modified.

 The format of the request is two containers inside of VCALENDAR container object:

Royer, Babics, Hill, Mansour Expires December 29, 2002 [Page 108]

 BEGIN:VCALENDAR ... BEGIN:VQUERY ... END:VQUERY BEGIN:XXX ...old-values... END:XXX BEGIN:XXX ...new-values... END:XXX END:CALENDAR

The VQUERY selects the components that are to be modified.

 Where "XXX" above is a named component type (VEVENT, VTODO, ...). Both the old and new components MUST BE of the same type.

 The old-values is a component and the contents of that component are going to change and may contain information that helps uniquely identify the original component (SEQUENCE in the example below). If the CS can not find a component that matches the QUERY and does not have at least all of the OLD-VALUES, then a 6.1 error is returned.

 The new-values is a component of the same type as old-values and new values contains the new data for each selected component. Any data that is in old-values and not in new-values is deleted from the selected component. Any values in new-values that was not in old values is added to the component.

 In this example the VEVENT with UID:unique-58 has; the LOCATION and LAST-MODIFIED changed, the VALARM with SEQUENCE:3 has its TRIGGER disabled, the X-LOCAL property is removed from the VEVENT, and a COMMENT is added.

 Because SEQUENCE is used to locate the VALARM in this example, both the old-values and the new-values contains SEQUENCE:3 and if SEQUENCE was left out of new-values - it would have been deleted.

Royer, Babics, Hill, Mansour Expires December 29, 2002 [Page 109]
Example:

 C: Content-Type: text/calendar C: C: BEGIN:VCALENDAR C: VERSION:2.0 C: TARGET:my-cal C: CMD:ID=unique-mod:MODIFY C: BEGIN:VQUERY <- Query to select data set. C: QUERY:SELECT \* FROM VEVENT WHERE UID = 'unique-58' C: END:VQUERY C: BEGIN:VEVENT <- Start of old data. C: LOCATION:building 3 C: LAST-MODIFIED:20020101T123456Z C: X-LOCAL:some private stuff C: BEGIN:VALARM C: SEQUENCE:3 C: TRIGGER;RELATED=END:PT5M C: END:VALARM C: END:VEVENT C: BEGIN: VEVENT <- End of new data. C: LOCATION:building 4 C: LAST-MODIFIED:20020202T010203Z C: COMMENT:Ignore global trigger. C: BEGIN:VALARM C: SEQUENCE:3 C: TRIGGER;ENABLE=FALSE:RELATED=END:PT5M C: END:VALARM

C: END:VEVENT

 X-LOCAL was not supplied in the new-values, so it was deleted. LOCATION was altered, as was LAST-MODIFIED. The VALARM with SEQUENCE:3 had its TRIGGER disabled, and SEQUENCE did not change so it was not effected. COMMENT was added.

 When it comes to inline ATTACHMENTs, the CUA only needs to uniquely identify the contents of the ATTACHMENT value in the old-values in order to delete them. When the CS compares the attachment data it is compared in its binary form. The ATTACHMENT value supplied by the CUA MUST BE valid encoded information.

 For example, to delete the same huge inline attachment from every VEVENT in 'my-cal' that has an ATTACH with the old-values:

Royer, Babics, Hill, Mansour Expires December 29, 2002 [Page 110]

 BEGIN:VCALENDAR VERSION:2.0 TARGET:my-cal CMD: MODIFY BEGIN:VQUERY QUERY:SELECT ATTACH FROM VEVENT END:VQUERY BEGIN:VEVENT ATTACH;FMTTYPE=image/basic;ENCODING=BASE64;VALUE=BINARY: MIICajCCAdOgAwIBAgICBEUwDQYJKoZIhvcNAQEEBQAwdzELMAkGA1U EBhMCVVMxLDAqBgNVBAoTI05ldHNjYXBlIENvbW11bmljYXRpb25zIE ...< remainder of attachment data NOT supplied >.... END:VEVENT BEGIN:VEVENT END:VEVENT END:VCALENDAR

 Above the new-values is empty, so everything in the old-values is deleted.

Furthermore, the following additional restrictions apply:

- 1. One can not change the "UID" property of a component.
- 2. If a contained component is changed inside of a selected component, and that contained component has multiple instances, then old-values MUST contain information that uniquely identifies the instance or instances that are changing. It is valid to change more than one. As all contained components that match old-values will be modified. In the first modify example above, if SEQUENCE were to be deleted from both the old-values and new values, then all TRIGGERs that matched the old-values in all VALARM in the selected VEVENTs would be disabled.

3. The result of the modify MUST BE a valid iCalendar object.

 If the REQUEST-STATUS is 2.0, then the entire modification was successful.

If any error occurred:

 No component will be changed at all. That is, it will appear just as it was prior to the modify and the CAP server SHOULD return a REQUEST-STATUS for each error that occurred.

There MUST BE at least one error reported.

Royer, Babics, Hill, Mansour Expires December 29, 2002 [Page 111]

 If multiple components are selected, then what uniquely identified the component MUST BE returned (UID, QUERYID, ...) if the component contains a unique identifier. If not sufficient information to uniquely identify the modified components MUST BE returned in the reply.

- S: Content-Type: text/calendar S: S: BEGIN:VCALENDAR S: TARGET:relcalid S: CMD;ID=delete#1:REPLY S: BEGIN:VREPLY S: BEGIN:VEVENT S: UID:123
- S: REQUEST-STATUS:2.0
- S: END:VEVENT
- S: END:VREPLY
- S: END:VCALENDAR

#### <span id="page-220-0"></span>**[9.6](#page-220-0) MOVE Command**

CMD: MOVE

Purpose: The MOVE command is used to move components within the CS.

 A CUA MAY send a MOVE command to a CS. The MOVE command MUST BE implemented by all CSs.

The CS MUST NOT send a MOVE command to any CUA.

 Formal Definition: A "MOVE" command is defined by the following notation:

Royer, Babics, Hill, Mansour Expires December 29, 2002 [Page 112]

```
Internet-Draft Calendar Access Protocol (CAP) June 2002
             move-cmd = moveparam ":" "MOVE"
           moveparam = *( ; the following are optional,
                       ; but MUST NOT occur more than once
                         id-param
                       / localize-param
                       / latency-param
                       ; the following MUST occur exactly once and only
                        ; when the latency-param has been supplied and
                       ; MUST NOT be supplied if the latency-param is
                       ; not supplied.
                       / action-param
                       ; the following is optional,
                       ; and MAY occur more than once
                       / (";" xparam)
)
```
Response:

The REQUEST-STATUS in a VCALENDAR object.

 The content of each "result" is subject to the result restriction table defined below.

 The access control on the VAGENDA after it has been moved to its new location in the calstore MUST BE at least as secure as it was prior to the move. If the CS is not able to ensure the same level of security, a permission denied REQUEST-STATUS MUST BE returned and the MOVE operation not performed.

 The TARGET property specifies the new location, and the VQUERY property specifies the old location.

Restriction Table for the "REPLY":

Royer, Babics, Hill, Mansour Expires December 29, 2002 [Page 113]

```
Internet-Draft Calendar Access Protocol (CAP) June 2002
           move-reply = "BEGIN" ":" "VCALENDAR" CRLF
                        calprops
                        1*(move-vreply)
                        "END" ":" "VCALENDAR" CRLF
          move-vreply = "BEGIN" ":" "VREPLY" CRLF
                        move-id
                         request-status
                        "END" ":" "VREPLY" CRLF
                        ; Where the id is appropriate for the
                        ; type of object moved:
\mathcal{L} ; VAGENDA = calid
                        ; VCAR = carid
                        ; VEVENT, VFREEBUSY, VJOURNAL, VTODO = uid
                        ; VQUERY = queryid
                        ; ALARM = sequence
                        ; x-component = x-id
\mathbf{r}move-id = ( calid / carid / uid / uid dtstamp
                        / queryid / tzid / sequence / x-id)
```
Example: moving the VAGENDA Nellis to Area-51

Royer, Babics, Hill, Mansour Expires December 29, 2002 [Page 114]

 C: Content-Type: text/calendar C: C: BEGIN:VCALENDAR C: VERSION:2.0 C: CMD:MOVE C: TARGET:Area-51 C: BEGIN:VQUERY C: QUERY: SELECT \* FROM VAGENDA WHERE CALID='Nellis' C: END:VQUERY C: END:VCALENDAR S: Content-Type: text/calendar S: S: BEGIN:VCALENDAR S: VERSION:2.0 S: TARGET:Area-51 S: BEGIN:VREPLY S: CALID:Nellis S: REQUEST-STATUS: 2.0 S: END:VREPLY

S: END:VCALENDAR

#### <span id="page-226-0"></span>**[9.7](#page-226-0) REPLY Response to a Command**

CMD: REPLY

 Purpose: The "REPLY" value to the "CMD" property is used to return the results of all other commands to the CUA.

 A CUA MUST send a REPLY command to a CS for any command a CS MAY send to the CUA. The REPLY command MUST BE implemented by all CUAs that support getting the GET-CAPABILITY command.

 A CS MUST send a REPLY command to a CUA for any command a CUA MAY send to the CS. The REPLY command MUST BE implemented by all CSs.

 Formal Definition: A "REPLY" command is defined by the following notation:

Royer, Babics, Hill, Mansour Expires December 29, 2002 [Page 115]

```
Internet-Draft Calendar Access Protocol (CAP) June 2002
            reply-cmd = replyparam ":" "REPLY"
          replyparam = *( ; The 'id' parameter value MUST BE exactly the
                         ; same as the value sent in the original
                         ; CMD property. If the original CMD did
                         ; not have an 'id' parameter, then the 'id'
                         ; MUST NOT be supplied in the REPLY.
                         id-param
                         ; the following is optional,
                         ; and MAY occur more than once
                         / (";" xparam)
) and the state \overline{\phantom{a}}
```
#### <span id="page-228-0"></span>**[9.8](#page-228-0) SEARCH Command**

CMD: SEARCH

 Purpose: The "SEARCH" command is used to return selected components to the CUA.

 A CUA MAY send a SEARCH command to a CS. The SEARCH command MUST BE implemented by all CSs.

The CS MUST NOT send a SEARCH command to any CUA.

 Formal Definition: A "SEARCH" command is defined by the following notation:

Royer, Babics, Hill, Mansour Expires December 29, 2002 [Page 116]

```
Internet-Draft Calendar Access Protocol (CAP) June 2002
          search-cmd = searchparam ":" "SEARCH"
         searchparam = *( ; the following are optional,
                       ; but MUST NOT occur more than once
                         id-param
                       / localize-param
                       / latency-param
                       ; the following MUST occur exactly once and only
                       ; when the latency-param has been supplied and
                       ; MUST NOT be supplied if the latency-param is
                       ; not supplied.
                       / action-param
                       ; the following is optional,
                       ; and MAY occur more than once
                       / (";" xparam)
)
```
Response:

 The data in each result contains an iCalendar object composed of all the selected components enclosed in a "VREPLY" component. Only "REQUEST-STATUS" and the properties mentioned in the "SELECT" clause of the QUERY are included in the components. Each iCalendar object is tagged with the TARGET property and optional CMD property.

## Searching for objects

 In the example below objects on March 10,1999 between 080000Z and 190000Z are read. In this case only 4 properties for each objects are returned. Two calendars are specified. Only booked (vs scheduled) entries are to be returned (this example only selecte VEVENT objects):

Royer, Babics, Hill, Mansour Expires December 29, 2002 [Page 117]

```
 C: Content-Type: text/calendar
 C:
 C: BEGIN:VCALENDAR
 C: VERSION:2.0
 C: CMD:SEARCH
 C: TARGET:relcal2
 C: TARGET:relcal3
 C: BEGIN:VQUERY
C: QUERY: SELECT DTSTART, DTEND, SUMMARY, UID
 C: FROM VEVENT
 C: WHERE DTEND >= '19990310T080000Z'
 C: AND DTSTART <= '19990310T190000Z'
 C: AND STATE() = 'BOOKED'
 C: END:VQUERY
 C: END:VCALENDAR
```
 The return values are subject to VCAR filtering. That is, if the request contains properties to which the UPN does not have access, those properties will not appear in the return values. If the UPN has access to at least one property of the component, but has been denied access to all properties called out in the request, the response will contain a single REQUEST-STATUS property indicating the error.

 Here the request was successful, but the VEVENT contents were not accessible (4.1).

- S: Content-Type: text/calendar S: S: BEGIN:VCALENDAR S: TARGET:relcalid S: CMD:REPLY S: VERSION:2.0 S: BEGIN:VREPLY
- S: BEGIN:VEVENT
- S: REQUEST-STATUS:4.1
- S: END:VEVENT
- S: END:VREPLY
- S: END:VCALENDAR

 If the UPN has no access to any components at all, the response will simply be an empty data set. The response looks the same if there the particular components did not exist.

Royer, Babics, Hill, Mansour Expires December 29, 2002 [Page 118]

- S: Content-Type: text/calendar
- S:
- S: BEGIN:VCALENDAR
- S: VERSION:2.0
- S: CMD:REPLY
- S: TARGET:ralcalid
- S: BEGIN:VREPLY
- S: REQUEST-STATUS:2.0
- S: END:VREPLY
- S: END:VCALENDAR

 If there are multiple targets, each iCalendar reply is contained within its own iCalendar object.

 Stored VQUERY can be used by specifying the property QUERYID instead of QUERY.

#### <span id="page-234-0"></span>**[9.9](#page-234-0) SET-LOCALE Command**

CMD: SET-LOCALE

 Purpose: The "SET-LOCALE" command is used to select the locale that will be used in error codes used int the "REQUEST-STATUS" property. It also effect the locale sorting order for queries.

 A CUA MAY send a "SET-LOCALE" command to a CS. The SET-LOCALE command MUST BE implemented by all CSs.

The CS MUST NOT send a "SET-LOCALE" command to any CUA.

 Formal Definition: A "SET-LOCALE" command is defined by the following notation:

Royer, Babics, Hill, Mansour Expires December 29, 2002 [Page 119]

```
Internet-Draft Calendar Access Protocol (CAP) June 2002
          setlocale-cmd = searchparam ":" "SET-LOCALE"
         setlocaleparam = *( ; the following are optional,
                           ; but MUST NOT occur more than once
                             id-param
                           / localize-param
                           / latency-param
                           / setlocale-option
                           ; the following MUST occur exactly once and only
                           ; when the latency-param has been supplied and
                           ; MUST NOT be supplied if the latency-param is
                           ; not supplied.
                           / action-param
                           ; the following is optional,
                           ; and MAY occur more than once
                           / (";" xparam)
        setlocal-option = option-param newlocale
              newlocale =; Any locale supplied in the initial BEEP
                             ; "greeting" "localize" parameter and
                             ; and any charset supported by the CS
                             ; and listed in the DEFAULT-CHARSET property
                             ; of the VCALSTORE.
) Restriction Table for the REPLY of any SET-LOCALE command.
           setlocale-reply = "BEGIN" ":" "VCALENDAR" CRLF
                              calprops
                              1*(setlocale-vreply)
                             "END" ":" "VCALENDAR" CRLF
          setlocale-vreply = "BEGIN" ":" "VREPLY" CRLF
                              request-status
                              "END" ":" "VREPLY" CRLF
```
Royer, Babics, Hill, Mansour Expires December 29, 2002 [Page 120]

### <span id="page-238-0"></span>**[9.10](#page-238-0) TIMEOUT Command**

CMD: TIMEOUT

 Purpose: The "TIMEOUT" command is only sent after a command has been sent with a latency value set. When received it means the command could not be completed in the time allowed.

```
 Formal Definition: A "CONTINUE" command is defined by the following
 notation:
```

```
 continue-cmd = continueparam ":" "CONTINUE"
       continueparam = *( ; the following are optional,
                        ; but MUST NOT occur more than once
                         id-param
                        / localize-param
                        / (";" xparam)
) The REPLY of any "TIMEOUT" command is:
         timeout-reply = "BEGIN" ":" "VCALENDAR" CRLF
                          calprops
                          timeout-vreply
                          "END" ":" "VCALENDAR" CRLF
        timeout-vreply = "BEGIN" ":" "VREPLY" CRLF
                           request-status
                          *(x-prop) "END" ":" "VREPLY" CRLF
```
### <span id="page-238-1"></span>**[9.11](#page-238-1) Response Codes**

 Numeric response codes are returned using the REQUEST-STATUS property.

The format of these codes is described in  $[iCAL]$ , and extend in [\[iTIP\]](#page-10-1) and [[iMIP](#page-10-2)]. The following describes new codes added to this set and how existing codes apply to CAP.

Royer, Babics, Hill, Mansour Expires December 29, 2002 [Page 121]

Internet-Draft Calendar Access Protocol (CAP) June 2002

 At the application layer response codes are returned as the value of a "REQUEST-STATUS" property. The value type of this property is modified from that defined in [[iCAL](#page-10-0)], in order to make the accompanying REQUEST-STATUS text optional.

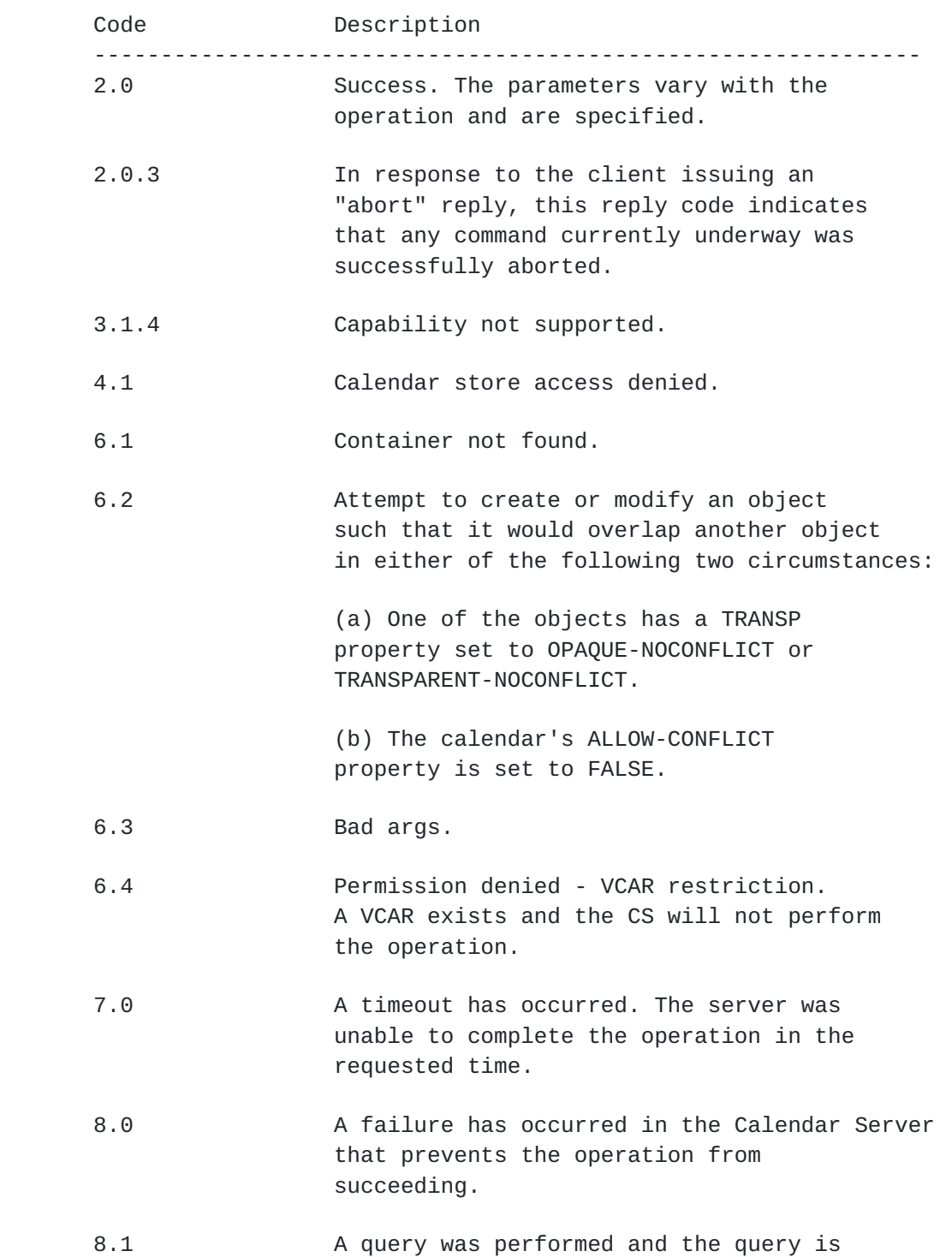

Royer, Babics, Hill, Mansour Expires December 29, 2002 [Page 122]

 too complex for the CS. The operation was not performed.

- 8.2 Used to signal that an iCalendar object has exceeded the server's size limit
- 8.3 A DATETIME value was too far in the future represented on this Calendar.
- 8.4 A DATETIME value was too far in the past to be represented on this Calendar.
- 8.5 An attempt was made to create a new object but the unique UID specified is already in use.
- 9.0 An unrecognized command was received. Or an unsupported command was received.
- 10.4 The operation has not been performed because it would cause the resources (memory, disk, CPU, etc) to exceed the allocated quota.

--------------------------------------------------------------

Royer, Babics, Hill, Mansour Expires December 29, 2002 [Page 123]

## <span id="page-244-0"></span>**[10.](#page-244-0) Object Registration**

 This section provides the process for registration of new or modified properties, parameters, commands, or other modifications, additions, or deletions to objects.

## <span id="page-244-1"></span>**[10.1](#page-244-1) Registration of New and Modified Entities**

 New objects are registered by the publication of an IETF Request for Comment (RFC). Changes to a objects are registered by the publication of a revision to the RFC in a new RFC.

#### <span id="page-244-2"></span>**[10.2](#page-244-2) Post the item definition**

 The object description MUST BE posted to the new object discussion list: ietf-calendar@imc.org.

#### <span id="page-244-3"></span>**[10.3](#page-244-3) Allow a comment period**

 Discussion on a new object MUST BE allowed to take place on the list for a minimum of two weeks. Consensus MUST BE reached on the object before proceeding to the next step.

#### <span id="page-244-4"></span>**[10.4](#page-244-4) Release a new RFC**

 The new object will be submitted for publication as any other internet draft requesting RFC status.

Royer, Babics, Hill, Mansour Expires December 29, 2002 [Page 124]

# <span id="page-246-0"></span>**[11.](#page-246-0) BEEP and CAP**

#### <span id="page-246-1"></span>**[11.1](#page-246-1) BEEP Profile Registration**

TBD

#### <span id="page-246-2"></span>**[11.2](#page-246-2) BEEP Exchange Styles**

<span id="page-246-3"></span>[BEEP] defines three styles of message exchange:

MSG/ANS,ANS,...,NUL - For one to many exchanges.

MSG/RPY - For one to one exchanges.

MSG/ERR - For requests the cannot be processed due to an error.

 A CAP request, targeted at more than one containers, MAY use a one to-many exchange, with a distinct answer associated with each target. CAP request targeted at a single container MAY use a one-to-one exchange or a one-to-many exchange. "MSG/ERR" MAY only be used when an error condition prevents the execution of the request on all the targeted calendars.

Royer, Babics, Hill, Mansour Expires December 29, 2002 [Page 125]

# <span id="page-248-0"></span>**[12.](#page-248-0) IANA Considerations**

 This memo defines IANA registered extensions to the attributes defined by iCalendar, as defined in  $[iCL]$ , and  $[iTIP]$ .

 IANA registration proposals for iCalendar and iTIP are to be mailed to the registration agent for the "text/calendar" [MIME] content type, <MAILTO: ietf-calendar@imc.org> using the format defined in section 7 of  $[\frac{\text{iCAL}}{\text{i}}]$ .

 If the IESG approves this memo for publication, then the IANA registers the profile specified in [Section 11.1,](#page-246-1) and selects an IANAspecific URI, e.g., <http://iana.org/beep/cap/1.0>.

Royer, Babics, Hill, Mansour Expires December 29, 2002 [Page 126]

### <span id="page-250-0"></span>**[13.](#page-250-0) Security Considerations**

 Access rights should be granted cautiously, consult Section 2.4.2 for a discussion of the subject. Without careful planning it is possible to open up access to a greater degree than desired.

 The "IDENTIFY" command should be carefully implemented as discussed in [Section 6.1.3](#page-96-0).

In addition, since CAP is a profile of the [BEEP](#page-246-3), consult [BEEP]'s [Section 9](#page-164-0) for a discussion of BEEP-specific security issues.

 Although service provisioning is a policy matter, at a minimum, all implementations must provide the following tuning profiles:

for authentication:<http://iana.org/beep/SASL/DIGEST-MD5>

 for confidentiality: <http://iana.org/beep/TLS> (using the TLS\_RSA\_WITH\_3DES\_EDE\_CBC\_SHA cipher)

for both: <http://iana.org/beep/TLS> (using the TLS\_RSA\_WITH\_3DES\_EDE\_CBC\_SHA cipher supporting client-side certificates)

Royer, Babics, Hill, Mansour Expires December 29, 2002 [Page 127]
# URIs

[1] <[http://www.imc.org/html.charters/calsch-charter.html>](http://www.imc.org/html.charters/calsch-charter.html)

Authors' Addresses Doug Royer INET-Consulting.com 1795 W. Broadway #266 Idaho Falls, ID 83402 US Phone: +1-866-594-8574 Fax: +1-866-594-8574 EMail: Doug@Royer.com URI: <http://INET-Consulting.com> George Babics Steltor 2000 Peel Street Montreal, Quebec H3A 2W5 CA Phone: +1-514-733-8500 x4201 Fax: +1-514-733-8878 EMail: georgeb@steltor.com Paul Hill Massachusetts Institute of Technology W92-172 77 Massachusetts Avenue Cambridge, MA 02139 US Phone: +1-617-253-0124 Fax: +1-617-258-8736 EMail: phb@mit.edu

Royer, Babics, Hill, Mansour Expires December 29, 2002 [Page 128]

 Steve Mansour AOL/Netscape 466 Ellis Road Mountain View, CA 94043 US

 Phone: +1-650-937-3351 EMail: sman@netscape.com

# <span id="page-255-0"></span>**[Appendix A.](#page-255-0) Acknowledgments**

 The following have individuals were major contributors in the drafting and discussion of this memo:

 Harald Alvestrand, Mario Bonin, Andre Courtemanche, Dave Crocker, Bernard Desruisseaux, Pat Egen, Gilles Fortin, Jeff Hodges, Alex Hoppman, Bruce Kahn, Patrice Lapierre, Lisa Lippert, David Madeo, Bob Mahoney, Bob Morgan, Pete O'Leary, Richard Shusterman, Tony Small, John Stracke, Alexander Taler, Mark Wahl.

## <span id="page-256-0"></span>**[Appendix B.](#page-256-0) Bibliography**

- [RFC1521] Borenstein, N., Freed, N., "Specifying and Describing the Format of Internet Message Bodies", [RFC 1521,](https://datatracker.ietf.org/doc/html/rfc1521) September 1993 <ftp://ftp.isi.edu/in-notes/rfc1521.txt>
- [RFC1738] Berners-Lee, T, Masinter, L. and McCahil, M., "Uniform Resource Locators (URL)", [RFC 1738](https://datatracker.ietf.org/doc/html/rfc1738), December 1994 <ftp://ftp.isi.edu/in-notes/rfc1738.txt>
- [RFC2045] Borenstein, N. and Freed, N., "Multipurpose Internet Mail Extensions (MIME) Part One: Format of Internet Message Bodies", [RFC 2045,](https://datatracker.ietf.org/doc/html/rfc2045) November 1996 <ftp://ftp.isi.edu/in-notes/rfc2045.txt>
- [RFC2119] Bradner, S., "Key words for use in RFCs to Indicate Requirement Levels", [RFC 2119,](https://datatracker.ietf.org/doc/html/rfc2119) [BCP 14,](https://datatracker.ietf.org/doc/html/bcp14) March 1997 <ftp://ftp.isi.edu/in-notes/rfc2119.txt>
- [RFC2222] Myers, J., "Simple Authentication and Security Layer (SASL)", [RFC 2222,](https://datatracker.ietf.org/doc/html/rfc2222) October 1997 <ftp://ftp.isi.edu/in-notes/rfc2222.txt>
- [RFC2246] Dierks, T. and Allen, C., "The TLS Protocol Version 1.0", [RFC 2246,](https://datatracker.ietf.org/doc/html/rfc2246) January 1999 <ftp://ftp.isi.edu/in-notes/rfc2246.txt>
- [RFC2392] Levinson, E., "Content-ID and Message-ID Uniform Resource Locators", [RFC 2392](https://datatracker.ietf.org/doc/html/rfc2392), August 1998 <ftp://ftp.isi.edu/in-notes/rfc2392.txt>
- [RFC2396] Berners-Lee, T, Fielding, R. and Masinter, L., "Uniform Resource Identifiers (URI): Generic Syntax", [RFC 2396,](https://datatracker.ietf.org/doc/html/rfc2396) August 1998 <ftp://ftp.isi.edu/in-notes/rfc2396.txt>
- [iCAL] Dawson, F. and Stenerson, D., "Internet Calendaring and Scheduling Core Object Specification (iCalendar)", [RFC 2445](https://datatracker.ietf.org/doc/html/rfc2445), November 1998 <ftp://ftp.isi.edu/in-notes/rfc2245.txt>
- [iTIP] Silverberg, S., Mansour, S., Dawson, F. and Hopson, R., "iCalendar Transport-Independent Interoperability Protocol (iTIP) Events, BusyTime, To-dos and Journal Entries", [RFC 2446,](https://datatracker.ietf.org/doc/html/rfc2446) November 1998<ftp://ftp.isi.edu/in-notes/rfc2446.txt>
- [iMIP] Dawson, F., Mansour, S. and Silverberg, "iCalendar Message-Based Interoperability Protocol (iMIP)", [RFC 2447,](https://datatracker.ietf.org/doc/html/rfc2447) November 1998 <ftp://ftp.isi.edu/in-notes/rfc2447.txt>

Royer, Babics, Hill, Mansour Expires December 29, 2002 [Page 131]

- [RFC3080] Rose, M., "The Block Extensible Exchange Protocol Core", [RFC 3080,](https://datatracker.ietf.org/doc/html/rfc3080) March 2001 <ftp://ftp.isi.edu/in-notes/rfc3080.txt>
- [RFC3081] Rose, M., "Mapping the BEEP Core onto TCP", [RFC 3081](https://datatracker.ietf.org/doc/html/rfc3081), March 2001 <ftp://ftp.isi.edu/in-notes/rfc3081.txt>
- [SQL] "Database Language SQL", ANSI/ISO/IEC 9075: 1992, aka ANSI X3.135-1992, aka FiPS PUB 127-2
- [SQLCOM] ANSI/ISO/IEC 9075:1992/TC-1-1995, Technical corrigendum 1 to ISO/IEC 9075: 1992, also adopted as Amendment 1 to ANSI X3.135.1992
- [UNICODE] The Unicode Consortium, "The Unicode Standard, Version 3.1" <http://www.unicode.org/unicode/standard/standard.html>
- [US-ASCII] Coded Character Set -- 7-bit American Standard Code for Information Interchange, ANSI X3.4-1986.
- [CharEncoding] "Worldwide Character Encoding -- Version 1.0", Addison-Wesley, Volume 1, 1991, Volume 2, 1992. UTF-8 is described in Unicode Technical Report #4.

Royer, Babics, Hill, Mansour Expires December 29, 2002 [Page 132]

Internet-Draft Calendar Access Protocol (CAP) June 2002

### Full Copyright Statement

Copyright (C) The Internet Society (2002). All Rights Reserved.

 This document and translations of it may be copied and furnished to others, and derivative works that comment on or otherwise explain it or assist in its implementation may be prepared, copied, published and distributed, in whole or in part, without restriction of any kind, provided that the above copyright notice and this paragraph are included on all such copies and derivative works. However, this document itself may not be modified in any way, such as by removing the copyright notice or references to the Internet Society or other Internet organizations, except as needed for the purpose of developing Internet standards in which case the procedures for copyrights defined in the Internet Standards process must be followed, or as required to translate it into languages other than English.

 The limited permissions granted above are perpetual and will not be revoked by the Internet Society or its successors or assigns.

 This document and the information contained herein is provided on an "AS IS" basis and THE INTERNET SOCIETY AND THE INTERNET ENGINEERING TASK FORCE DISCLAIMS ALL WARRANTIES, EXPRESS OR IMPLIED, INCLUDING BUT NOT LIMITED TO ANY WARRANTY THAT THE USE OF THE INFORMATION HEREIN WILL NOT INFRINGE ANY RIGHTS OR ANY IMPLIED WARRANTIES OF MERCHANTABILITY OR FITNESS FOR A PARTICULAR PURPOSE.

#### Acknowledgement

 Funding for the RFC Editor function is currently provided by the Internet Society.

Royer, Babics, Hill, Mansour Expires December 29, 2002 [Page 133]